## TECHNISCHE UNIVERSITÄT MÜNCHEN

TUM School of Engineering and Design

# **Methoden für den Entwurf individueller nachgiebiger Mechanismen aus Kunststoff**

Andreas Schröffer

Vollständiger Abdruck der von der TUM School of Engineering and Design der Technischen Universität München zur Erlangung des akademischen Grades eines

**Doktors der Ingenieurwissenschaften (Dr.-Ing.)**

genehmigten Dissertation.

Vorsitz: Prof. Dr. Petra Mela

Prüfer der Dissertation:

1. Prof. Dr. rer. nat. Tim C. Lüth

2. Prof. Dr.-Ing. Wolfram Volk

Die Dissertation wurde am 24.03.2022 bei der Technischen Universität München eingereicht und durch die TUM School of Engineering and Design am 10.03.2023 angenommen.

# <span id="page-1-0"></span>**Vorwort**

Die vorliegende Arbeit entstand während meiner Tätigkeit als wissenschaftlicher Mitarbeiter an der Technischen Universität München am Lehrstuhl für Mikrotechnik und Medizingerätetechnik (MiMed).

In erster Linie möchte ich mich bei meinem Doktorvater Prof. Dr. rer. nat. Tim C. Lüth für die Möglichkeit bedanken, die vorliegende Arbeit am Lehrstuhl durchführen zu dürfen. Ich fand am Lehrstuhl ausgezeichnete Rahmenbedingungen auf und bekam eine exzellente Betreuung. Die Zeit am Lehrstuhl war für mich sowohl fachlich, als auch persönlich eine sehr lehrreiche Zeit.

Außerdem möchte ich mich bei Prof. Dr.-Ing. Wolfram Volk für die Übernahme des Zweitgutachtens und bei Prof. Dr. Petra Mela für die Übernahme des Prüfungsvorsitzes bedanken.

Die vorliegende Dissertation entstand im Rahmen einer Industriekooperation mit der Firma Arburg GmbH & Co. KG, die sich über meine gesamte Lehrstuhlzeit erstreckte und mir interessante Einblicke in die Kunststofftechnik ermöglichte. Einen Dank möchte ich dabei an Herrn Dr. Eberhard Duffner, Herrn Martin Neff, Herrn Uwe Hellstern und Herrn Christian Linek für den fachlichen Austausch und viele wertvolle Ideen richten.

Am Lehrstuhl möchte ich mich bei Frau Renate Heuser für die Unterstützung im Lehrstuhlalltag bedanken und bei Herrn Dr. Franz Irlinger für viele wertvolle Einfälle in zahlreichen Gesprächen.

Allen Kollegen und Studenten am Lehrstuhl möchte ich für die fachliche Unterstützung und die angenehme Arbeitsatmosphäre danken. In besonderer Weise möchte ich dabei die Kollegen Yannick Krieger, Suat Cömert, Konstantin Strübig, Markus Huber und Christoph Parhofer erwähnen, mit denen ich durch gemeinsame Projekte und Lehrveranstaltungen ein besonders enges Verhältnis entwickelte. Ebenso möchte ich mich für das Korrekturlesen der vorliegenden Arbeit bei den in gleicherweise geschätzten Kollegen Michael Kruttschnitt, Christoph Rehekampff, Samuel Detzel und Simon Laudahn bedanken.

Bei allen Studenten, die ich während meiner Zeit am Lehrstuhl betreuen konnte, möchte ich mich für ihren hohen Einsatz bedanken, der zur Erarbeitung der erfolgreichen Forschungsergebnisse beigetragen hat.

Einen herzlichen Dank möchte ich an meine Freunde und meine Familie richten, die mich während meiner Tätigkeit am Lehrstuhl begleiteten und mir auch in schweren Zeiten stets zur Seite standen. Insbesondere meinen Eltern möchte ich danken, dass sie mir diesen Weg ermöglicht haben.

Der größte Dank geht an meine Frau Daniela Schröffer und meine Töchter Josefa und Mathea dafür, dass sie mich immer unterstützten und mir sehr viele schöne Momente bereitet haben.

Schrobenhausen, Mai 2023 Andreas Schröffer

# <span id="page-2-0"></span>**Kurzfassung**

In der vorliegenden Arbeit werden Methoden für den Entwurf individueller nachgiebiger Mechanismen beschrieben, die im 3D-Druckverfahren hergestellt werden können. Der Fokus liegt auf der ganzheitlichen Erzeugung von Konstruktionen für die additive Fertigung aus Funktionsvorgaben.

Das Konzept ist auf ein extrusionsbasiertes 3D-Druckverfahren für die Mehrmaterialfertigung und dessen Verwendung zur Herstellung von Hart-Weich-Verbindungen angepasst. Der zentrale Ansatz liegt in der automatischen Erzeugung prozessspezifischer Oberflächenmodelle, die Geometrie, Prozess und Materialeigenschaften für die Realisierung von Funktionen in nachgiebigen Mechanismen berücksichtigen. Die Software wird vom Konstrukteur zusätzlich zu einem [CAD-](#page-96-0)Programm genutzt, in welchem die Funktionsvorgaben gemacht werden. Interaktiv können für gewünschte Funktionen individuell angepasste Baukastenelemente generiert und in einem [CAD-](#page-96-0)Programm zu einem Gesamtentwurf kombiniert werden.

In Experimenten wird die Funktionsfähigkeit der Software untersucht und deren Eignung zum effizienten Entwurf komplexer Mechanismen mit definierten Eigenschaften nachgewiesen.

# <span id="page-3-0"></span>**Abstract**

This work describes methods for the design of individual compliant mechanisms that can be manufactured by 3D printing. The focus thereby is on the holistic generation of designs for additive manufacturing from functional specifications. The concept is adapted to an extrusion-based 3D printing process for multimaterial fabrication and its use to produce hard-soft parts. The central approach lies in the automatic generation of process-specific surface models that take into account geometry, process and material properties for the realization of functions in compliant mechanisms. The software is provided for the designer in addition to a [CAD](#page-96-0) program that is used to define the function specifications. Interactively, customized modular elements can be generated for desired functions and combined in [CAD](#page-96-0) to an overall design.

The functionality of the software is examined in experiments and its suitability for the efficient design of complex mechanisms with defined properties is demonstrated.

# <span id="page-4-0"></span>**Inhaltsverzeichnis**

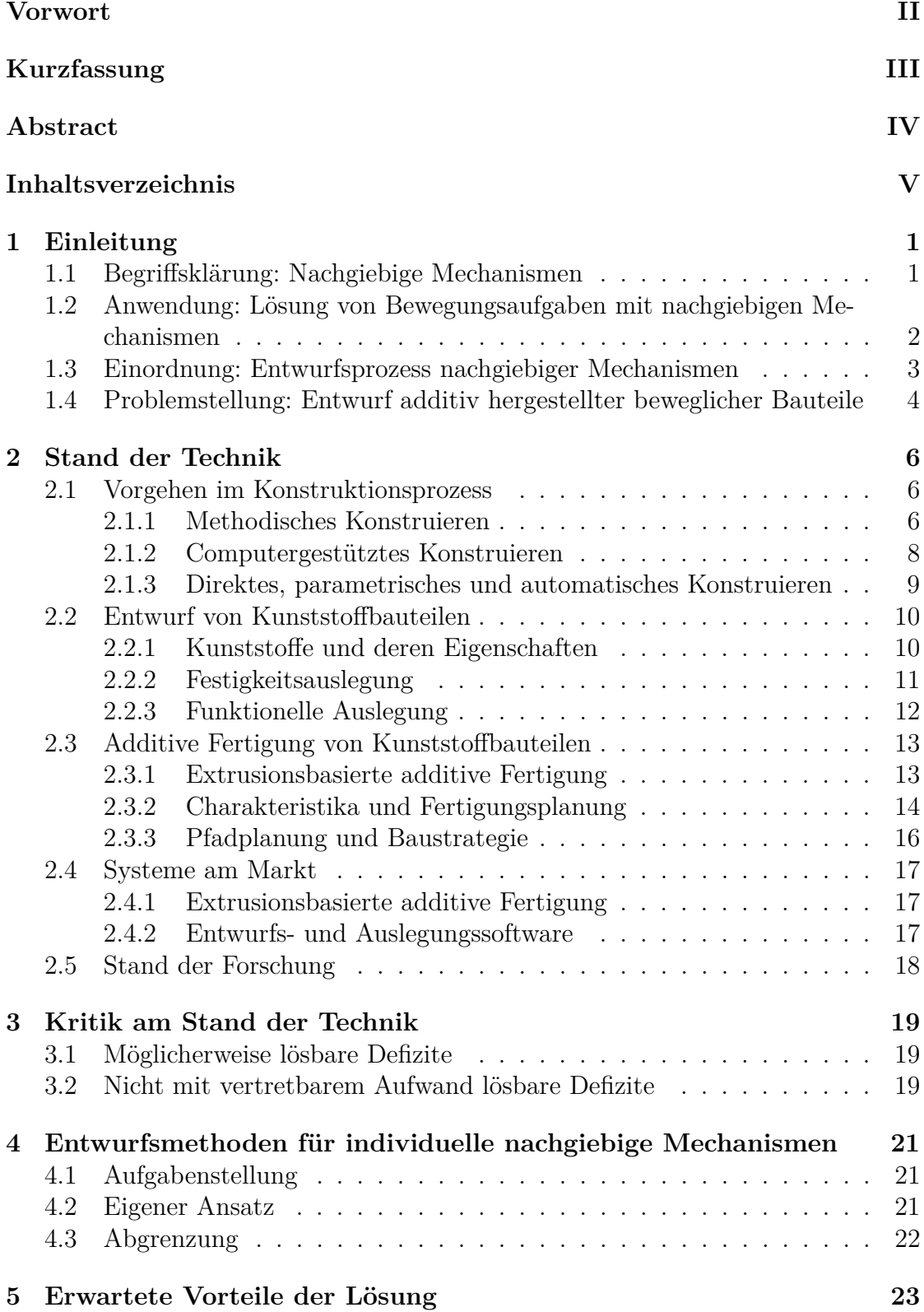

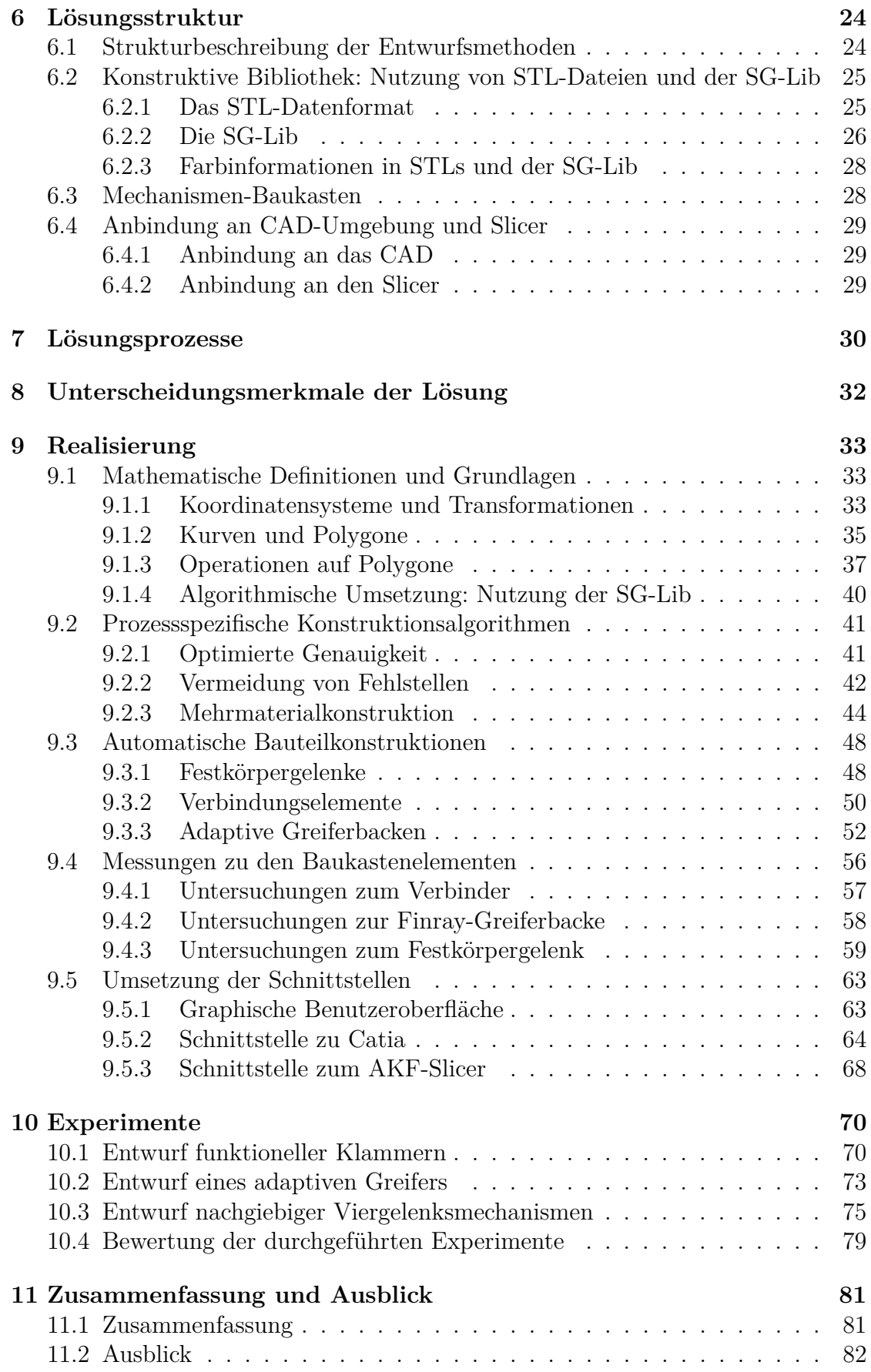

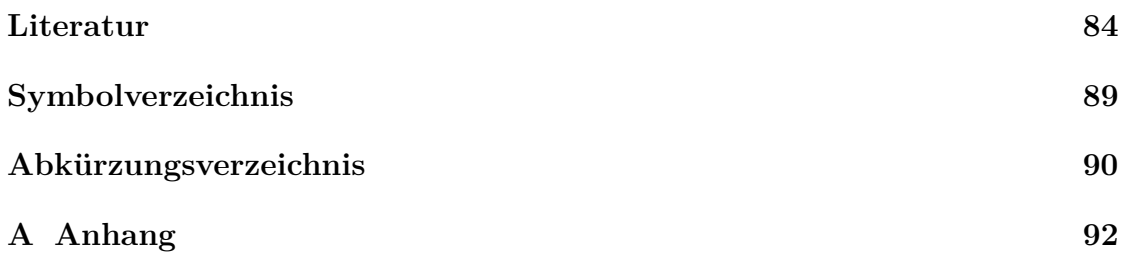

# <span id="page-7-0"></span>**1 Einleitung**

Die Lösung von Bewegungsaufgaben stellt eines der ureigenen Probleme im Maschinenbau dar. Bewegungsaufgaben treten auf, wenn Bauteile von einer Lage, also der Kombination von Position und Orientierung, in eine andere Lage überführt werden sollen, beziehungsweise wenn Geschwindigkeiten, Kräfte oder Drehmomente übertragen oder umgeformt werden sollen. Konstruktionen, die eine Bewegungsaufgabe lösen, bestehen aus beweglichen Teilen und werden als Getriebe bezeichnet. Die klassische Getriebelehre wurde im 19. Jahrhundert von Franz Reuleaux mit seiner Systematisierung der Getriebe begründet. Die Grundannahme ist dabei, dass es sich bei den Bestandteilen der Getriebe um Starrkörper, also nicht verformbare Körper handelt. Vorangetrieben durch Fortschritte in der Materialwissenschaft und Fertigungstechnik versuchen moderne Ansätze in der Getriebetechnik bzw. in der Robotik mittlerweile aber immer häufiger Getriebe durch verformbare Elemente zu realisieren, sogenannte nachgiebige Mechanismen.

In diesem Kapitel wird zunächst der Begriff des "nachgiebigen Mechanismus" definiert und in die Getriebetechnik eingeordnet (Kapitel [1.1\)](#page-7-1). Anschließend werden die Vorteile bei der Lösung von Bewegungsaufgaben mit nachgiebigen Mechanismen im Gegensatz zur Nutzung von Robotern erläutert (Kapitel [1.2\)](#page-8-0). Anhand des Prozesses beim Entwurf nachgiebiger Mechanismen (Kapitel [1.3\)](#page-9-0) wird die der Arbeit zugrunde liegende Problemstellung abgeleitet (Kapitel [1.4\)](#page-10-0).

### <span id="page-7-1"></span>**1.1 Begriffsklärung: Nachgiebige Mechanismen**

Reuleaux [\(1875\)](#page-93-0) definiert in seiner Systematisierung der Getriebe die sechs Typen: Gelenkgetriebe, Kurvengetriebe, Rädergetriebe, Rollengetriebe, Schraubengetriebe und Sperrgetriebe. Nachgiebige Mechanismen können nicht direkt in diese Einteilung eingeordnet werden, sind aber im Kontext dieser Arbeit am ehesten den Gelenkgetrieben zuzuordnen.

Gelenkgetriebe bestehen aus starren Gliedern, die über sich flächenförmig berührende Gelenke miteinander verbunden sind und werden den sogenannten ungleichförmig übersetzenden Getrieben zugeordnet (Dizioglu, [1965\)](#page-90-1). In der Terminologie dieser Arbeit sollen rein Drehgelenke betrachtet werden und diese Getriebe dann als Mechanismen bezeichnet werden. Kinematische Unterscheidungsmerkmale von Mechanismen sind die Anzahl an Gliedern und die räumliche Anordnung der Gelenkachsen (eben, sphärisch, räumlich).

Nachgiebigkeit bezeichnet nach der Definition der DMG-Lib [\(2021\)](#page-90-2) die Fähigkeit sich unter der Einwirkung einer externen Kraft zu verformen. Findet die Verformung nur in einem begrenzten Bereich in Relation zum Gesamtmaß des Körpers statt, so wird von zentrierter Nachgiebigkeit gesprochen, andernfalls von verteilter Nachgiebigkeit (Zentner, [2012\)](#page-94-0).

Nachgiebige Mechanismen sind in der Notation dieser Arbeit Mechanismen, deren Gelenke nicht klassisch, sondern durch zentrierte nachgiebige Bereiche im Bauteil realisiert werden. Es handelt sich also um einteilig ausgelegte Bauteile. Abbildung [1.1](#page-8-1) visualisiert das Konzept am Beispiel eines Kniehebels.

<span id="page-8-1"></span>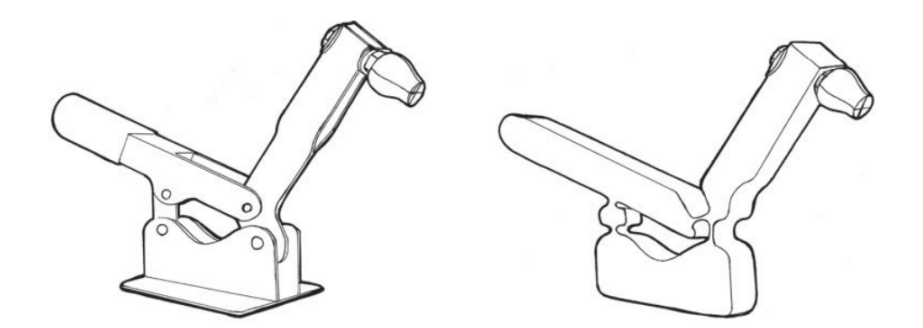

Abb. 1.1: Realisierung eines Kniehebels als nachgiebiger Mechanismus. Links: klassisches Gelenkgetriebe. Rechts: nachgiebiger Mechanismus. Entnommen aus Howell *et al.* [\(2013\)](#page-91-0)

Für technisch sinnvolle Anwendungen sind dabei hohe partielle Verformungen im Bauteil notwendig, die nur mit wenigen Materialien zerstörungsfrei realisierbar sind. Kunststoffe bieten sich für diese Anwendung an, wobei die Nachgiebigkeit aus einer Kombination von reversibler und irreversibler Verformung erfolgt.

### <span id="page-8-0"></span>**1.2 Anwendung: Lösung von Bewegungsaufgaben mit nachgiebigen Mechanismen**

Lange Zeit bildete die Mechanismenlehre das standardmäßige Herangehen für die Lösung von Bewegungsaufgaben. Den Grund dafür bildete die Beschränkung, dass keine anderen Konzepte vorhanden waren. Die Möglichkeit, durch die Kombination weniger mechanischer Elemente, die durch eine geschickte Wahl von Längen und Gelenkpunkten nahezu unbegrenzt komplexe Bewegungskurven in hohen Geschwindigkeiten und mit hoher Präzision darstellen können, bildete und bildet immer noch die maßgeblichen Vorteile der Mechanismen.

Mit dem Fortschritt im Forschungsgebiet der Robotik wandelte sich jedoch die Herangehensweise an Bewegungsaufgaben. Die Robotik beschäftigt sich mit mechatronischen Maschinen bestehend aus mechanischen Elementen (Gliedern, Gelenken), elektronischen Komponenten (Sensoren und Aktoren) und einer digitalen Signalverarbeitung (Steuerung). Roboter weisen meist mehrere aktuierte Freiheitsgrade auf und werden durch ein Steuerprogramm auf spezifische Bewegungskurven bzw. Trajektorien computergesteuert angepasst. Während bei einem Roboter für eine neue Trajektorie nur die Software, also das Steuerprogramm geändert werden muss, muss ein Mechanismus für eine neue oder geänderte Bewegungskurve komplett neu entworfen und gefertigt werden.

Mit traditionellen Fertigungsmethoden stellt vor allem die Herstellung eines neuen Mechanismus einen hohen Kosten- und Zeitaufwand dar. Einen möglichen erneuten Wandel bildet die Ende des 20. Jahrhunderts entwickelte additive Fertigung. Mit dieser ist es möglich, Bauteile automatisiert, also ohne einen Werkstattmitarbeiter oder zusätzlich notwendige Werkzeuge, in kurzer Zeit mit niedrigen Kosten herzustellen. Dies ermöglicht es, statt teure Universalroboter für eine spezifische Aufgabe anzupassen, kostengünstige Mechanismen individuell für diese Aufgabe auszulegen und herzustellen (Lueth *et al.*, [2013\)](#page-92-0).

Im Vergleich zur traditionellen Fertigung bringt die additive Fertigung neue Chancen (z. B. Geometriefreiheit) und Limitierungen (z. B. Fertigungstoleranzen) mit sich, weshalb funktionelle Elemente, wie Gelenke, anders gedacht werden müssen. Die Realisierung von Mechanismen als einteilige nachgiebige Strukturen ist jedoch nicht nur eine notwendige Anpassung für das neue Fertigungsverfahren, sondern bringt auch Vorteile mit sich. Einer davon bildet das Entfallen einer notwendigen Montage der einzelnen Glieder, so dass in einem Schritt direkt ein fertiges Getriebe hergestellt werden kann. Außerdem lassen sich durch die stoffschlüssige Verbindung der Elemente spielfreie bzw. spielarme Systeme realisieren. Auch stellt sich Nachgiebigkeit mittlerweile in Anwendungsgebieten wie der Greifertechnik, in der sich ein nachgiebiger Greifer an verschiedenste Objekte anschmiegen kann oder in der Medizingerätetechnik mit direktem Kontakt mit verwundbaren Risikostrukturen, als vorteilhaft dar.

Im Folgenden soll auf den Entwurfsprozess bei der Realisierung individueller nachgiebiger Mechanismen für spezifische Bewegungsaufgaben eingegangen werden.

### <span id="page-9-0"></span>**1.3 Einordnung: Entwurfsprozess nachgiebiger Mechanismen**

Der Entwurfsprozess nachgiebiger Mechanismen umfasst die Schritte ausgehend von einem konkreten anwendungsspezifischen Problem bis hin zum fertigen Bauteil und orientiert sich am Vorgehen beim computerintegrierten Mechanismenentwurf, der nach Abdul-Sater [\(2016\)](#page-90-3) beschrieben wird. Für individuelle nachgiebige Mechanismen soll die Herstellung mittels additiver Fertigung vorausgesetzt werden. Abbildung [1.2](#page-9-1) visualisiert den Prozess.

<span id="page-9-1"></span>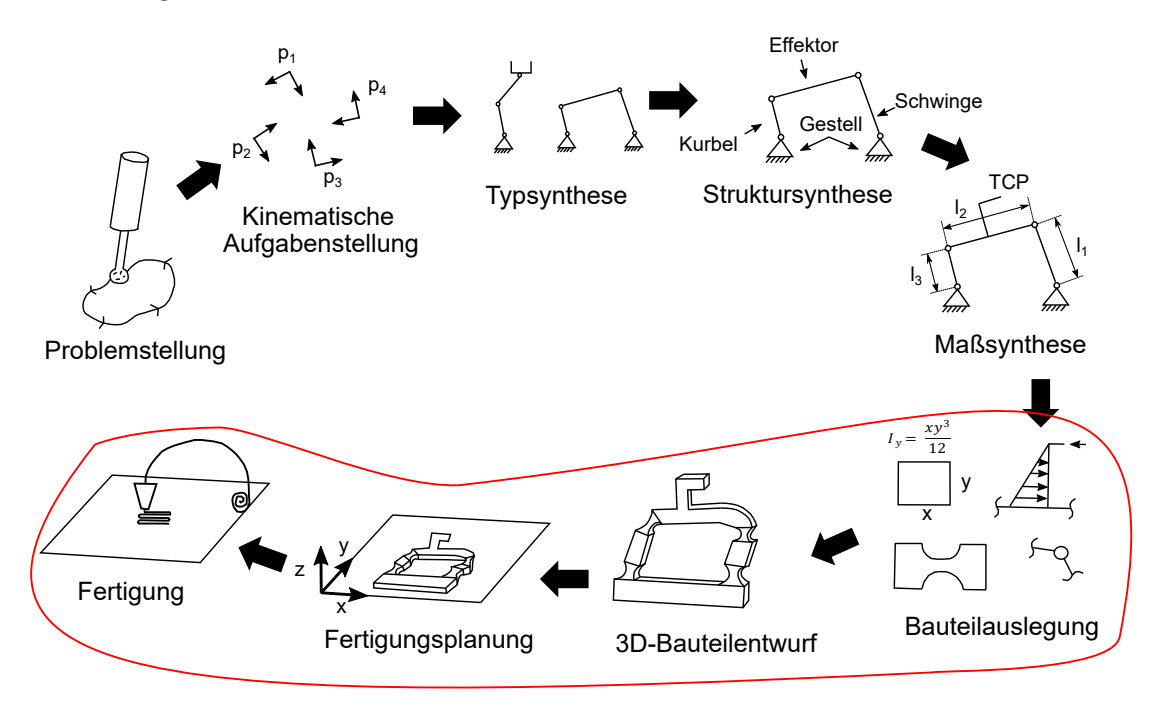

Abb. 1.2: Vorgehen beim Entwurf eines individuellen nachgiebigen Mechanismus für die Herstellung mittels additiver Fertigung und Einordnung dieser Arbeit in den Prozess (rot markiert)

Den Ausgangspunkt bildet eine Problembeschreibung, die je nach Einsatzgebiet des Mechanismus beispielsweise als Zeichnung, Oberflächenscan, medizinischer Bilddatensatz oder als sonstige aufgezeichnete Daten vorliegen kann. Die Problembeschreibung kann je nach konkretem Anwendungsfall sehr unterschiedlich sein und muss durch branchenspezifisches Fachpersonal erfolgen.

Für die weitere Verarbeitung muss aus dieser eine kinematische Aufgabenstellung abgeleitet werden. Diese beschreibt das Problem aus kinematischer Sicht, losgelöst von der konkreten Anwendung. Mögliche Beschreibungsformen können beispielsweise Kurven, Kräfte, Geschwindigkeiten, Bauräume oder Abfolgen von Lagen bilden. Den nächsten Schritt bildet die Typsynthese, in der festgelegt wird, ob es sich um eine serielle oder eine parallele Kinematik handelt und welche Art von Gelenken eingesetzt wird. Anschließend folgt die Struktursynthese, in der die räumliche Anordnung und die Anzahl der Gelenke und der Antriebe bestimmt werden. In der Maßsynthese werden dann die Längen der Glieder und die Lage der Gelenke festgelegt. Das Ergebnis dieser Auslegung bildet eine kinematische Beschreibung des Mechanismus.

Aus dieser kinematischen Beschreibung muss folgend ein reales, herstellbares und funktionsfähiges Bauteil entworfen werden, wofür das Fertigungsverfahren und der zu verarbeitende Werkstoff berücksichtigt werden müssen. Den ersten Schritt dabei bildet die Bauteilauslegung, also der rechnerische Nachweis der Funktionsfähigkeit eines Bauteils. Mit den berechneten Parametern wird in der Bauteilkonstruktion die Gestalt der Bauteile als dreidimensionale Geometrien festgelegt. Für die Fertigung mittels 3D-Druck muss in der Fertigungsplanung folgend spezifiziert werden, wie genau das Bauteil hergestellt werden soll.

Die vorliegende Arbeit beschäftigt sich mit den Punkten im Prozess ausgehend von den Ergebnissen der Maßsynthese bis zum fertigen Bauteil, die spezifisch auf die additive Fertigung angepasst werden müssen. Im Folgenden sollen die bei der Auslegung, dem Entwurf und der Fertigungsplanung auftretenden Probleme im Hintergrund der additiven Fertigung formuliert werden.

### <span id="page-10-0"></span>**1.4 Problemstellung: Entwurf additiv hergestellter beweglicher Bauteile**

Der Konstruktionsprozess stellt einen erheblichen Aufwand in der Produktentwicklung dar. Bei Bauteilen bzw. Produkten, die mittels traditioneller Verfahren, wie dem Spritzgießen, in großer Stückzahl hergestellt werden, bildet die Konstruktion im Produktentstehungsprozess nur einen einmaligen Aufwand. Iterationszyklen und notwendiges Expertenwissen auf unterschiedlichen Gebieten fallen dabei nicht übermäßig ins Gewicht.

Bei der Herstellung individueller bzw. individualisierter Bauteile für spezifische Aufgaben, also z. B. bei individuellen nachgiebigen Mechanismen für die Realisierung bestimmter Bewegungskurven, stellt der Bauteilentwurf jedoch eine immer wiederkehrende Aufgabe dar, die einen erheblichen Zeitaufwand im Realisierungsprozess einnimmt.

Die notwendigen Eingangsdaten für die additive Fertigung bilden digitale dreidimensionale Modelle der zu fertigenden Bauteile. Handelt es sich, wie bei nachgiebigen Mechanismen, nicht nur um Anschauungsobjekte, sondern um bewegliche Funktionsteile, so ist eine Abstimmung des verwendeten Werkstoffs, der Bauteilgeometrie und der Prozessparameter notwendig, um die gewünschte Bauteilfunktion zielgenau realisieren zu können.

Bei diesem Abstimmungsprozess ist Expertenwissen aus den Bereichen

- der Materialwissenschaften (im Speziellen der Kunststofftechnik),
- der Maschinenelemente (deren Aufbau und Funktionsweise),
- der Konstruktionspraxis (Vorgehen beim Entwurf von Maschinenelementen),
- und der additiven Fertigung (Funktionsprinzip und Randbedingungen)

notwendig. Der hohe Zeitaufwand, bzw. die notwendigen Iterationszyklen beim Entwurf additiv hergestellter, funktioneller Bauteile und das notwendige Expertenwissen bilden die Problemstellung dieser Arbeit.

# <span id="page-12-0"></span>**2 Stand der Technik**

Der Stand der Technik umfasst das methodische Vorgehen beim Entwurf funktionsorientierter Bauteile aus Kunststoff. Dabei soll zunächst das allgemeine Vorgehen im Konstruktionsprozess dargelegt werden und anschließend auf die Besonderheiten bei der Auslegung von Bauteilen im Bereich der Kunststofftechnik eingegangen werden. Außerdem sollen die konstruktiven Randbedingungen und die Prozesskette der additiven Fertigung vorgestellt werden.

## <span id="page-12-1"></span>**2.1 Vorgehen im Konstruktionsprozess**

Die Konstruktion von Bauteilen stellt eine der Kernaufgaben aus dem Bereich der Ingenieurswissenschaften dar. Die Lösung einer Konstruktionsaufgabe wird dabei meinst nicht durch einen genialen Einfall, sondern durch ein systematisches Vorgehen erreicht. Die wissenschaftliche Disziplin, die sich mit diesem Vorgehen beschäftigt, wird als methodisches Konstruieren bezeichnet und stellt Methoden zur systematischen Lösungsfindung bereit. Die Nutzung computergestützter Werkzeuge nimmt dabei mittlerweile eine wichtige Rolle ein.

### <span id="page-12-2"></span>**2.1.1 Methodisches Konstruieren**

Zentrale Elemente des methodischen Konstruierens stellen unter anderem die Problemstrukturierung, das Wechselspiel aus Abstraktion und Konkretisierung und die Kreativitätstechnik dar. Eine Beschreibung des Vorgehens bei der Lösung von Konstruktionsaufgaben, die diese Elemente in einer Anleitung zusammenfasst, bilden sogenannte Ablaufpläne. Zur Erläuterung von deren Struktur soll der auf den Arbeiten von Roth [\(1968\)](#page-93-1) und Roth *et al.* [\(1993\)](#page-93-2) basierende Ablaufplan für das algorithmische Konstruieren mit Katalogen vorgestellt werden. Eine ähnliche Struktur weist auch die VDI-Richtlinie 2221/1 [\(1993\)](#page-93-3) auf. Der Konstruktionsprozess gliedert sich demnach in fünf Phasen:

- Aufgabenformulierung
- funktionelle Phase
- prinzipielle Phase
- gestaltende Phase
- und detaillierende Phase

Der Ablaufplan geht dabei davon aus, dass sowohl die konkreten Anforderungen, als auch die Lösungsstruktur noch gänzlich unbekannt sind. Zunächst muss daher in der Aufgabenformulierung eine Anforderungsliste mit allen gewünschten Eigenschaften eines Produkts bzw. Bauteils erstellt werden. Die funktionelle Phase beschäftigt sich dann damit, die Anforderungen zu strukturieren und dabei einzelne Teilaufgaben mit Ein- und Ausgangsgrößen in Form von Blackboxes zu definieren. Eine identifizierte Teilaufgabe kann dabei beispielsweise die Lösung einer Bewegungsaufgabe darstellen. Die prinzipielle Phase dient dazu, physikalische Effekte zu finden, mit denen die Blackboxes konkretisiert werden sollen. Für die Blackbox

Bewegungsaufgabe kann diese Konkretisierung die Wahl eines Mechanismus zur Lösung der Bewegungsaufgabe darstellen. Das Resultat bildet eine Prinzipskizze, in der die Gestalt grob in Form einer Handskizze festgehalten wird (Roth, [2000,](#page-93-4) S. 24-29). Steht die Aufgabenstellung, wie im Rahmen dieser Arbeit, bereits konkret fest, sind nur die letzten beiden Phasen des Ablaufplans relevant, in denen die geometrische Gestaltung und die Fertigung im Fokus stehen.

#### **Gestaltende Phase**

Den Ausgangspunkt für die gestaltende Phase bildet die Prinzipskizze aus der vorhergehenden Konstruktionsphase. Hauptaufgabe in dieser Phase ist es, eine grobe aber bereits dreidimensionale geometrische Gestalt der Konstruktion zu finden. Beim Übergang von der noch eindimensionalen Strichskizze zu einem dreidimensionalen Modell nimmt die Variantenvielfalt extrem zu.

Der erste Schnitt bei der Festlegung der Gestalt liegt in der sogenannten Konturausbildung, in der die eindimensionale Prinzipskizze durch Umrisse zu einer zweidimensionalen Konturskizze erweitert wird. Einzelne Teile wie z. B. die Glieder eines Mechanismus, werden durch eigene Umrisse voneinander getrennt. Funktionsflächen, wie Lagerstellen oder Kraftangriffspunkte, die in der Prinzipskizze bereits enthalten sind, bleiben in der Konturskizze als sogenannte Wirkflächen erhalten und werden durch Restkonturflächen zu einem geschlossenen Umriss erweitert.

Folgend werden für die einzelnen Körper bzw. Bauteilbereiche Querschnitte bestimmt. Beim Festlegen dieser Querschnitte müssen extern auftretende Kräfte und Belastungen berücksichtigt werden. Es gilt eine Form zu finden, die möglichst wenig Material verwendet, bei der es aber nicht zu unzulässig hohen Beanspruchungen kommt. Dabei ist die Art der Belastung, für die ein Querschnitt jeweils entsprechend ausgelegt werden muss, zu beachten. Auf das Vorgehen dabei wird noch detaillierter in Kapitel [2.2.2](#page-17-0) eingegangen (Roth, [2000,](#page-93-4) S. 150-154).

#### **Detaillierende Phase**

In der detaillierenden Phase finden hauptsächlich fertigungstechnische Überlegungen statt. Ziel ist es, eine fertigungsgerechte Konstruktion zu generieren, die die spezifischen Randbedingungen des Herstellungsverfahrens berücksichtigt.

Die Detaillierungsarbeit umfasst die Festlegung der genauen geometrischen Ausprägung der vorher definierten Querschnitte und deren Übergänge. Dazu müssen konkrete Werte für die Parameter, wie Längen, Wandstärken oder Radien gewählt werden, die die Querschnitte bzw. Übergänge beschreiben. Einen systematischen Ansatz, um dies zu unterstützen, bildet das Variieren. Variieren bedeutet, mehrere Parameter gleichzeitig in gesetzten Grenzen zu verändern und die gegenseitige Beeinflussung auf das Konstruktionsergebnis zu untersuchen. Ein helfendes Prinzip in der Detaillierung bildet die Symmetrie, durch die die Anzahl an zu variierenden Parametern reduziert werden kann (Roth, [2000,](#page-93-4) S. 166-176).

Neben der Finalisierung der Geometrie zählt zur Detaillierungsphase auch die Planung der Fertigung in Form der Ableitung der notwendigen Fertigungsdokumente. Diese können Fertigungszeichnungen der Bauteile, Zusammenbauanleitungen oder beispielsweise auch Programme für die computergestützte Fertigung darstellen (Roth, [2000,](#page-93-4) S. 30).

### <span id="page-14-0"></span>**2.1.2 Computergestütztes Konstruieren**

Digitale Softwarelösungen bilden ein wichtiges Werkzeug für Konstrukteure im Entwurfsprozess. Im Folgenden soll zunächst auf die Grundlagen der geometrischen Modellierung und anschließend auf die Funktionalität von [CAD-](#page-96-0)Programmen eingegangen werden.

#### **Grundlagen der geometrischen Modellierung**

Prinzipiell gibt es zwei Herangehensweisen zur Beschreibung von Geometrien: Die direkte und die indirekte Modellierung (Hoffmann, [1993\)](#page-91-1).

Bei der direkten Modellierung, die als Boundary Representation [\(Brep\)](#page-96-2) bezeichnet wird, wird ein Körper durch seine Grenzflächen beschrieben. Zur Beschreibung der Oberflächen werden Eckpunkte, Kantenlinien, Flächen und Normalenvektoren verwendet. Diese Modelle bieten den Vorteil, dass sie sehr einfach auf einem Bildschirm abgebildet und ohne weitere Interpretierung in computergestützten Prozessen weiterverarbeitet werden können, da eine diskretisierte Beschreibung in Form absoluter Koordinaten vorliegt. Der Nachteil dieser Modelle liegt im hohen Speicherbedarf und der hohen Komplexität bei der Berechnung von geometrischen Operationen.

Bei der indirekten Modellierung, der Constructive Solid Geometry [\(CSG\)](#page-96-3), wird der Entstehungsprozess eines Körpers in einem sogenannten Strukturbaum gespeichert. Ausgangspunkt bilden Primitive wie Kugeln oder Quader, die sich mathematisch eindeutig beschreiben lassen, z. B. über den Radius oder die Länge, Breite und Höhe. Die Primitive können dann über geometrische Operationen miteinander zu komplexen Körpern kombiniert werden. Die Operationen müssen dabei nicht explizit gelöst, sondern nur deren Ablauf gespeichert werden. Dies erlaubt eine sehr effiziente Speicherung von Konstruktionen, die visuelle Darstellung ist jedoch kaum direkt möglich.

Aktuelle [CAD-](#page-96-0)Programme verwenden deshalb beide Konzepte und sind damit Hybrid Modeller. Die Datenspeicherung findet meist in [CSG-](#page-96-3)Daten statt, während zur Visualisierung eine Oberflächendarstellung berechnet wird.

#### **Computer Aided Design (CAD)**

Für die Erzeugung von Fertigungs- und Montageunterlagen von Bauteilen finden [CAD-](#page-96-0)Programme Anwendung. Mit diesen können dreidimensionale, digitale Abbilder von Bauteilen oder Baugruppen erzeugt werden und daraus Werkstattzeichnungen abgeleitet werden. Es handelt sich also um Geometrie- bzw. Zeichenprogramme. Einen herstellerunabhängigen Überblick über deren Funktionsweise geben beispielsweise Pahl [\(1990\)](#page-92-1) und Vogel [\(2011\)](#page-93-5).

Das Grundprinzip basiert darauf, in einer graphischen Nutzeroberfläche interaktiv 2D-Zeichnungen zu erstellen und daraus 3D-Modelle zu erzeugen. Für 2D-Skizzen können vordefinierte Grundkörper kombiniert bzw. durch die Vorgabe von Punkten individuelle Körper erzeugt werden. Die geometrische Festlegung dieser Skizzen findet durch die Angabe von Längen, Winkeln oder Bedingungen wie Parallelität statt. Durch Extrudieren oder Rotieren können aus den Skizzen dreidimensionale Körper erzeugt werden und diese z. B. mit Radien und Fasen detailliert oder durch boolesche Operationen logisch miteinander kombiniert werden.

#### <span id="page-15-0"></span>**2.1.3 Direktes, parametrisches und automatisches Konstruieren**

Im Rahmen des Überblicks soll in diesem Kapitel auf die Begriffe des parametrischen und automatischen Konstruierens eingegangen werden und die Verbindung zum methodischen Konstruieren und zum computergestützten Konstruieren hergestellt werden.

Zunächst wird auf das klassische direkte Konstruieren eingegangen. Dabei wird jeder Eigenschaft einer Konstruktion, beispielsweise einer Länge oder einem Winkel, ein fester Wert zugeordnet. Bei einer Änderung dieses Wertes bleiben alle anderen Werte gleich, es bestehen also keine Abhängigkeiten zwischen unterschiedlichen Eigenschaften. Bei notwendigen Änderungen hat dies den Nachteil, dass teilweise sehr viele Größen geändert werden müssen.

Bei der parametrischen Konstruktion werden für Eigenschaften wie Längen oder Winkel teilweise Parameter eingeführt, die mit einem bestimmten Wert belegt werden. Dabei können Parameter mehrere Eigenschaften beeinflussen und so Abhängigkeiten zwischen diesen erzeugen. Bei einer gewünschten Änderung (z. B. Skalierung) müssen dann nicht alle Werte explizit geändert werden, sondern nur ein Parameter. Genutzt wird dies häufig beim Variieren, bei dem mehrere Parameter in sogenannten Konstruktionstabellen gleichzeitig geändert und sehr schnell unterschiedliche Varianten erzeugt werden können.

Der Begriff des automatischen Konstruierens ist in der Literatur noch nicht etabliert, soll im Rahmen dieses Überblicks jedoch eingeführt werden. Automatisch bedeutet, dass ausgehend von wenigen Eingaben sehr viele Entscheidungen in der Konstruktion von einem Algorithmus autonom getroffen werden. Teil der Konstruktion bzw. des Algorithmus ist eine Art Sensor, der Eingaben analysiert und daraus Parameter bzw. Größen bestimmt. Der Übergang vom parametrischen zum automatischen Konstruieren ist fließend, da parametrische Konstruktionen auch sogenannte Wenn-Dann-Regeln erlauben. Im Rahmen dieser Arbeit soll die Komplexität der Logik den maßgeblichen Unterschied darstellen.

Abbildung [2.1](#page-15-1) visualisiert die Unterschiede exemplarisch anhand der Konstruktion einer einfachen Brücke. Während beim direkten Konstruieren alle Maße vorgegeben werden, enthält die parametrische Konstruktion nur zwei Parameter, die vom Anwender einzugeben sind. Die automatische Konstruktion geht dagegen direkt von der zu überwindenden Schlucht aus und analysiert diese, um alle notwendigen Parameter selbst zu bestimmen.

<span id="page-15-1"></span>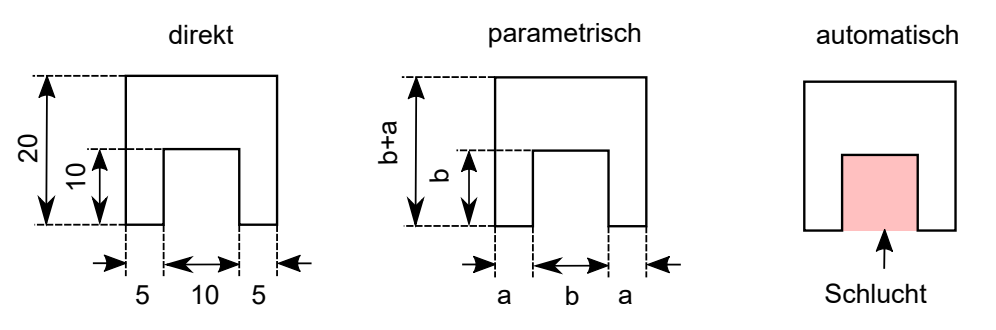

Abb. 2.1: Visualisierung von direkter, parametrischer und automatischer Konstruktion anhand einer Brücke

## <span id="page-16-0"></span>**2.2 Entwurf von Kunststoffbauteilen**

Der Bauteilentwurf und die Bauteilauslegung sind stark von den Eigenschaften des verwendeten Werkstoffs und den zum Einsatz kommenden Fertigungsverfahren abhängig. Im Folgenden wird zunächst auf die Eigenschaften des Werkstoffs Kunststoff und anschließend auf Ansätze zur Auslegung und zum Entwurf von Kunststoffbauteilen eingegangen.

### <span id="page-16-1"></span>**2.2.1 Kunststoffe und deren Eigenschaften**

Die Eigenschaften der Kunststoffe werden nach Domininghaus *et al.* [\(2012\)](#page-90-4) wiedergegeben. Diese bezeichnen demnach eine organische Werkstoffgruppe, die durch Umwandlung von Naturstoffen oder durch die künstliche Aneinanderreihung vieler elementarer Grundbestandteile (Monomere) in einer chemischen Reaktion entsteht. Der Werkstoff zeichnet sich durch die große Vielfalt seiner Eigenschaften aus, die mit der Anzahl an Kombinationsmöglichkeiten unterschiedlicher Monomere zu Polymerketten und der Variantenvielfalt bei der Ausbildung räumlicher Strukturen der Polymerketten zu begründen ist.

Anhand der Struktur der Polymerketten kann zwischen Thermoplasten (nicht vernetzt), Elastomeren (weitmaschig vernetzt) und Duromeren (engmaschig vernetzt) unterschieden werden. Die größte Relevanz gemessen am Umsatz bilden die Thermoplaste, die aufgrund ihres Aufbaus prinzipiell beliebig oft aufgeschmolzen und geformt, also auch recycelt werden können.

Fertigungsseitig ist die Kunststofftechnik geprägt durch die urformenden Verfahren für Thermoplaste, wie dem Spritzgießen oder dem Extrudieren. Allgemein handelt es sich um Verfahren, die während des Herstellungsprozesses Material kombinieren, anstatt wie oft im Metallbereich Material abzutrennen. Die resultierenden Bauteileigenschaften hängen stark vom Fertigungsprozess bzw. der Prozessführung ab, da sich die Molekülketten bei deren Erstarrung entlang der Fließwege ausrichten und Kunststoffbauteile damit allgemein richtungsabhängige (anisotrope) Eigenschaften aufweisen.

Wirtschaftlich ist der Werkstoff wegen seiner Anpassbarkeit und der geringen Materialkosten interessant. Werkstoffseitig variieren die Eigenschaften zwar stark, verglichen mit Stahl zeichnen sich Kunststoffe aber durch ihre geringe Festigkeit und Dichte, jedoch gleichzeitig teilweise sehr hoher elastischer Verformbarkeit und Bruchdehnungen aus. Neben Anwendungen im Leichtbau, für die in manchen Bereichen eine geringe Werkstoffdichte ausschlaggebend ist, werden auch die möglichen Verformungen für die Realisierung von Funktionen in Bauteilen (z. B. Filmscharniere, Schnapphaken) häufig ausgenutzt.

Durch eine konservative Auslegung können Effekte wie die Anisotropie, die aus den beschriebenen Randbedingungen aus Materialcharakteristik und Fertigungsbedingungen resultieren, kompensiert werden, so dass diese nicht weiter beachtet werden müssen. Es wird jedoch auch häufig versucht, diese Eigenschaften gezielt zur Funktionsintegration auszunutzen. Aufgrund dieser Begebenheiten muss bei der Auslegung von Kunststoffbauteilen generell zwischen Festigkeitsauslegung und funktioneller Auslegung unterschieden werden. In den folgenden Kapiteln wird darauf detaillierter eingegangen.

#### <span id="page-17-0"></span>**2.2.2 Festigkeitsauslegung**

Die Festigkeitsauslegung ist Teil der gestaltenden Phase im Konstruktionsprozess (siehe Kapitel [2.1.1\)](#page-12-2) und beschreibt eine Dimensionierung, die ein Versagen des Bauteils für einen spezifischen Auslegungs- bzw. Belastungsfall verhindert. Ziel ist es nicht, ein genaues Verhalten vorherzusagen, sondern mit einer gewissen Sicherheit nachzuweisen, dass kein unerwünschtes Bauteilverhalten oder ein Bauteilversagen auftritt. Abbildung [2.2](#page-17-1) visualisiert den Ablauf, der eine klassische Vorgehensweise im Maschinenbau darstellt.

Die Herangehensweise besteht darin, relevante Schadenfälle, wie z. B. Bruch, Knicken, Reißen, Verformung, etc. zu identifizieren und nachzuweisen, dass die im Einsatz auftretenden Belastungen kleiner als die für den relevanten Schadenfall zulässigen Spannungen sind und damit die Festigkeitsbedingung eingehalten wird. Um diesen Nachweis zu führen, müssen kritische Querschnitte in Bauteilen identifiziert werden, also Bereiche maximaler Spannungen. Identifiziert werden können solche Bereiche über die Berechnung von Kraft- und Momentenverläufen oder numerisch mittels Finite-Elemente-Ansätzen. Als Maß für die Belastung wird der Quotient aus auftretender Kraft *F* und Querschnittsfläche *A* betrachtet, der als Spannung bezeichnet wird. Je nach Richtung der Spannungen normal bzw. tangential zum Querschnitt werden diese als Normal- *σ* bzw. als Schubspannungen *τ* bezeichnet. Aus den im Querschnitt auftretenden mehrdimensionalen Spannungen wird je nach Versagenskriterium eine Vergleichsspannung *σ<sup>v</sup>* berechnet. Die zulässige Spannung ergibt sich aus dem Werkstoffkennwert *kw*, einem Abminderungsfaktor *ared*, beispielsweise für hohe oder niedrige Temperatur und einem Sicherheitsbeiwert *S* nach GL [2.1](#page-17-2) (Erhard, [2008,](#page-90-5) S. 189-197).

<span id="page-17-2"></span>
$$
\sigma_{zul} = \frac{k_w}{S \cdot a_{red}}
$$
\n
$$
\text{und Größe}
$$
\n
$$
\text{Werkstoff} = \text{Sicherheits}
$$
\n
$$
\text{Abmiderungs-uerschnitts} = \text{Poisneret S} = \text{Bathiderings-frakichts} = \text{Bathiderings-frakichts} = \text{Bathiderig.}
$$
\n
$$
\text{Bathiderig.}
$$

<span id="page-17-1"></span>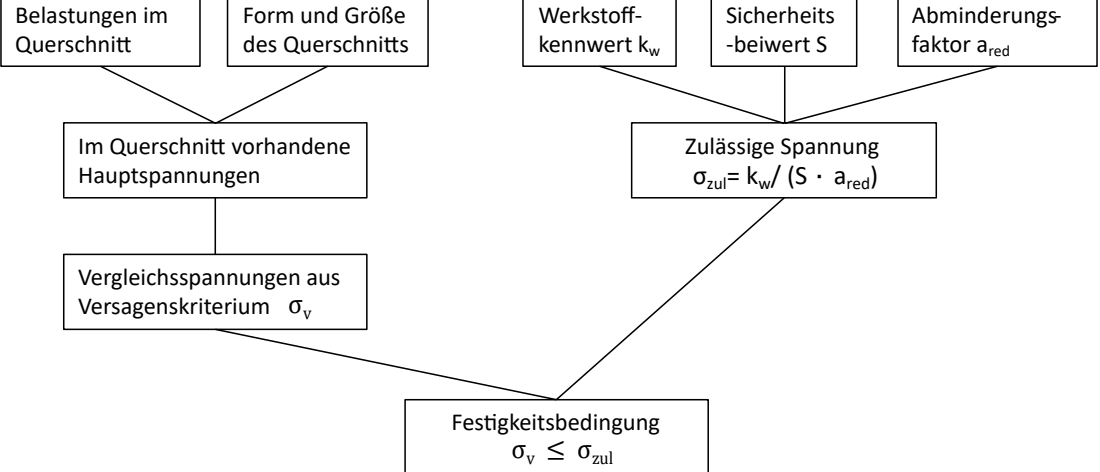

Abb. 2.2: Vorgehen bei der Festigkeitsauslegung für Kunststoffbauteile angelehnt an Erhard [\(2008,](#page-90-5) S. 189)

### <span id="page-18-0"></span>**2.2.3 Funktionelle Auslegung**

Funktionelle Auslegung unterscheidet sich grundlegend von der Festigkeitsauslegung und beschäftigt sich in der Notation dieser Arbeit mit der Realisierung von Bewegungen bzw. Beweglichkeit innerhalb eines Bauteils durch Deformation.

Um Deformationen zu ermöglichen, werden sogenannte weiche Konstruktionen verwendet. Zur Realisierung solcher weicher Bereiche in einem Bauteil gibt es drei Herangehensweisen: Verwendung eines Werkstoffs mit niedrigem E-Modul, konstruktive Verringerung des Flächenträgheitsmoments im betrachteten Querschnitt oder Abstimmung der Belastung auf den Querschnitt (Erhard, [2008,](#page-90-5) S. 223-239). Wie in Kapitel [2.2.1](#page-16-1) erwähnt, variieren die Eigenschaften unterschiedlicher Kunststoffe sehr stark. Thermoplaste mit vergleichsweise niedrigem E-Modul bilden beispielsweise die thermoplastischen Elastomere [\(TPE\)](#page-96-4) oder die thermoplastischen Polyurethane [\(TPU\)](#page-96-5), die bereits bei niedrigen Kräften hohe Dehnungen aufweisen. Durch Multi-Material-Verarbeitung ergibt sich die Möglichkeit, nur einzelne Bereiche in Bauteilen weich zu gestalten. Die Verringerung des Flächenträgheitsmoments kann durch dünnwandige Auslegung einzelner Bauteilbereiche erfolgen. Diese führt dazu, dass in diesen Bereichen biegeweiche Strukturen entstehen. Bekannte Beispiele bilden Filmscharniere oder Federgelenke.

Im Gegensatz zur Festigkeitsauslegung ist bei der funktionellen Auslegung eine Berechnung des Verformungsverhaltens notwendig. Theoretisch kann dieses in drei Bereichen beschrieben werden. Der elastische Bereich beschreibt das spontane Verhalten bis zirka 0,1% Dehnung, in dem sich die Verformung vollkommen reversibel darstellt und ein linearer Zusammenhang zwischen auftretender Spannung und Verformung beobachtbar ist. Gefolgt wird dieser durch einen linear viskoelastischen Bereich bis zirka 1% Dehnung, in dem die Beziehung zwischen Spannung und Dehnung immer noch linear, jedoch zeitabhängig ist und nach Ablassen der Spannung eine irreversible Restverformung verbleibt. Darauf folgt der nichtlinear viskoelastische Bereich, in dem kein linearer Zusammenhang mehr zwischen Spannung und Dehnung gilt und der einen noch größeren irreversiblen Anteil der Verformung verursacht (Erhard, [2008,](#page-90-5) S. 187-189).

Für die exakte Berechnung des Verformungsverhaltens können Finite-Elemente-Ansätze genutzt werden. Diese sind jedoch sehr komplex, rechenaufwendig und es sind zusätzlich zahlreiche experimentelle Parameterbestimmungen zur Modellidentifikation notwendig. Zur Vermeidung dieses Aufwandes finden in der Praxis häufig Minimalmodelle Einsatz, die versuchen, mit relativ einfachen analytischen Zusammenhängen Abschätzungen für das Bauteilverhalten im Realeinsatz, also auch unter dem Einfluss sich wiederholender plastischer Verformungen zu treffen. Diese Modelle resultieren aus jahrzehntelanger Erfahrung und umfangreichen experimentellen Studien und sind meist für das Spritzgussverfahren konzipiert.

Beispielsweise können für die Herstellung von Filmgelenken die notwendige Filmlänge und die Filmdicke relativ gut über die Abschätzung der auftretenden Randfaserspannung ausgelegt werden. Dabei kann die maximal zulässige Randfaserspannung für die Sicherstellung einer bestimmten Anzahl an Lastfällen aus Tabellenbüchern entnommen werden. Neben Biegeelementen gibt es für unterschiedlichste Maschinenelemente wie Schraubverbindungen, Zahnräder oder Gleitlager Anleitungen für den Entwurf und die Auslegung (Erhard, [2008,](#page-90-5) S. 321-511).

### <span id="page-19-0"></span>**2.3 Additive Fertigung von Kunststoffbauteilen**

Die additive Fertigung bildet einen Sammelbegriff für unterschiedliche Verfahren zur schichtweisen Herstellung von Bauteilen. Die Verfahren zeichnen sich dadurch aus, dass Bauteile direkt aus [CAD-](#page-96-0)Daten erzeugt werden können, ohne dass vorab Werkzeuge hergestellt werden müssen. Eine Übersicht über Begriffe und Prozess in der additiven Fertigung gibt DIN EN ISO/ASTM 52900 (2018).

Das erste patentierte Verfahren der additiven Fertigung bildet die Stereolithographie mit dem Patent von Hull [\(1986\)](#page-91-2). Weitere wichtige Verfahren im Bereich der additiven Herstellung von Kunststoffbauteilen stellen die Materialextrusion, der Pulver-Binder-3D-Druck und das Selektive-Laser-Sintern dar. Im Folgenden soll auf die für die Arbeit relevante Materialextrusion eingegangen werden.

#### <span id="page-19-1"></span>**2.3.1 Extrusionsbasierte additive Fertigung**

Das Grundprinzip der Materialextrusion ist es, einen thermoplastischen Kunststoff in einem Druckkopf aufzuschmelzen und durch eine Düse auf einen beweglichen Bauteilträger auszutragen. Folgend sollen basierend auf Gebhardt [\(2016,](#page-91-3) S. 259-281) zwei Verfahren vorgestellt werden, die dieser Prozesskategorie zuzuordnen sind: Das Fused Deposition Modeling [\(FDM\)](#page-96-6) und das Arburg Kunststoff-Freiformen [\(AKF\)](#page-96-7).

#### **Fused Deposition Modeling**

Das Fused Deposition Modeling der Firma Stratasys *(Rechovot, Israel)* bildete das erste patentierte Verfahren der Materialextrusion (Crump, [1992\)](#page-90-6). Der herstellerunabhängige Verfahrensbegriff lautet Fused Layer Manufacturing [\(FLM\)](#page-96-8) bzw. Fused Filament Fabrication [\(FFF\)](#page-96-9). Das Prinzip soll anhand Abbildung [2.3](#page-19-2) erläutert werden. Der Kunststoff liegt dabei in Form eines Stranges vor, der auf einer Spule aufgerollt gelagert wird. Durch einen Rollenantrieb wird das Filament zum Druckkopf gefördert, in dem der Kunststoff über den Schmelzpunkt hinaus erhitzt wird. Beim Austragen des Kunststoffs durch eine Düse entsteht ein geschmolzener Kunststoffstrang, der auf einem Bauteilträger abgelegt wird. Der Druckkopf führt dabei eine ebene kartesische Bewegung aus, während der Bauteilträger in vertikaler Richtung verfahrbar ist. Es sind jedoch auch andere kinematische Konzepte möglich. Der Abstand zwischen Düse und Bauteilträger bzw. Bauteil beträgt immer die Höhe des ausgetragenen Strangs, so dass einzelne Schichten gefertigt werden.

<span id="page-19-2"></span>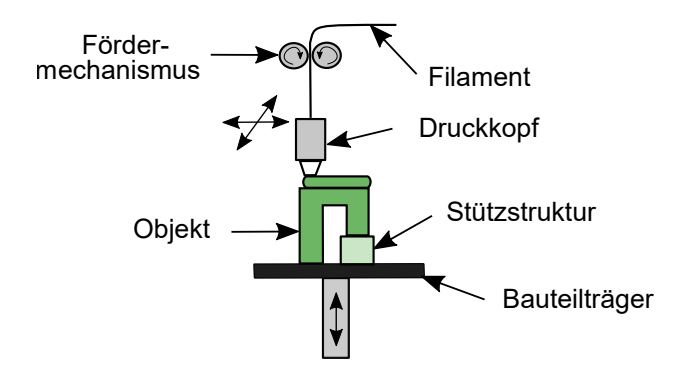

Abb. 2.3: Fertigungsprinzip des [FDM](#page-96-6) angelehnt an Gebhardt [\(2016,](#page-91-3) S. 261)

### **Arburg Kunststoff-Freiformen**

Das [AKF-](#page-96-7)Verfahren ist ein von der Firma Arburg GmbH & Co. KG *(Loßburg, Deutschland)* patentiertes additives Fertigungsverfahren (Hehl, [2010\)](#page-91-4). Im Vergleich zum [FDM](#page-96-6) unterscheidet sich das Verfahren in zwei Punkten: Es wird kein vorverarbeitetes Filament, sondern direkt Kunststoffgranulat verarbeitet und es werden keine Kunststoffstränge, sondern einzelne Kunststofftropfen ausgetragen.

Das Prinzip soll anhand Abbildung [2.4](#page-20-1) erläutert werden. Das Kunststoffgranulat wird von einem Schneckenextruder zum Druckkopf gefördert und dabei durch eine 3- Zonen-Heizung und die entstehende Reibungswärme aufgeschmolzen. Im Druckkopf befindet sich ein Stößel, der mittels eines Piezoaktors angetrieben wird und die Kunststoffschmelze zu einzelnen Tropfen dosiert, die aus der Düse ausgetragen werden. Da die Extrusionseinheit eine hohe Masse aufweist, bleibt diese fixiert und der Bauteilträger führt eine kartesische 3-Achs-Bewegung aus.

<span id="page-20-1"></span>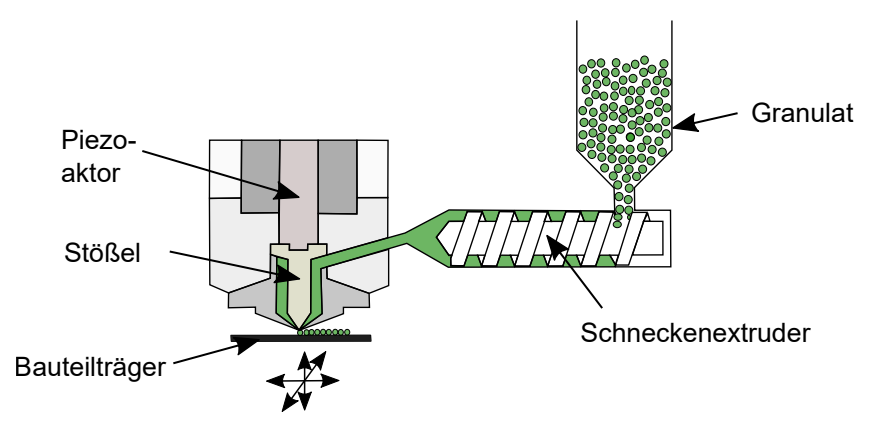

Abb. 2.4: Fertigungsprinzip des Arburg Kunststoff-Freiformen angelehnt an Schroeffer *et al.* [\(2018\)](#page-93-6)

### <span id="page-20-0"></span>**2.3.2 Charakteristika und Fertigungsplanung**

Zunächst soll auf die Charakteristika der Materialextrusion in Form der Randbedingungen, Restriktionen und Chancen eingegangen werden und anschließend der Prozess der Fertigungsplanung vorgestellt werden.

#### **Randbedingungen, Restriktionen und Chancen**

Zunächst gelten auch für die Materialextrusion die allgemeinen Randbedingungen der additiven Fertigung. Diese sind durch den schichtweisen Bauteilaufbau gegeben und zeigen sich in dem auftretenden Diskretisierungsfehler (Treppenstufeneffekt) und der geringeren Festigkeit (Anisotropie) in Schichtbaurichtung (Gebhardt, [2016,](#page-91-3) S. 21-80).

Prozessbedingt resultieren zusätzliche Restriktionen. Bei Überhängen wird eine Stützstruktur benötigt, da kein Material in der Luft abgelegt werden kann. Realisiert wird dies, indem schichtweise ein Unterbau für diese Überhänge gefertigt wird. Durch den strangartigen Aufbau der Schichten ergibt sich außerdem zusätzlich eine Anisotropie innerhalb der Schichten. Diese wurde in vielen Arbeiten sowohl für das [FDM-](#page-96-6) als auch für das [AKF-](#page-96-7)Verfahren untersucht und nachgewiesen (Ahn *et al.*, [2002;](#page-90-7) Schwaiger, [2014;](#page-93-7) Struebig *et al.*, [2018\)](#page-93-8). Auch begründet im strangartigen

Bauteilaufbau und der definierten Breite der Stränge ergeben sich Probleme in spitzen Ecken sowohl beim [FDM-](#page-96-6)Verfahren als auch beim [AKF-](#page-96-7)Verfahren (Prša *et al.*, [2014\)](#page-92-2).

Zu den Chancen bzw. Vorteilen der Materialextrusion sind einerseits die große Materialfreiheit und andererseits die Möglichkeit zur Mehrmaterialfertigung zu zählen. Während z. B. die Entwicklung eines Fotopolymers für die Stereolithographie chemisch sehr aufwendig ist, lässt sich aus Thermoplasten relativ einfach ein Filament erzeugen, bzw. im [AKF-](#page-96-7)Verfahren das Granulat direkt verarbeiten. Die Möglichkeit der Mehrmaterialverarbeitung ergibt sich, indem mehrere Druckköpfe verbaut werden, die nacheinander die jeweiligen Bereiche im Bauteil fertigen. Im Vergleich zu anderen Verfahren ergibt sich somit relativ einfach eine Realisierungsmöglichkeit von Multi-Material-Bauteilen.

#### **Fertigungsplanung**

Die Fertigungsplanung beschreibt den Prozess vom [CAD-](#page-96-0)Modell bis zum Fertigungsauftrag. Abbildung [2.5](#page-21-0) visualisiert den Ablauf angelehnt an die Beschreibung von Gibson *et al.* [\(2015\)](#page-91-5). Das [CAD-](#page-96-0)Modell muss zunächst über die [STL-](#page-96-10)Schnittstelle aus dem [CAD-](#page-96-0)System exportiert werden und in das Programm für die Fertigungsplanung (Slicer) importiert werden. Dort wird das Bauteil virtuell im Bauraum des Druckers positioniert und falls notwendig eine Stützstruktur berechnet. Bei der Positionierung müssen die Richtungsabhängigkeit und auftretende Überhänge beachtet werden. Die Prozesse des Exports, der Positionierung und der Wahl der Slicing-Parameter finden meist manuell statt. Anschließend folgt die automatisierte Bahnplanung, in der zunächst die zweidimensionalen Konturen der zu fertigenden Schichten berechnet werden, der abzufahrende Pfad innerhalb dieser Schichten generiert wird und das Programm für die Fertigung des Bauteils im GCode-Format gespeichert wird. Im folgenden Kapitel soll noch detaillierter auf die Pfadplanung eingegangen werden.

<span id="page-21-0"></span>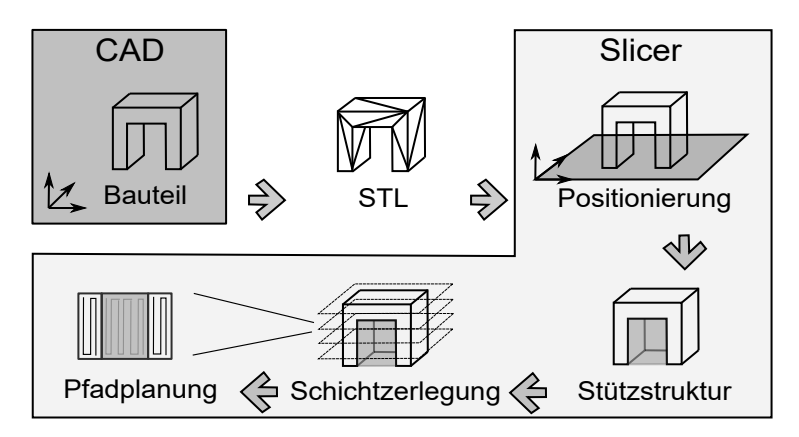

Abb. 2.5: Prozesskette bei der Fertigungsplanung für die extrusionsbasierte additive Fertigung ausgehend vom [CAD-](#page-96-0)Modell bis zum Bauauftrag angelehnt an Gibson *et al.* [\(2015\)](#page-91-5)

### <span id="page-22-0"></span>**2.3.3 Pfadplanung und Baustrategie**

Die Baustrategie beschreibt die Logik, die verwendet wird, um den Pfad zu berechnen, der zur Herstellung eines Bauteils abgefahren wird. Für die Materialextrusion bzw. das [FDM-](#page-96-6)Verfahren hat sich dabei die Strategie etabliert, zuerst eine oder mehrere Randkonturen abzufahren und das Innere der Konturen durch eine Schraffur zu füllen (Turner *et al.*, [2015\)](#page-93-9). Abbildung [2.6](#page-22-1) visualisiert die Strategie.

Für die äußere Randkontur wird die Bauteilkontur um einen halben Durchmesser des Filaments bzw. Tropfenstrangs verschoben, um die äußere Bauteilgeometrie exakt herzustellen. Für jede weitere Randkontur ist eine zusätzliche Verschiebung um den Durchmesser des Filaments bzw. Tropfenstrangs notwendig. Die Richtung der Fülllinien wird zwischen den Schichten variiert, um die Richtungsabhängigkeit der Bauteileigenschaften zu verringern. Die Reihenfolge, in der die Fülllinien abgefahren werden, ergibt sich meist durch eine Nächster-Nachbar-Heuristik, um Leerfahrten zu minimieren und somit die Fertigungszeit zu verkürzen. Zusätzlich wird der Startpunkt beim Abfahren der Konturen verschoben, um auftretende Fehler am Beginn bzw. am Ende einer Kontur gleichmäßig über den Umfang eines Bauteils zu verteilen. Die relevantesten Parameter dabei sind:

- **Der Startwinkel der Füllung** (SA) beschreibt den Winkel der abzufahrenden parallelen Schraffurlinien in der ersten Schicht.
- **Der Inkrementwinkel der Füllung** (IA) dient dazu, den Winkel der Schraffurlinien aufeinander folgender Schichten zu variieren. Die Berechnung des Füllwinkels erfolgt durch Addition des Inkrementwinkels auf den Füllwinkel der vorherigen Schicht.
- **Der Füllgrad** (FD) beschreibt den Abstand zwischen den Schraffurlinien und wird in Prozent angegeben. Entspricht dieser Wert 100 %, so gleicht der Abstand zwischen den Schraffurlinien exakt dem Durchmesser des ausgetragenen Kunststoffstrangs. Eine Reduktion führt zu einer gitterartigen Struktur und zu einer Verringerung der Bauteildichte und Festigkeit.
- **Die Anzahl der Randkonturen** (NC), die abgefahren werden.
- **Der Jitter** (JIT) beschreibt die inkrementelle Startpunktverschiebung zwischen den Schichten beim Abfahren der Konturen zur gleichmäßigen Verteilung eines möglichen auftretenden Fehlers

<span id="page-22-1"></span>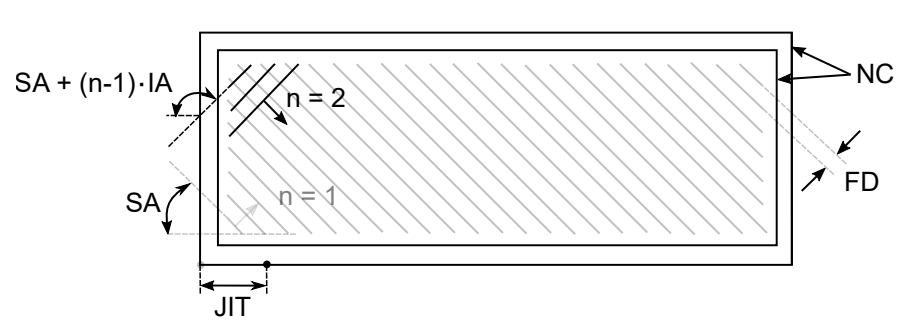

Abb. 2.6: Baustrategie für extrusionsbasierte additive Fertigungsverfahren angelehnt an Turner *et al.* [\(2015\)](#page-93-9)

Für das auf Tropfen basierende [AKF-](#page-96-7)Verfahren beschreibt Schwaiger [\(2014\)](#page-93-7) eine Baustrategie, die sich an der vorgestellten Standardstrategie für das [FDM-](#page-96-6)Verfahren orientiert. Die Randkonturen werden dabei durch einzelne Tropfen dargestellt.

Prša *et al.* [\(2013\)](#page-92-3) schlagen für das [AKF-](#page-96-7)Verfahren eine Baustrategie basierend auf einer dichtesten Kugelpackung vor. In Prša *et al.* [\(2014\)](#page-92-2) wird eine Erweiterung der Baustrategie vorgestellt, die auftretende Fehlstellen in spitzen Ecken durch einzelne füllende Tropfen verringert. In Prša *et al.* [\(2015\)](#page-92-4) wird dieses Vorgehen evaluiert, wobei sich eine deutliche Verbesserung zeigt. In Schroeffer *et al.* [\(2018\)](#page-93-6) wird eine Baustrategie beschrieben, die auftretende Verzugseffekte bei der Fertigung von teilkristallinem Polyamid 6 verringert.

### <span id="page-23-0"></span>**2.4 Systeme am Markt**

Im Rahmen dieses Kapitels sollen Produkte aus dem Bereich der extrusionsbasierten additiven Fertigung als auch Softwarelösungen für die computergestützte Lösung von Konstruktionsaufgaben vorgestellt werden.

### <span id="page-23-1"></span>**2.4.1 Extrusionsbasierte additive Fertigung**

Das erste kommerzielle Produkt des [FDM-](#page-96-6)Verfahrens bildete der von der Firma Stratasys vertriebe 3D-Modeler. Auch heute vertreibt die Firma Stratasys mit der Design Serie und der Production Serie noch zahlreiche [FDM-](#page-96-6)Drucker mit unterschiedlichen verfügbaren Materialien und Bauraumgrößen. Mit dem Auslaufen des Patents auf das Verfahren bildete sich eine Großzahl unterschiedlicher weiterer Wettbewerber. Darunter sind Hersteller für Speziallösungen, wie zur Verarbeitung von Hochtemperaturkunststoffen (*Kumovis GmbH, München, Deutschland*) oder der Integration von Karbonfasern in Bauteile *(Markforged, Massachusetts, USA)*, aber auch viele Anbieter im low-cost Bereich, wie z. B. Anycubic *(Shenzhen, China)*, Ultimaker *(Utrecht, Niederlande)* oder MakerBot *(New York, USA)*.

Das [AKF-](#page-96-7)Verfahren wurde von der Firma Arburg 2013 auf der K-Messe vorgestellt und wird seitdem mit dem zugehörigen Produkt, dem Freeformer, kommerziell vertrieben. Der Freeformer ist in zwei Varianten erhältlich. Der Freeformer 300- X2 erlaubt die Verarbeitung von zwei Komponenten mit einem Bauraum von 154 mm × 134 mm × 230 mm und der Freeformer 300-X3 die Verarbeitung von drei Komponenten bei einem Bauraum von  $234 \text{ mm} \times 134 \text{ mm} \times 230 \text{ mm}$ .

#### <span id="page-23-2"></span>**2.4.2 Entwurfs- und Auslegungssoftware**

Die Liste kostenloser, als auch kommerzieller [CAD-](#page-96-0)Produkte im Bereich der mechanischen Konstruktion ist sehr lang, weshalb ein vollständiger Überblick hier nicht dargebracht werden kann.

Die vier umsatzmäßig betrachtet stärksten Unternehmen, stellen Autodeck *(San Rafael, Kalifornien, USA)* mit Inventor, Dassault Systèmes *(Vélizy-Villacoublay, Frankreich)* mit Catia und SolidWorks, PTC *(Boston, Massachusetts, USA)* mit Creo und Siemens *(München, Deutschland)* mit NX und Solid Edge dar (Wohlers *et al.*, [2017\)](#page-94-1). Im Allgemeinen entwickelten sich CAD-Programme zu viel mehr als nur reinen Zeichenprogrammen und liefern beispielsweise Funktionen zur Bauteilsimulation und der digitalen Dokumentation des Entwicklungsablaufs.

## <span id="page-24-0"></span>**2.5 Stand der Forschung**

Der Stand der Forschung umfasst die Entwurfsmethoden und Ansätze für die additive Fertigung. Das Forschungsgebiet wird als Design for Additive Manufacturing [\(DfAM\)](#page-96-11) bezeichnet, wobei es viel breiter aufgestellt ist, als der hier relevante Bauteilentwurf. Beispielsweise teilt Wiberg *et al.* [\(2019\)](#page-94-2) das Gebiet in Ansätze zum Entwurf von System (soll ein Bauteil additiv gefertigt werden), Bauteil (wie ist die Geometrie zu entwerfen) und Prozess (wie soll die Fertigung ablaufen). Allgemein sind drei Näherungsarten an den Bauteilentwurf zu erkennen: restriktive Ansätze, opportunistische Ansätze und welche, die sich aus Kombinationen aus diesen ergeben (Laverne *et al.*, [2015\)](#page-91-6). Bei restriktiven Ansätzen liegt der Fokus darauf, Regeln aufzustellen, um die Randbedingungen bestimmter Verfahren oder Maschinen zu beschreiben und die Beschränkungen systematisch einzuhalten, wie z. B maximale Überhangwinkel oder minimale Wandstärken. Dagegen wird bei opportunistischen Ansätzen versucht, einen einfachen Zugang zu den fertigungsbedingten Möglichkeiten wie Geometriefreiheit oder Mikrostrukturen zu ermöglichen. Dies kann beispielsweise durch bionische Strukturen, Gittermuster oder Topologieoptimierung erfolgen.

Ein Beispiel für eine Umsetzung eines Ansatzes aus dem Bereich des [DfAM](#page-96-11) ist in der am Lehrstuhl für Mikrotechnik und Medizingerätetechnik der Technischen Universität München von Prof. Lüth entwickelten SG-Lib zu sehen (Lueth *et al.*, [2013\)](#page-92-0). Es handelt sich dabei um eine Matlab *(Mathworks, Massachusetts, USA)* integrierte Toolbox für den automatisierten Entwurf von Robotern und Mechanismen. Das Ziel bildet dabei die Bereitstellung von Werkzeugen für die automatische Konstruktion im Allgemeinen und die Herstellung patientenindividueller Medizingeräte im Speziellen.

Konkrete Anwendungen sind z. B. in automatisch generierten Manipulatorstrukturen für die minimalinvasive Chirurgie (Krieger, [2021\)](#page-91-7) oder präoperativen Planungswerkzeugen für Mitralklappenrekonstruktionen (Kruttschnitt *et al.*, [2020\)](#page-91-8) zu finden, in denen auf Basis medizinischer Bilddaten automatisiert ein patientenindividuelles Medizingerät generiert wird.

Neben konkreten Anwendungen sind auch methodische Ansätze, wie Funktionen zur Topologieoptimierung (Sun *et al.*, [2020\)](#page-93-10), dem Entwurf von Maschinenelementen, wie Zahnrädern (Traeger, [2017\)](#page-93-11), Gelenkgetrieben (Lueth *et al.*, [2019\)](#page-91-9) oder individuellen Greifern (Schroeffer *et al.*, [2019\)](#page-93-12) zu finden.

# <span id="page-25-0"></span>**3 Kritik am Stand der Technik**

Im vorherigen Kapitel wurden das allgemeine Vorgehen für den Entwurf von Kunststoffbauteilen und Verfahren zur Herstellung individueller Bauteile vorgestellt. Die Kritik am Stand der Technik soll an der Übertragbarkeit dieses Vorgehens beim Bauteilentwurf für die effiziente Realisierung individueller Bauteile formuliert werden, die mittels additiver Fertigung hergestellt werden. Dabei wird eine Unterteilung in möglicherweise lösbare und nicht mit vertretbarem Aufwand lösbare Defizite vorgenommen.

## <span id="page-25-1"></span>**3.1 Möglicherweise lösbare Defizite**

Im Einzelnen ist die Kritik speziell bei der Konstruktion individueller nachgiebiger Mechanismen an folgenden Punkten zu formulieren:

- **An den CAD-Programmen** ist zu kritisieren, dass diese vom Konstrukteur verlangen, sich geometrieorientiert an Probleme anzunähern, wohingegen im Kopf eines Konstrukteurs ein Denken in Funktionen bzw. Wirkprinzipien stattfindet. Dies ist darin zu begründen, dass die Programme ursprünglich für zerspanende Verfahren entwickelt wurden und daher darauf angepasst sind. Es ist beispielsweise sehr einfach möglich Dreh- bzw. Frästeile zu erzeugen. Die Definition von Freiformflächen für funktionsorientierte Konstruktionen für die additive Fertigung ist jedoch nur aufwendig möglich (Klahn *et al.*, [2018\)](#page-91-10).
- **An der Fertigungsplanung** ist zu kritisieren, dass zahlreiche manuelle Schritte notwendig sind, in denen Bauteile platziert und geeignete Baustrategien erzeugt werden müssen. Für Anwendungen über Anschauungsobjekte hinweg, wie bei nachgiebigen Mechanismen, stellt die Wahl der Fertigungsparameter eine komplexe Aufgabe dar. Cuellar *et al.* [\(2018\)](#page-90-8) nennen in ihrem Review additiv hergestellter einteiliger Mechanismen etliche Realisierungsbeispiele und dabei für unterschiedliche Verfahren hinsichtlich der Fertigungsplanung aufgestellte Richtlinien, wie z. B. die Bauorientierung, Schichthöhe, Stützstruktur oder Scangeschwindigkeit, die berücksichtigt werden mussten.
- **Am Entwurfsprozess** selbst ist zu kritisieren, dass das Wissen über viele Wissensbasen verteilt ist und viele Schnittstellen vorhanden sind, die zu Informationsverlust und notwendigen manuellen Schritten führen (Schroeffer *et al.*, [2021\)](#page-93-13).

## <span id="page-25-2"></span>**3.2 Nicht mit vertretbarem Aufwand lösbare Defizite**

Lösbare Defizite am Stand der Technik konnten im vorherigen Kapitel für ein sehr eingegrenztes Problem, den Entwurf nachgiebiger Mechanismen, an spezifischen Punkten formuliert werden. Handelt es sich jedoch nicht um eine so abgesteckte Aufgabe, so ist die Lösung folgender Defizite im Rahmen dieser Arbeit nicht mit vertretbaren Aufwand realisierbar:

- **Automatische Fertigungsplanung**: Eine Software, die die Fertigungsparameter für beliebige funktionsorientierte Bauteile plant. Dazu zählen die Orientierung im Bauraum und die Parameter für die Generierung der Stützstruktur und die Bahnplanung. Einzelne Parameter, wie die Schichthöhe beeinflussen häufig unterschiedliche Zielgrößen, wie die Oberflächenqualität, mechanische Eigenschaften oder Fertigungszeit (Kulkarni *et al.*, [1999\)](#page-91-11). Sind die Anforderungen an diese Zielgrößen hoch, so muss ein Konstrukteur manuell aufgrund seiner Erfahrung oder iterativ ein geeignetes Parametersetting finden. Trotz langer Forschungsaktivität und vieler erarbeiteter Lösungen und Ansätze, gibt es beispielsweise noch zahlreiche Herausforderungen bei der automatischen Bauteilpositionierung, so dass diese meist noch manuell erfolgt. Zu den Herausforderungen zählen unter anderem die automatische Feature Erkennung und das Handling von Bauteilen mit mit mehreren erkannten Features (Qin *et al.*, [2021\)](#page-92-5).
- **Funktionsorientierte Konstruktionswerkzeuge**: Eine Software, die gleichzeitig die Flexibilität aktueller CAD-Programme und problemspezifische, funktionsorientierte Konstruktionsalgorithmen bietet, ist im aktuellen Stand in Form einer einzelnen Arbeit nicht realisierbar. Derartig komplexe Probleme müssen noch manuell vom Konstrukteur durch Zusammentragen von Wissen aus unterschiedlichen Bereichen gelöst werden. Gao *et al.* [\(2015\)](#page-90-9) erkennen in ihrem Review über den Status und die Herausforderungen in der additiven Fertigung zwar viele vielversprechende Richtungen im [DfAM,](#page-96-11) aber noch große Aufgabenstellungen in Algorithmen zur Analyse und Synthese komplexer Geometrien, Randbedingungen und Spezifikation hinsichtlich Funktionalität.

# <span id="page-27-0"></span>**4 Entwurfsmethoden für individuelle nachgiebige Mechanismen**

Aus der Kritik am Stand der Technik leitet sich die Aufgabenstellung der vorliegenden Arbeit ab. Außerdem soll im Kapitel der eigene Ansatz zur Bearbeitung dieser Aufgabenstellung vorgestellt und abgegrenzt werden.

## <span id="page-27-1"></span>**4.1 Aufgabenstellung**

Die Aufgabenstellung liegt in der Entwicklung von Methoden zum Entwurf individueller nachgiebiger Mechanismen aus Kunststoff für die Herstellung mittels additiver Fertigung.

## <span id="page-27-2"></span>**4.2 Eigener Ansatz**

Der eigene Ansatz sieht vor, Konstrukteure durch eine Software, die zusätzlich zum gewohnten [CAD-](#page-96-0)Programm genutzt wird, beim Bauteilentwurf individueller nachgiebiger Mechanismen zu unterstützen. Die Software zeichnet sich dadurch aus, dass vom Konstrukteur keine Geometrien, sondern funktionelle Vorgaben benötigt werden, aus denen Komponenten von nachgiebigen Mechanismen entworfen werden. Der eigene Ansatz wird durch folgende Punkte konkretisiert:

- **Nutzung des [AKF-](#page-96-7)Verfahrens und Mehrmaterialdrucks**: Die Vielfalt der thermoplastischen Kunststoffe und die Möglichkeit mit dem [AKF-](#page-96-7)Verfahren fast alle verarbeiten zu können, bildet den ersten Baustein des Ansatzes. Die [TPUs](#page-96-5) und [TPEs](#page-96-4) bieten auf Basis ihrer Eigenschaften die Möglichkeit, selektiv nachgiebige Bauteilbereiche im Mehrmaterialdruck durch Materialcharakteristika, losgelöst von der Geometrie, zu erzeugen.
- **Prozessspezifische Konstruktionsalgorithmen**: Additive Fertigungsverfahren liefern scheinbar die Möglichkeit, Bauteile mit unbegrenzter Geometriefreiheit herstellen zu können. Dabei müssen, wie im Stand der Technik beschrieben, verfahrensspezifische Randbedingungen beachtet werden, um funktionsfähige Bauteile zu realisieren. Im Rahmen der Arbeit werden die notwendigen Oberflächenmodelle direkt für das [AKF-](#page-96-7)Verfahren und dessen Charakteristika berechnet, sodass keine weiteren Konvertierungen notwendig sind und für den Entwurf eines Bauteils ein durchgängiger Prozess von der Funktion bis zum Maschinencode dargeboten werden kann.
- **Automatische Wahl der Baustrategie**: Neben der Geometrie und dem Material spielt die Prozessführung in der Kunststofftechnik eine wichtige Rolle für die resultierenden Bauteileigenschaften. In der additiven Fertigung wird dieser Prozess maßgeblich von der Baustrategie bestimmt, die im [AKF-](#page-96-7)Verfahren die Position und Ablagereihenfolge jedes einzelnen Tropfens während der Fertigung vorgibt. Im Rahmen dieser Arbeit soll die Baustrategie für die zu entwerfenden Komponenten automatisch bestimmt werden, um gewünschte Funktionen zielgenau realisieren zu können.

## <span id="page-28-0"></span>**4.3 Abgrenzung**

Die vorliegende Arbeit liefert Ansätze für die Erzeugung von prozessspezifischen Oberflächenmodellen, die für die additive Fertigung benötigt werden. Den Ausgangspunkt für die Nutzung der Software bilden funktionelle Beschreibungen der einzelnen Komponenten eines nachgiebigen Mechanismus.

Kein Teil der Arbeit ist dagegen die kinematische Synthese selbst, die vom Konstrukteur vor der Nutzung der Software manuell mit den ihm bekannten Methoden durchgeführt werden muss.

Auch die Entwicklung grundsätzlich neuer Konstruktionsalgorithmen bzw. die Realisierung einer eigenständigen [CAD-](#page-96-0)Software ist kein Teil dieser Arbeit. Die Arbeit beinhaltet lediglich eine Anpassung einer bereits vorhandenen Konstruktionsbibliothek an den vorliegenden Prozess und deren Nutzung für das Gebiet der nachgiebigen Mechanismen.

# <span id="page-29-0"></span>**5 Erwartete Vorteile der Lösung**

Der eigene Ansatz zeichnet sich dadurch aus, dass Schritte im Entwurfsprozess nachgiebiger Mechanismen automatisiert werden. Durch diese Automatisierung lassen sich folgende Vorteile der Lösung erwarten:

- **Effiziente Erzeugung von nachgiebigen Mechanismen mit definierten Eigenschaften**: Da Bauteilfunktionen direkt vorgegeben werden und im Entwurfsprozess alle relevanten Einflussgrößen, gegeben durch Geometrie, Material und Prozess berücksichtigt werden, ist zu erwarten, dass Bauteile mit definierten Eigenschaften ohne Iterationszyklen entworfen werden können.
- **Möglichkeit zur Erzeugung komplexer prozessspezifischer Konstruktionen ohne Expertenwissen**: Durch die Bündelung von Wissen aus den Bereichen der Materialwissenschaften, der Konstruktionstechnik und der additiven Fertigung in Konstruktionsalgorithmen ist zu erwarten, dass der Entwurfsprozess deutlich vereinfacht wird. Dies soll es auch Personen, die keine Experten auf den genannten Gebieten sind, wie beispielsweise Kinematikingenieuren, ermöglichen, komplexe nachgiebige Mechanismen zu realisieren.

# <span id="page-30-0"></span>**6 Lösungsstruktur**

In diesem Kapitel soll zunächst die Struktur des Konzeptes der Entwurfsmethoden vorgestellt (Kapitel [6.1\)](#page-30-1) und anschließend auf die einzelnen Bestandteile der Lösung (Kapitel [6.2,](#page-31-0) [6.3](#page-34-1) und [6.4\)](#page-35-0) eingegangen werden.

## <span id="page-30-1"></span>**6.1 Strukturbeschreibung der Entwurfsmethoden**

Neben dem Konstrukteur und dem [AKF-](#page-96-7)Verfahren enthält das Konzept der Entwurfsmethoden drei Komponenten, die hier mit ihren Zusammenhängen vorgestellt werden sollen. Abbildung [6.1](#page-30-2) visualisiert die Struktur des Konzepts.

<span id="page-30-2"></span>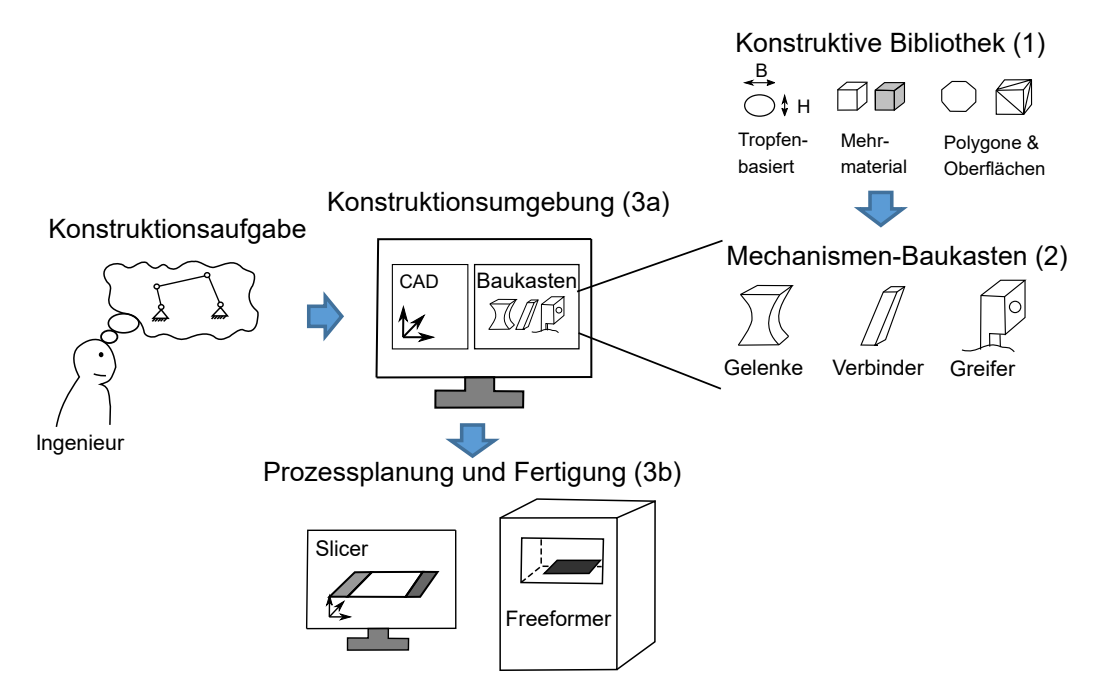

Abb. 6.1: Struktur der Lösung zum Entwurf individueller nachgiebiger Mechanismen bestehend aus drei Komponenten: Eine konstruktive Bibliothek für das [AKF-](#page-96-7)Verfahren (1), ein Mechanismen-Baukasten (2) und eine Anbindung an die [CAD-](#page-96-0)Umgebung (3a) und Datenaufbereitung (3b)

Die drei Komponenten der Lösung sind im Einzelnen:

- **Eine konstruktive Bibliothek (1):** Eine Softwarebibliothek, die eine algorithmische Erzeugung von Oberflächenmodellen erlaubt. Diese Bibliothek dient dabei zur Definition von Geometrien und zur Kodierung von Informationen für die Fertigung und berücksichtigt die Prozessspezifika des [AKF-](#page-96-7)Verfahrens
- **Mechanismen-Baukasten (2):** Eine Sammlung von Algorithmen zur Erzeugung von Komponenten von nachgiebigen Mechanismen auf Basis funktioneller Vorgaben. Der Baukasten wird dem Konstrukteur über eine graphische Oberfläche zur Verfügung gestellt, um interaktiv funktionelle Beschreibungen

zu erstellen und dem Konstrukteur die visuelle Kontrolle des Konstruktionsergebnisses zu ermöglichen.

• **Schnittstelle zur [CAD-](#page-96-0)Software (3a) und zur Slicer-Software (3b):** Eine Softwarebibliothek, die den Informationsaustausch zwischen dem Mechanismen-Baukasten, einer [CAD-](#page-96-0)Umgebung und der Software zur Datenaufbereitung von maschinenspezifischem GCode ermöglicht.

Der Zusammenhang der einzelnen Komponenten ergibt sich, wie in Abbildung [6.1](#page-30-2) gezeigt, folgendermaßen: Für die Definition von funktionellen Vorgaben wird die [CAD-](#page-96-0)Umgebung genutzt. Die Schnittstelle zur [CAD-](#page-96-0)Software ermöglicht die Übertragung dieser funktionellen Vorgaben in die graphische Benutzeroberfläche des Mechanismen-Baukastens. Zur individuellen Erzeugung der gewünschten Konstruktionselemente nutzt der Mechanismen-Baukasten die konstruktive Bibliothek. Die relevanten Fertigungsinformationen werden vom Mechanismen-Baukasten beim Entwurf der Oberflächenmodelle in diesen kodiert. Zur Erzeugung eines Bauauftrags aus dem Mechanismen-Baukasten werden über die Schnittstelle zum [CAD](#page-96-0) alle Geometrien extrahiert und über die Schnittstelle zum Slicer wird mit den kodierten Fertigungsinformationen direkt ein Bauauftrag generiert. Im Folgenden soll detaillierter auf die einzelnen Bestandteile der Lösung eingegangen werden.

### <span id="page-31-0"></span>**6.2 Konstruktive Bibliothek: Nutzung von STL-Dateien und der SG-Lib**

Das [STL-](#page-96-10)Datenformat hat sich als De-facto-Standard im Bereich der additiven Fertigung entwickelt. Derzeit findet eine Bestrebung statt, neue umfangreichere Formate wie (.3mf) bzw. (.amf) einzuführen. In Hinsicht auf die Einfachheit des bisherigen Standards und dessen Verbreitung soll im Rahmen dieser Arbeit jedoch das [STL-](#page-96-10)Format verwendet werden.

Die direkte Erzeugung von [STL-](#page-96-10)Daten entsprechend dem [Brep-](#page-96-2)Modellierungsansatz bietet dabei den Vorteil, dass direkt druckbare Modelle erzeugt werden. Damit sind keine Konvertierungsvorgänge mehr notwendig, bei denen Geometrien durch Fehler oder zu niedrige Diskretisierungsgrößen verfälscht werden können. Für die Verarbeitung von [STL-](#page-96-10)Daten bzw. deren Erstellung soll im Rahmen dieser Arbeit die am Lehrstuhl für Mikrotechnik und Medizingerätetechnik der TU München entwickelte Matlab Toolbox "SG-Lib" verwendet werden (Lueth et al., [2013\)](#page-92-0).

#### <span id="page-31-1"></span>**6.2.1 Das STL-Datenformat**

Mit der Erfindung der Stereolithographie als erstes additives Fertigungsverfahren 1988 wurde von der Firma 3D Systems *(Rock Hill, USA)* auch ein neues Datenformat zum Austausch dreidimensionaler Objekte eingeführt. Das Datenformat wurde entsprechend des Fertigungsverfahrens als STereoLithographie [\(STL\)](#page-96-10) benannt und etablierte sich in der ganzen Branche als Standard.

Das Grundprinzip besteht aus einer Darstellung der Oberfläche von Bauteilen durch Dreiecke (facets). Jedes Dreieck wird dabei durch drei Punkte (vertices) und einen Normalenvektor dargestellt. Die Richtung des Normalenvektors gibt die Außenseite eines Bauteiles an. Zusätzlich zur expliziten Angabe des Normalenvektors ist dieser auch in der Speicherreihenfolge der drei Punkte eines Dreiecks nach der Rechten-Hand-Regel implizit kodiert.

[STL-](#page-96-10)Dateien existieren in zwei Varianten: ASCII und Binär. Die Datenmenge bei der Verwendung des ASCII-Formats ist deutlich größer als im binären Format, weshalb letzteres häufig bevorzugt wird. Abbildung [6.2](#page-32-1) visualisiert das Prinzip des Formats und die beiden Varianten.

<span id="page-32-1"></span>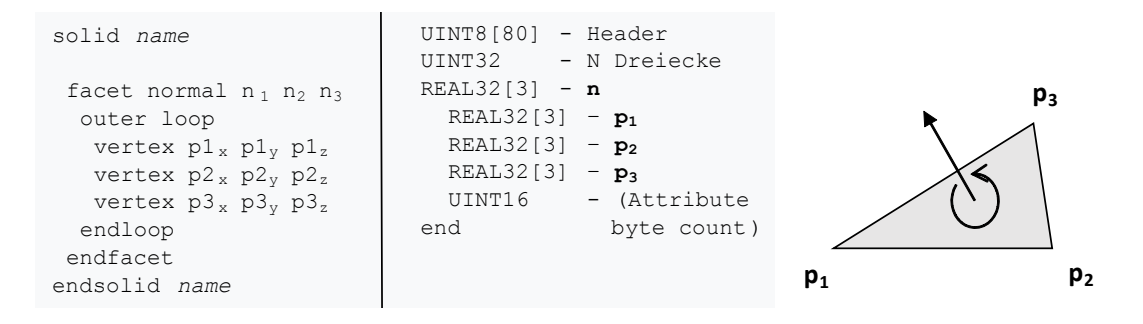

Abb. 6.2: Prinzip des [STL-](#page-96-10)Formats als Oberflächenrepräsentation durch Dreiecke (rechts) und Aufbau einer [STL-](#page-96-10)Datei im ASCII-Format (links) und im binären Format (mittig)

Dateien im ASCII-Format beginnen mit dem Schlagwort "solid" und dem zugehörigen Namen. Anschließend folgt für jedes Dreieck ein Datenblock, der mit "*facet normal*" beginnt und mit "*endfacet*" endet. In diesem Datenblock werden der Normalenvektor und die Koordinaten der drei Punkte, die das Dreieck definieren, aufgeführt. Das Dateiende wird durch das Schlagwort "*endsolid*" markiert.

Daten im binären Format beginnen mit 80 Byte für einen Header, der für die Interpretation der folgenden Daten ignoriert wird, aber nicht mit dem Schlagwort "*solid*" beginnen darf. Anschließend kodieren 4 Byte die Anzahl der vorhandenen Dreiecke. Darauf folgen für jedes Dreieck zwölf 32-Bit-Gleitkommazahlen für *x*-, *y*und *z*-Komponente des Normalenvektors und der drei Punkte. Zusätzlich enthalten sind zwei Bytes (Attribute Byte Count), die für die Kodierung individueller Informationen genutzt werden können.

#### <span id="page-32-0"></span>**6.2.2 Die SG-Lib**

Die SG-Library ist eine von Prof. Lüth entwickelte Matlab Toolbox, die konstruktive Algorithmen und die Möglichkeit zum automatisierten Konstruieren durch programmatischen Zugriff auf diese Algorithmen erlaubt. Am Lehrstuhl für Mikrotechnik und Medizingerätetechnik der TU München liegt der Fokus auf dem Entwurf von patientenindividuellen Medizingeräten und Robotern.

Ein zentraler Ansatz der Toolbox besteht darin, ohne weitere Programme zur Konvertierung direkt 3D-druckbare [STL-](#page-96-10)Daten entsprechend dem [Brep-](#page-96-2)Prinzip zu berechnen. Dazu werden mathematische Operationen auf Basis von Polygonen und Oberflächenmodellen verwendet. Im Folgenden sollen die entsprechenden Datenformate Closed Polygon List und Solid Geometry vorgestellt werden.

#### **Closed Polygon List [\(CPL\)](#page-96-12)**

Eine **[CPL](#page-96-12)** dient zur Beschreibung einer bzw. mehrerer zusammengehöriger geschlossener zweidimensionaler Kurven. Dargestellt werden die geometrischen Daten in einer Matrixstruktur (*N* × 2) durch eine Abfolge von Punkten und Trennelementen zwischen den einzelnen Kurven. Die Größe *N* wird durch die Anzahl der Punkte und der Trennelemente bestimmt. Jede Zeile beschreibt entweder einen Punkt mittels seiner Koordinaten in der *xy*-Ebene oder die Kennzeichnung des Beginns einer neuen Kurve (NaN-Zeile). Zusätzlich zur Zusammengehörigkeit einzelner Punkte in einer definierten Reihenfolge, erlaubt dieses Format eine Kodierung als innere Kontur bzw. als äußere Kontur durch die Umlaufrichtung der Punkte. Ein Umlaufsinn im Uhrzeigersinn entspricht dabei einer inneren Kontur, gegen den Uhrzeigersinn einer Äußeren. Abbildung [6.3](#page-33-0) visualisiert das Prinzip.

<span id="page-33-0"></span>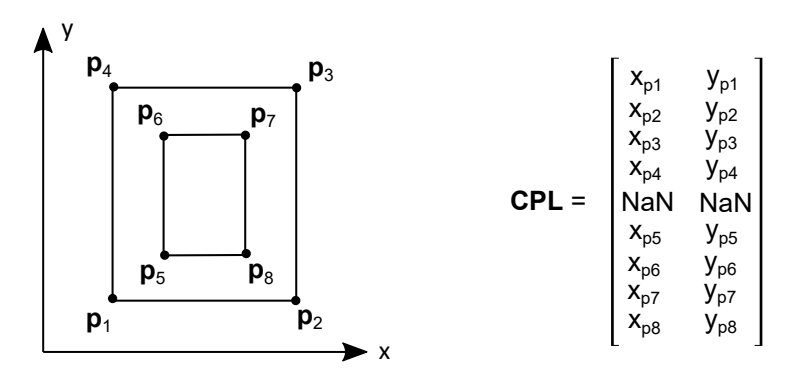

Abb. 6.3: Visualisierung des Datentyps **CPL** als Repräsentation eines zweidimensionalen Polygons mit innerer und äußerer Kontur, kodiert über die Umlaufrichtung der Punktzüge

#### **Solid Geometry [\(SG\)](#page-96-13)**

Ein **[SG](#page-96-13)** definiert einen dreidimensionalen Körper durch seine Oberfläche. Dabei wird direkt das [STL-](#page-96-10)Datenformat durch die Beschreibung der Oberfläche mittels Dreiecken umgesetzt.

Das Format wird in Matlab als *struct* mit den zwei Feldern Vertex List (**[VL](#page-97-0)**) und Facet List (**[FL](#page-96-14)**) umgesetzt. Im Feld **[VL](#page-97-0)** werden Punkte als  $(N \times 3)$  Matrix dargestellt, wobei jede Zeile einem Punkt im dreidimensionalen Raum mit seiner *x*-, *y*- und *z*-Koordinate entspricht und dabei *N* in dieser Definition gleich der Anzahl der Eckpunkte eines **[SG](#page-96-13)**s ist. In der zweiten Liste **[FL](#page-96-14)**, die eine (*M* × 3)- Integer-Matrix darstellt, werden je Zeile durch Indizierung von Zeilen der **[VL](#page-97-0)** drei Punkte beschrieben, die ein Dreieck definieren. *M* definiert hierbei die Anzahl an beschriebenen Dreiecken.

Im Gegensatz zum [STL-](#page-96-10)Format wird kein zusätzlicher Normalenvektor gespeichert, da dieser, wie in Kapitel [6.2.1](#page-31-1) beschrieben, über die Reihenfolge der Punkte innerhalb einer Zeile der **[FL](#page-96-14)** bereits eindeutig definiert ist. Analog zum [STL-](#page-96-10)Format zeigt der Normalenvektor aus dem Bauteil heraus und definiert dadurch das eingeschlossene Volumen des Körpers. Abbildung [6.4](#page-34-2) zeigt exemplarisch das einfachste mögliche Volumen, einen Tetraeder mit seiner Darstellung als **[VL](#page-97-0)** und **[FL](#page-96-14)**.

<span id="page-34-2"></span>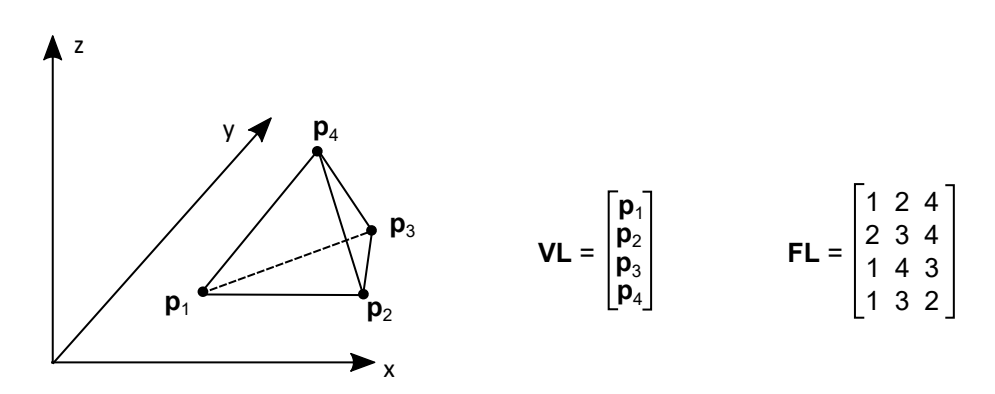

Abb. 6.4: Visualisierung des Datentyps **[SG](#page-96-13)** als Repräsentation einer 3 dimensionalen Darstellung einer Punktliste **[VL](#page-97-0)**, die in einer Indexliste **[FL](#page-96-14)** zu Dreiecken vernetzt wird.

#### <span id="page-34-0"></span>**6.2.3 Farbinformationen in STLs und der SG-Lib**

Mit den zunehmenden verfahrenstechnischen Möglichkeiten in unterschiedlichen Bereichen der additiven Fertigung mussten Wege gefunden werden, neben der reinen Geometrie zusätzliche Informationen innerhalb einer [STL-](#page-96-10)Datei zu kodieren. Je nach Technologie können dadurch Informationen zu Material, Farbe, Prozessparametern oder herzustellenden Mikrostrukturen definiert werden.

Speziell das binäre Format der [STL-](#page-96-10)Daten bietet sich für die Kodierung von Informationen an. Einerseits können diese, wie auch im ASCII-Format, im Header global für die ganze Geometrie definiert werden. Des Weiteren bietet sich der Attribute Byte Count an, um lokal an einzelnen Stellen der Geometrie (an einzelnen Dreiecken) Informationen anzuhängen.

Obwohl Zusatzinformationen, wie erwähnt, herstellerspezifisch sind, hat sich für die Kodierung von Informationen eine Konvention etabliert, die durch Farben dargestellt wird. Somit ist es möglich, Informationen in dieser Konvention über Schnittstellen hinweg zwischen Programmen auch visuell zu transportieren.

Die SG-Lib unterstützt dieses Format, indem der **[VL](#page-97-0)**/**[FL](#page-96-14)**-Notation eine zusätzliche Matrix Facet Color **[FC](#page-96-15)** (*N* × 3) hinzugefügt wird, wobei *N* der Anzahl an Facets entspricht. Jedem Dreieck ist somit eindeutig ein [RGB-](#page-96-16)Farbtripel zugeordnet, das beim Export im Attribute Byte Count gespeichert wird.

#### <span id="page-34-1"></span>**6.3 Mechanismen-Baukasten**

Der Mechanismen-Baukasten soll drei verschiedene Konstruktionselemente für nachgiebige Mechanismen enthalten: Gelenke, Verbinder und Effektoren. Im Bereich der Gelenke sollen Drehgelenke und als Effektoren adaptive Greifer umgesetzt werden. Die Drehgelenke sollen dabei stoffschlüssig als Festkörpergelenke und die adaptiven Greifer durch eine Finray-Struktur dargestellt werden.

Die entsprechenden Konstruktionsalgorithmen sollen auf Basis einer funktionellen Beschreibung ein jeweilig individuelles Maschinenelement entwerfen. Über eine graphische Nutzerschnittstelle soll der Mechanismen-Baukasten dem Konstrukteur zur Verfügung gestellt werden.

## <span id="page-35-0"></span>**6.4 Anbindung an CAD-Umgebung und Slicer**

Das Konzept bezüglich der Anbindung besteht darin, Schnittstellen zu definieren, die eine Softwarebibliothek für die Kommunikation mit einer [CAD-](#page-96-0)Software bzw. einer [CAM-](#page-96-17)Umgebung im Entwurfsprozess benötigt.

### <span id="page-35-1"></span>**6.4.1 Anbindung an das CAD**

Zentrale Komponenten bilden in dieser Schnittstelle abstraktionsfähige, eindeutige mathematische Beschreibungen für funktionelle bzw. geometrische Vorgaben. Im Rahmen dieser Arbeit wurden folgende drei Beschreibungsformen identifiziert.

- **Oberflächenmodelle** werden genutzt, um Geometrien zu beschreiben. Dies kann einerseits (von der [CAD-](#page-96-0)Umgebung zu der Entwurfssoftware) dazu dienen, um geometrische Randbedingungen, wie z. B. Bauräume oder zu greifende Objekte zu definieren und in die andere Richtung (von den Entwurfsmethoden zur [CAD-](#page-96-0)Umgebung), um funktionale Komponenten in eine bestehende Konstruktion zu integrieren.
- **Koordinatensysteme** bzw. Abfolgen von Koordinatensystemen können genutzt werden, um Positionen, Orientierungen oder ganze Trajektorien zu definieren. Dies ist in beide Richtungen des Informationsaustausches wichtig. Einerseits (von der [CAD-](#page-96-0)Umgebung zu der Entwurfssoftware) um die Position von Bauteilen oder deren Orientierung im Raum zu beschreiben. Andererseits (von der Entwurfssoftware zur [CAD-](#page-96-0)Umgebung) dient dies dazu, um Anschlussstellen für weitere Konstruktionselemente zu definieren oder um eine kinematische Analyse, also eine Bewegungsuntersuchung durch eine Mehrkörpersimulation zu ermöglichen.
- **Kurven**, also zweidimensionale Geometriebeschreibungen, können einerseits (von der [CAD-](#page-96-0)Umgebung zu der Entwurfssoftware) genutzt werden, um Vorgaben, wie Querschnitte oder Positionsvorgaben im zweidimensionalen Raum zu geben. Andererseits (von der Entwurfssoftware zur [CAD-](#page-96-0)Umgebung) können Anschlussstellen, deren Position und Orientierung durch Koordinatensysteme angegeben werden, durch Kurven spezifiziert werden. Somit kann auch deren geometrische Ausgestaltung genau beschrieben werden.

### <span id="page-35-2"></span>**6.4.2 Anbindung an den Slicer**

Für die Erstellung eines Bauauftrages im [AKF-](#page-96-7)Verfahren sind zwei Informationen notwendig:

- **Geometrien** werden für jede Bauteilsektion (Kombination aus Material und Baustrategie) als einzelne [STL-](#page-96-10)Datei abgespeichert.
- **Die Baustrategie** enthält alle relevanten Parameter, die ein Slicer zur Erstellung eines GCode-Programms benötigt. Im Rahmen dieser Arbeit wird eine [XML-](#page-97-1)Datei genutzt, in der für jede Sektion die zugehörige Baustrategie abspeichert wird. Die Sektionen sind in der [XML-](#page-97-1)Datei eindeutig den jeweiligen [STL-](#page-96-10)Dateien über deren Namen zugeordnet.
# **7 Lösungsprozesse**

In diesem Kapitel soll der ablaufende Prozess bei Nutzung der vorgestellten Methoden dargestellt werden. Dazu soll beschrieben werden, wie die einzelnen Bestandteile der Lösung im Zusammenspiel vom Konstrukteur genutzt werden können, um individuelle nachgiebige Mechanismen zu entwerfen. Abbildung [7.1](#page-36-0) zeigt die dabei ablaufenden Schritte in einer dynamischen Prozessbeschreibung.

<span id="page-36-0"></span>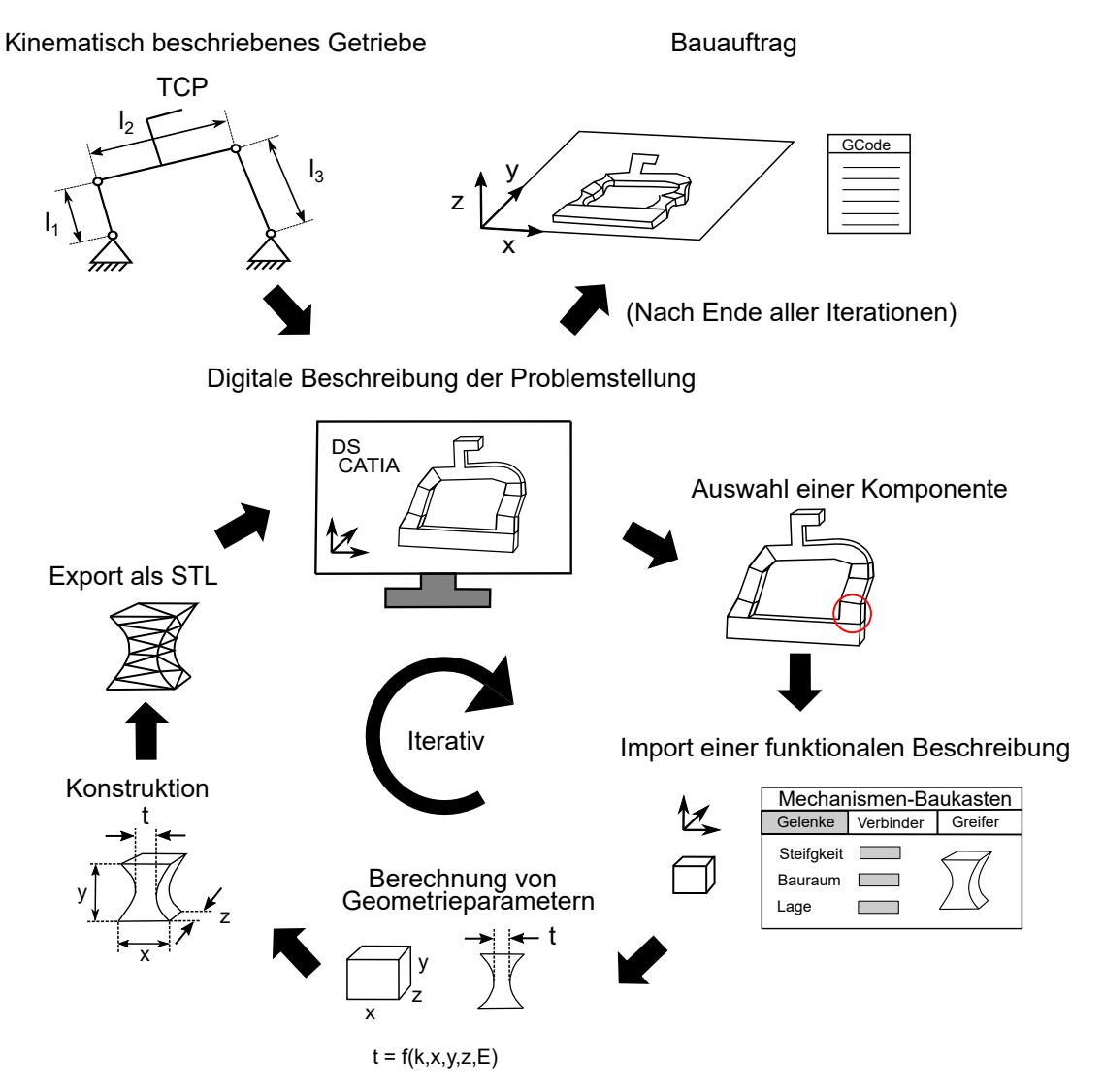

Abb. 7.1: Lösungsprozesse beim Entwurf individueller nachgiebiger Mechanismen unter Verwendung der vorgestellten Entwurfsmethoden

Den Startpunkt bildet ein aus kinematischer Sicht beschriebener Mechanismus. Der erste Teil im Entwurfsprozess liegt darin, diese kinematischen Vorgaben, die als Handskizzen, Tabellen oder dergleichen vorliegen, im [CAD-](#page-96-0)Programm abzubilden. Diese Abbildung muss manuell vom Konstrukteur erfolgen, kann in dieser Phase des Entwurfsprozesses jedoch sehr grob dargebracht werden, z. B. indem Gelenkachsen

durch Koordinatensysteme definiert werden und die geometrische Gestaltung von Bauteilen durch deren Bauraum dargestellt wird. Prinzipiell kann die digitale Abbildung des Mechanismus auch iterativ erfolgen, jedoch besteht die Chance, bei der direkten groben Beschreibung des kompletten Mechanismus, konzeptionelle Probleme direkt zu erkennen und vor dem Bauteilentwurf wieder zurück in die Synthese zu gehen.

Die Detailkonstruktion der einzelnen Komponenten erfolgt iterativ, also eine Komponente nach der anderen. Der Entwurf einer Komponente wird vom Konstrukteur initiiert, indem er diese im Mechanismen-Baukasten auswählt und interaktiv die funktionale Beschreibung durch Importieren aus dem [CAD](#page-96-0) erzeugt. Wurden alle notwendigen Vorgaben eingegeben, startet der Benutzer den automatisierten Konstruktionsprozess. Dabei werden aus den funktionellen Vorgaben durch hinterlegte Wissensbasen und Bauteilmodelle Geometrieparameter berechnet, mit deren Hilfe ein dreidimensionales Oberflächenmodell generiert und die notwendigen Informationen zur Fertigung in diesen kodiert werden. Über die [STL-](#page-96-1)Schnittstelle wird die Komponente wieder zurück in das [CAD-](#page-96-0)System geliefert.

Ist die Konstruktion des gesamten Mechanismus abgeschlossen, kann der Mechanismen-Baukasten genutzt werden, um den Entwurf für die additive Fertigung vorzubereiten. Dafür werden alle Geometrien aus dem [CAD](#page-96-0) in den Mechanismen-Baukasten importiert und über die gespeicherte Zuordnung von Baustrategie und Farbe ein Bauauftrag erzeugt.

# **8 Unterscheidungsmerkmale der Lösung**

Für den Entwurf individueller nachgiebiger Mechanismen wird im Rahmen dieser Arbeit ein neuer Ansatz vorgestellt, der auf der Unterstützung des Konstrukteurs durch eine zusätzlich zum [CAD](#page-96-0) zu nutzenden Software basiert.

Das zu erforschende System nutzt die Einzigartigkeit des [AKF-](#page-96-2)Verfahrens und dessen Möglichkeiten im Bereich der Herstellung individueller Bauteile in einer Hart-Weich-Mehrmaterialkonstruktion. Es ist das weltweit erste System, das prozessspezifische Oberflächenmodelle für das [AKF-](#page-96-2)Verfahren erzeugt. Kennzeichnend ist dabei der ganzheitliche Ansatz, der die Problemstellung von einer gewünschten Funktion bis zum Maschinencode löst.

Als kennzeichnend für den Ansatz ist vor allem die funktionsorientierte Herangehensweise an Konstruktionsaufgaben zu sehen. Ein weiteres Unterscheidungsmerkmal im Vergleich zu aktuell verfügbaren Konstruktionstools liegt im Ansatz, die für den 3D-Druck notwendigen Oberflächenmodelle direkt zu generieren.

Konzeptioneller Teil der Arbeit ist explizit ein modularer Aufbau der Software, der eine einfache Erweiterbarkeit erlaubt. Dies bezieht sich sowohl auf weitere Baukastenelemente, als auch auf andere [CAD-](#page-96-0)Umgebungen und Materialpaarungen. Im Rahmen dieser Arbeit wurden die entsprechenden Untersuchungen und Implementierungen exemplarisch für die Materialpaarung Acrylnitril-Butadien-Styrol [\(ABS\)](#page-96-3) Terulan GP 35 / Desmopan 9385 A und die [CAD-](#page-96-0)Umgebung Catia V5 R18 von Dassault Systèmes umgesetzt. Im folgenden Kapitel wird die Realisierung detailliert vorgestellt.

# **9 Realisierung**

In diesem Kapitel wird die Realisierung der Entwurfsmethoden erläutert. Dafür wird zunächst auf die mathematischen Grundlagen der verwendeten konstruktiven Toolbox (Kapitel [9.1\)](#page-39-0) und deren prozessspezifische Anpassung eingegangen (Kapitel [9.2\)](#page-47-0). Anschließend sollen die Algorithmen für die Erzeugung der Komponenten des Mechanismen-Baukastens vorgestellt werden (Kapitel [9.3\)](#page-54-0), Untersuchungen zu den Baukasten-Elementen gezeigt (Kapitel [9.4\)](#page-62-0) und die Schnittstelle zur [CAD-](#page-96-0)Umgebung Catia und zum [AKF-](#page-96-2)Slicer erläutert werden (Kapitel [9.5\)](#page-69-0).

# <span id="page-39-0"></span>**9.1 Mathematische Definitionen und Grundlagen**

In diesem Kapitel werden die relevanten mathematischen Grundlagen für den direkten Entwurf von Oberflächenmodellen mit den in Kapitel [6.2.2](#page-32-0) erläuterten Datenformaten der SG-Lib vorgestellt.

## <span id="page-39-3"></span>**9.1.1 Koordinatensysteme und Transformationen**

## **Koordinatensystem**

Ein Koordinatensystem sei definiert als ein orthonormales Rechtssystem. Es besteht im zweidimensionalen aus zwei  $(e_x \text{ und } e_y)$  und im dreidimensionalen aus drei (**e***x,***e***<sup>y</sup>* und **e***z*) zueinander senkrechten Einheitsvektoren (Vektoren der Länge 1), die nach der Rechten-Hand-Regel  $(\mathbf{e}_x \times \mathbf{e}_y = \mathbf{e}_z)$  angeordnet sind. Jeder Punkt **p** kann, wie in GL [9.1](#page-39-1) gezeigt und Abbildung [9.1](#page-39-2) visualisiert, im R <sup>2</sup> durch zwei  $(x, y)^{\text{T}}$  und im  $\mathbb{R}^3$  durch drei  $(x, y, z)^{\text{T}}$  Koordinaten angegeben werden.

$$
\mathbf{p} = x \cdot \mathbf{e}_x + y \cdot \mathbf{e}_y = \begin{pmatrix} x \\ y \end{pmatrix} \text{ bzw. } \mathbf{p} = x \cdot \mathbf{e}_x + y \cdot \mathbf{e}_y + z \cdot \mathbf{e}_z = \begin{pmatrix} x \\ y \\ z \end{pmatrix} \tag{9.1}
$$

<span id="page-39-2"></span><span id="page-39-1"></span>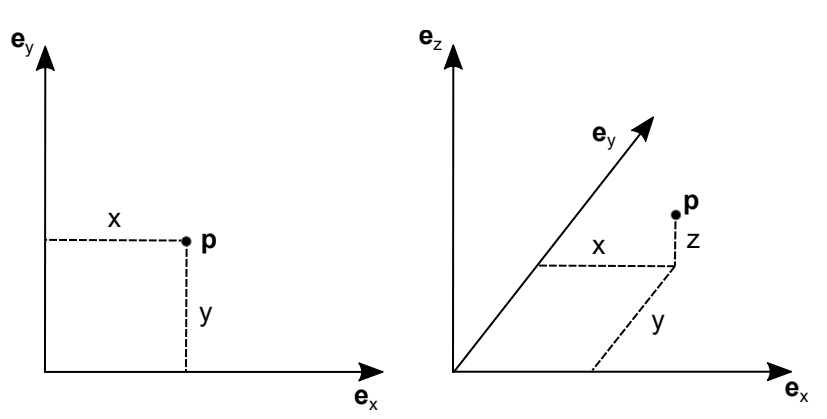

Abb. 9.1: Koordinatensystem als orthonormales Rechtssystem. Zweidimensionaler Fall (links) und dreidimensionaler Fall (rechts)

## **Translationsvektor**

Ein Translationsvektor **v** definiert eine Richtung und berechnet sich aus der Differenz eines Endpunktes  $p_1$  und eines Startpunktes  $p_0$  nach GL [9.2.](#page-40-0) Die Länge des Vektors ist durch die euklidische Distanz nach GL [9.3](#page-40-1) gegeben.

$$
\mathbf{v} = \mathbf{p}_1 - \mathbf{p}_0 = \begin{pmatrix} x_{\mathbf{p}_1} - x_{\mathbf{p}_0} \\ y_{\mathbf{p}_1} - y_{\mathbf{p}_0} \end{pmatrix} \text{ bzw. } \begin{pmatrix} x_{\mathbf{p}_1} - x_{\mathbf{p}_0} \\ y_{\mathbf{p}_1} - y_{\mathbf{p}_0} \\ z_{\mathbf{p}_1} - z_{\mathbf{p}_0} \end{pmatrix}
$$
(9.2)

<span id="page-40-1"></span><span id="page-40-0"></span>
$$
|\mathbf{v}| = \sqrt{x_{\mathbf{v}}^2 + y_{\mathbf{v}}^2} \quad \text{bzw.} \quad \sqrt{x_{\mathbf{v}}^2 + y_{\mathbf{v}}^2 + z_{\mathbf{v}}^2} \tag{9.3}
$$

#### **Rotationsmatrix**

Eine Rotationsmatrix sei eine Matrix  $\in \mathbb{R}^{2 \times 2}$  (zweidimensionaler Fall) bzw.  $\in \mathbb{R}^{3 \times 3}$ (dreidimensionaler Fall) mit vollem Rang, also mit zwei bzw. drei linear unabhängigen Zeilen und Spalten. Die Spalten beschreiben dabei die Einheitsvektoren eines gedrehten Koordinatensystems im ursprünglichen Koordinatensystem. Die Rotationsmatrizen für eine Drehung im zweidimensionalen Fall um *γ* bzw. im dreidimensionalen Fall um *α*, *β* und *γ* um die Koordinatenachsen **e***x,***e***<sup>y</sup>* bzw. **e***<sup>z</sup>* sind gegeben durch:

$$
\mathbf{R}_x(\alpha) = \begin{pmatrix} 1 & 0 & 0 \\ 0 & \cos(\alpha) & -\sin(\alpha) \\ 0 & \sin(\alpha) & \cos(\alpha) \end{pmatrix}
$$
(9.4)

$$
\mathbf{R}_{y}(\beta) = \begin{pmatrix} \cos(\beta) & 0 & \sin(\beta) \\ 0 & 1 & 0 \\ -\sin(\beta) & 0 & \cos(\beta) \end{pmatrix}
$$
(9.5)

$$
\mathbf{R}_{z}(\gamma) = \begin{pmatrix} \cos(\gamma) & -\sin(\gamma) \\ \sin(\gamma) & \cos(\gamma) \end{pmatrix} \quad \text{bzw.} \quad \mathbf{R}_{z}(\gamma) = \begin{pmatrix} \cos(\gamma) & -\sin(\gamma) & 0 \\ \sin(\gamma) & \cos(\gamma) & 0 \\ 0 & 0 & 1 \end{pmatrix} \tag{9.6}
$$

#### **Homogene Transformationsmatrix**

Eine homogene Transformationsmatrix stellt eine mathematische Operation dar, die gleichzeitig eine Translation und eine Rotation zwischen zwei Koordinatensystemen beschreibt. Sei *<sup>A</sup>***R***<sup>B</sup>* die Rotationsmatrix, die die Drehung zwischen einem Koordinatensystem **A** und einem zweiten Koordinatensystem **B** beschreibt und **t***<sup>A</sup>* der Vektor zwischen dem Ursprungspunkt von **B** und dem Ursprungspunkt von **A**, so sei  ${}^A\mathbf{T}_B$  definiert als eine Matrix  $\in \mathbb{R}^{3 \times 3}$  (zweidimensionaler Fall) bzw.  $\in \mathbb{R}^{4 \times 4}$ (dreidimensionaler Fall):

<span id="page-40-2"></span>
$$
{}^{A}\mathbf{T}_{B} = \begin{pmatrix} {}^{A}\mathbf{R}_{B} & \mathbf{t}_{A} \\ \mathbf{0}^{T} & 1 \end{pmatrix} \tag{9.7}
$$

### **Manipulation von Punkten**

Die Manipulation von Punkten erfolgt durch Verschieben, Rotieren oder eine Kombination aus diesen. Dies findet durch eine Addition mit einem Translationsvektor oder durch eine Multiplikation mit einer Rotations- bzw. Transformationsmatrix statt. Sei **p** ein Punkt ∈  $\mathbb{R}^3$ , **v** ∈  $\mathbb{R}^3$  ein Translationsvektor, **R** ∈  $\mathbb{R}^{3 \times 3}$  eine Rotationsmatrix und  $\mathbf{T} \in \mathbb{R}^{4 \times 4}$  eine homogene Transformationsmatrix so berechnet sich der manipulierte Punkt **p** ′ nach GL [9.8.](#page-40-2) Die Gleichung verhält sich mit geänderten Dimensionen für den zweidimensionalen Fall identisch.

$$
\mathbf{p}' = \mathbf{p} + \mathbf{v}, \qquad \mathbf{p}' = \mathbf{R} \cdot \mathbf{p}, \qquad \begin{pmatrix} \mathbf{p}' \\ 1 \end{pmatrix} = \mathbf{T} \cdot \begin{pmatrix} \mathbf{p} \\ 1 \end{pmatrix} \tag{9.8}
$$

### **Invertierung von Translation, Rotation und Transformation**

Durch die Invertierung kann eine Manipulation umgekehrt werden. Mathematisch beschrieben hat die Inverse eines Vektors dieselbe Länge, aber eine entgegengesetzte Richtung. Dies wird durch die Änderung des Vorzeichens erreicht, wie in GL [9.9](#page-41-0) gezeigt. Für Matrizen ist die Berechnung der Inversen im Allgemeinen komplexer. Für den vorliegenden Fall, dass es sich bei den Rotationsmatrizen um orthogonale Matrizen handelt, entspricht die Inverse gleichzeitig der Transponierten der Rotationsmatrix (GL [9.10\)](#page-41-1). Die Invertierung von Transformationsmatrizen erfolgt durch Kombination dieser beiden Regeln nach GL [9.11.](#page-41-2)

<span id="page-41-2"></span><span id="page-41-1"></span><span id="page-41-0"></span>
$$
\mathbf{v}^{-1} = -\mathbf{v} \tag{9.9}
$$

$$
\mathbf{R}^{-1} = \mathbf{R}^T \tag{9.10}
$$

$$
\mathbf{T}^{-1} = \begin{pmatrix} \mathbf{R}^{\mathrm{T}} & -\mathbf{R}^{\mathrm{T}} \mathbf{t} \\ \mathbf{0}^{\mathrm{T}} & 1 \end{pmatrix}
$$
 (9.11)

#### **9.1.2 Kurven und Polygone**

Bei Kurven handelt es sich um eindimensionale (linienförmige) Objekte, während es sich bei Polygonen um zweidimensionale (flächige) Objekte handelt. Im Rahmen der vorliegenden Arbeit wird ausschließlich mit Polygonen  $\in \mathbb{R}^2$  gearbeitet.

#### **Kurven**

Zunächst soll eine einfache Form zur Beschreibung von Kurven vorgestellt werden:  $\mathbf{s}(t) = (x(t), y(t), z(t))^{\mathrm{T}}$ . Diese basiert auf der Monom-Basis  $\{1, t, t^2, \dots, t^n\}$  und lässt sich dadurch charakterisieren, dass die *x*-, *y*- und *z*-Komponente jeweils Polynome von *t* sind.

$$
x(t) = a_0 + a_1t + a_2t^2 + \dots + a_nt^n \tag{9.12}
$$

$$
y(t) = b_0 + b_1 t + b_2 t^2 + \dots + b_n t^n
$$
\n(9.13)

<span id="page-41-3"></span>
$$
z(t) = c_0 + c_1 t + c_2 t^2 + \dots + c_n t^n
$$
\n(9.14)

Nachteilig an dieser Beschreibungsform ist, dass die Koeffizienten, bis auf  $(a_0, b_0, c_0)^T$ als Startpunkt und  $(a_1, b_1, c_1)$ <sup>T</sup> als Tangente im Startpunkt geometrisch, keine direkte Bedeutung haben und die Kurve daher schwer zu steuern ist.

Eine Verbesserung bezüglich der Vorhersagbarkeit, wie sich Parameter einer Kurve auf deren Verlauf auswirken, bietet das Konzept der Bézierkurven. Im Gegensatz zu der gerade beschriebenen Kurve, wird bei Bézierkurven die Bernsteinbasis  $\{ \mathbf{B}_0^n(t), \mathbf{B}_1^n(t), \cdots \mathbf{B}_n^n(t) \}$ verwendet, wobei sich die einzelnen Glieder nach GL [9.15](#page-41-3) berechnen, der erste Term einen Binomialkoeffizienten darstellt und n *>* 0 den Grad der Bézierkurve beschreibt.

$$
\mathbf{B}_{i}^{n}(t) = \binom{n}{i} t^{i} (1-t)^{n-1}, \qquad 0 \le t \le n, \qquad (i = 0, 1, \cdots, n) \tag{9.15}
$$

Seien  $\{b_0, b_1, \dots, b_n\}$  sogenannte Kontrollpunkte  $\in \mathbb{R}^3$ , dann heißt die Darstellung aus GL [9.16](#page-42-0) Bézierkurve.

<span id="page-42-0"></span>
$$
\mathbf{s}(t) = \sum_{i=0}^{n} \mathbf{B}_i^n(t) \cdot \mathbf{b}_i, \qquad 0 \le t \le 1
$$
\n(9.16)

Der Punkt  $\mathbf{b}_0$  ist dabei der Startpunkt der Bézierkurve und der Punkt  $\mathbf{b}_n$  deren Endpunkt. Die Differenz  $\mathbf{b}_1 - \mathbf{b}_0$  beschreibt die Tangente im Punkt  $\mathbf{b}_0$  und die Differenz  $\mathbf{b}_n - \mathbf{b}_{n-1}$  beschreibt die Tangente im Punkt  $\mathbf{b}_n$ . Außerdem gibt das Polygon {**b**0*,***b**1*,*··· *,***b***n*} den ungefähren Verlauf der Kurve vor (Bronstein *et al.*, [2008\)](#page-90-0). Abbildung [9.2](#page-42-1) visualisiert Bézierkurven unterschiedlichen Grades.

<span id="page-42-1"></span>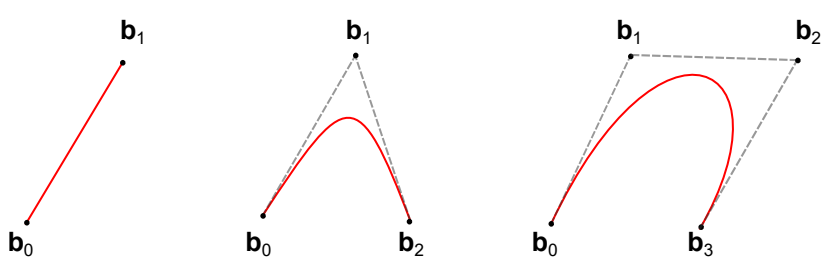

Abb. 9.2: Darstellung unterschiedlicher Bézierkurven: Kurve ersten Grades (links), zweiten Grades (mittig) und dritten Grades (rechts)

#### **Polygone**

Polygone beschreiben geschlossene Streckenzüge  $\{p_1, p_2, \dots, p_n\}$ , die aus n  $\geq 3$ Punkten bestehen. Die Verbindung zweier aufeinander folgender Punkte  $\overline{p_i p_{i+1}}$ ,  $1 \leq i \leq n$  wird als Seite bezeichnet. Eine Unterscheidung kann zwischen einfachen Polygonen ohne Schnittpunkte der Seiten und überschlagenen Polygonen getroffen werden, bei denen Schnittpunkte zwischen den Seiten vorliegen. Abbildung [9.3](#page-42-2) visualisiert die Unterscheidung. Im Rahmen dieser Arbeit wird ausschließlich mit einfachen Polygonen gearbeitet, um sinnvolle dreidimensionale Körper zu erzeugen.

<span id="page-42-2"></span>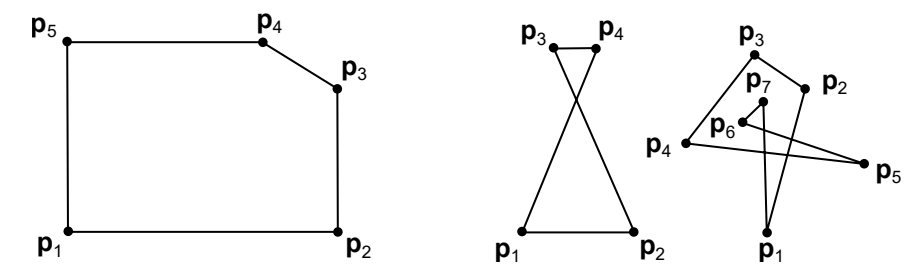

Abb. 9.3: Darstellung eines einfachen Polygons (links) und Beispiele für überschlagene Polygone (mittig und rechts)

Im Kontext der Polygone soll auf die Delaunay-Triangulation eingegangen werden, die eine weitere Beschreibungsmöglichkeit für Polygone basierend auf Flächen darstellt. Die Delaunay-Triangulation geht auf den Wissenschaftler Delaunay (1934) zurück und beschreibt ein Prinzip, Punkte im zweidimensionalen Raum zu Dreiecken zu vernetzen, so dass im Umkreis der drei Punkte eines Dreiecks keine weiteren Punkte liegen (Umkreisbedingung). Dies führt dazu, dass der kleinste Innenwinkel über alle Dreiecke im Netz maximiert wird und damit zu relativ großen Winkeln, was numerische Vorteile bezüglich Rundungsfehlern mit sich bringt. Abbildung [9.4](#page-43-0) visualisiert das Konzept. Für eine ausführlichere Beschreibung des Prinzips und Algorithmen für die Umsetzung sei auf Botsch *et al.* [\(2010\)](#page-90-1) verwiesen.

<span id="page-43-0"></span>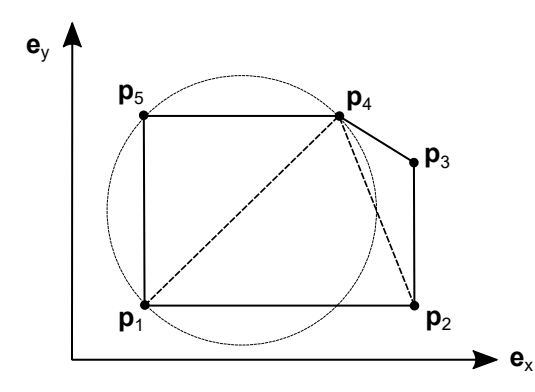

Abb. 9.4: Delaunay-Triangulation eines einfachen Polygons. Exemplarisch eingezeichnete Umkreisbedingung für das Dreieck {**p**1, **p**4, **p**5}

### **9.1.3 Operationen auf Polygone**

In diesem Kapitel soll auf die berechnete Erzeugung von Polygonen eingegangen werden. Dafür wird die Erzeugung von Grundkörpern, deren Manipulation und Kombination zu komplexen Polygonen vorgestellt.

### **Erzeugung von Polygonen**

Die Erzeugung eines Polygons beruht auf der Berechnung von dessen Punktliste. Diese kann für geometrische Grundkörper durch Parameter beschrieben werden. In diesem Kapitel soll die Punktliste von Rechtecken und Kreisen vorgestellt werden. Rechtecke bestehen aus vier Punkten, die vier Seiten definieren. Die Seiten stehen je im rechten Winkel zueinander, so dass jeweils zwei gegenüberliegende Seiten parallel und gleich lang sind. Über diese beiden Längen *x* und *y* lässt sich das Rechteck eindeutig beschreiben und die Punktliste als Matrix nach GL [9.17](#page-43-1) berechnen.

<span id="page-43-2"></span><span id="page-43-1"></span>
$$
\mathbf{CPL}_{rect} = \frac{1}{2} \begin{bmatrix} -x & -y \\ x & -y \\ x & y \\ -x & y \end{bmatrix}
$$
 (9.17)

Kreise können durch Polygone nur angenähert werden, da für einen idealen Kreis unendlich viele Punkte benötigt würden. Für die Berechnung von Punkten auf einem Kreis mit Radius *r* kann GL [9.18](#page-43-2) verwendet werden.

$$
\mathbf{p}_{circ} = r \cdot \left(\cos \alpha \quad \sin \alpha\right), \qquad 0 \le \alpha \le 2\pi \tag{9.18}
$$

Bei einer Anzahl an *N* Punkten und deren gleichmäßiger Verteilung auf dem Kreisumfang, ergibt sich die Punktliste als Matrix dann nach GL [9.19.](#page-43-3)

<span id="page-43-3"></span>
$$
\mathbf{CPL}_{circ} = r \cdot \begin{bmatrix} \cos\left(1 \cdot \frac{2\pi}{N}\right) & \sin\left(1 \cdot \frac{2\pi}{N}\right) \\ \cos\left(2 \cdot \frac{2\pi}{N}\right) & \sin\left(2 \cdot \frac{2\pi}{N}\right) \\ \dots \\ \cos\left(N \cdot \frac{2\pi}{N}\right) & \sin\left(N \cdot \frac{2\pi}{N}\right) \end{bmatrix}
$$
(9.19)

## **Manipulation von Polygonen**

Die Manipulation von Polygonen bedeutet eine Drehung, Verschiebung oder eine Kombination aus diesen. Die mathematischen Grundlagen für die Manipulation einzelner Punkte wurden in Kapitel [9.1.1](#page-39-3) vorgestellt. Die Übertragung auf Polygone funktioniert derart, dass die gewünschte Manipulation nach GL [9.8](#page-40-2) auf alle Punkte eines Polygons angewendet wird. Die Reihenfolge der Punkte im Polygon, die durch die Indizes der Punkte in der Punktmatrix **CPL** bestimmt wird, bleibt unverändert. Abbildung [9.5](#page-44-0) visualisiert die Operationen.

<span id="page-44-0"></span>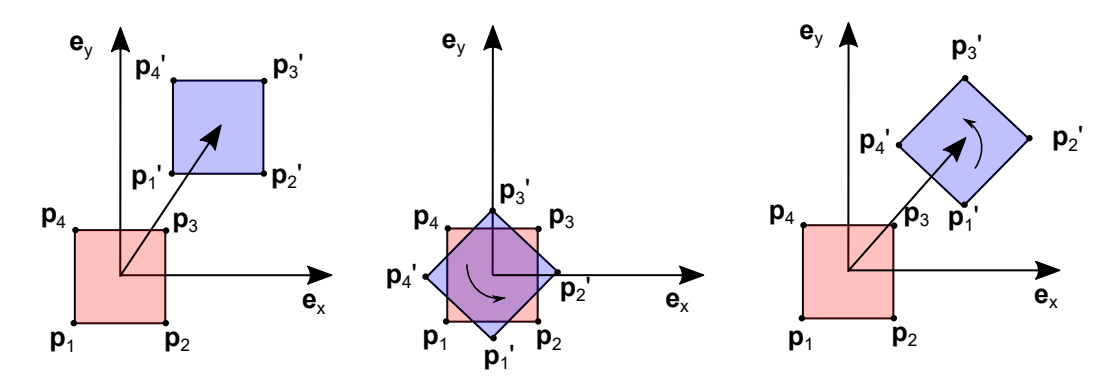

Abb. 9.5: Darstellung unterschiedlicher mathematischer Operationen auf durch Punktlisten definierte Polygone. Ursprüngliches Polygon jeweils in rot und manipuliertes Polygon in blau: Translation (links), Rotation (mittig) und homogene Transformation (rechts)

### **Komplexe Operationen und Verarbeitung von Polygonen**

Als komplexe Operationen für Polygone sollen die booleschen Operationen und das Wachsen bzw. Schrumpfen vorgestellt werden. Für die Verarbeitung wird die Erzeugung dreidimensionaler Körper durch Extrudieren gezeigt.

<span id="page-44-1"></span>Abbildung [9.6](#page-44-1) visualisiert die Operationen der booleschen Algebra, die darauf basieren, Körper durch die grundlegenden Operatoren UND ∧, ODER ∨ und  $NICHT$   $\neg$  miteinander zu kombinieren.

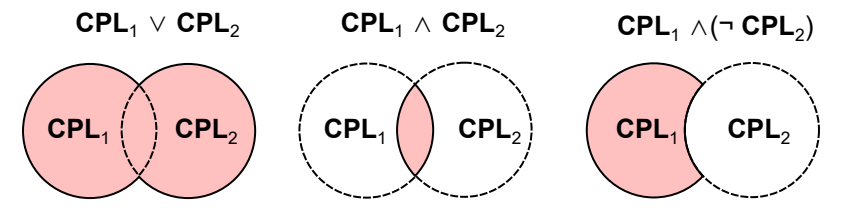

Abb. 9.6: Grundlagen der booleschen Algebra für Polygone. Erklärung der Operationen anhand zweier Kreise **CPL**<sup>1</sup> und **CPL**<sup>2</sup>

Das Wachsen bzw. Schrumpfen basiert auf der Berechnung von Parallelkurven, wofür es zwei Möglichkeiten gibt: Die Berechnung der Einhüllenden der Kreise um die ursprüngliche Gerade oder die Verschiebung aller Punkte entlang deren Seitennormale von der ursprünglichen Kurve. Die Parallelkurve befindet sich dabei in konstantem Abstand zur ursprünglichen Kurve. Bei der Verschiebung dieser Kurve kann es zu Selbstüberschneidungen einer Kurve, Überschneidungen zusammengehöriger Kurven oder dem Überwinden von äußeren Konturen durch innere

<span id="page-45-0"></span>Konturen kommen. Um das Auftreten solcher komplexer Polygone zu verhindern müssen diese Überschneidungen gelöst werden. Abbildung [9.7](#page-45-0) visualisiert dies.

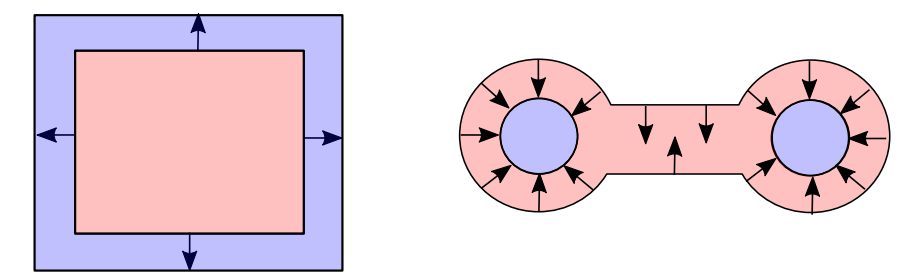

Abb. 9.7: Offsetkurven: Ursprüngliche Polygone (rot) und gewachsenes (links) bzw. geschrumpftes (rechts) Polygon in blau dargestellt

Beim Extrudieren wird aus einem zweidimensionalen Polygon ein dreidimensionaler Körper. Für die Berechnung eines dreidimensionalen Oberflächenmodells kann die Delaunay-Triangulation genutzt werden, um die Fläche der Unterseite und der Oberseite zu beschreiben, wobei die Umlaufrichtung der Dreiecke der Oberseite umgekehrt werden müssen. Die Vernetzung der Seiten, die aus Rechtecken bestehen, kann regelbasiert (2 Dreiecke je Rechteck) erfolgen, wie in Lueth *et al.* [\(2015\)](#page-92-0) beschrieben. Abbildung [9.8](#page-45-1) visualisiert den Ablauf.

<span id="page-45-1"></span>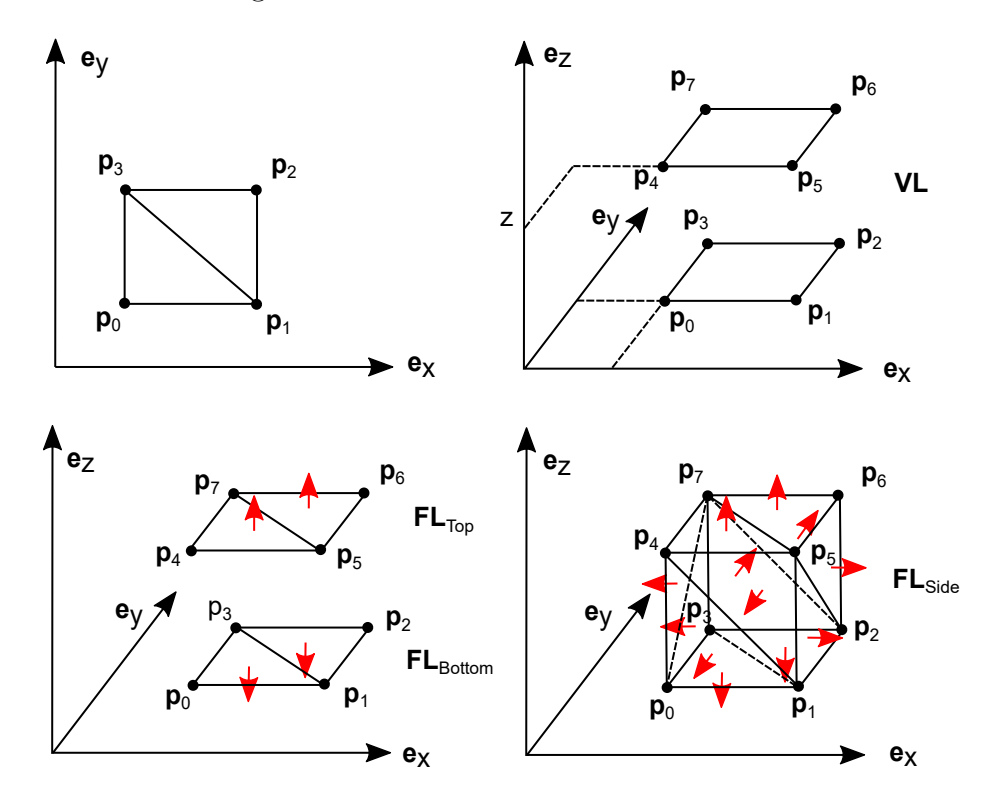

Abb. 9.8: Extrudieren von Polygonen: Berechnung der Delaunay-Triangulation für das Polygon (links oben). Erzeugen der **[VL](#page-97-0)** des Oberflächenmodells (rechts oben). Erzeugen der **[FL](#page-96-4)** für Ober- und Unterseite (links unten) und regelbasierte Vernetzung der Seitenflächen (rechts unten)

# **9.1.4 Algorithmische Umsetzung: Nutzung der SG-Lib**

Für die in diesem Kapitel beschriebenen mathematischen Funktionen wird die SG-Lib in der Version 4.91 als konstruktive Toolbox in Kombination mit Matlab in der Version 2020b als Entwicklungsumgebung der eigenen Funktionen genutzt. Tabelle [9.1](#page-46-0) führt die wichtigsten genutzten Funktionen und deren Umfang auf.

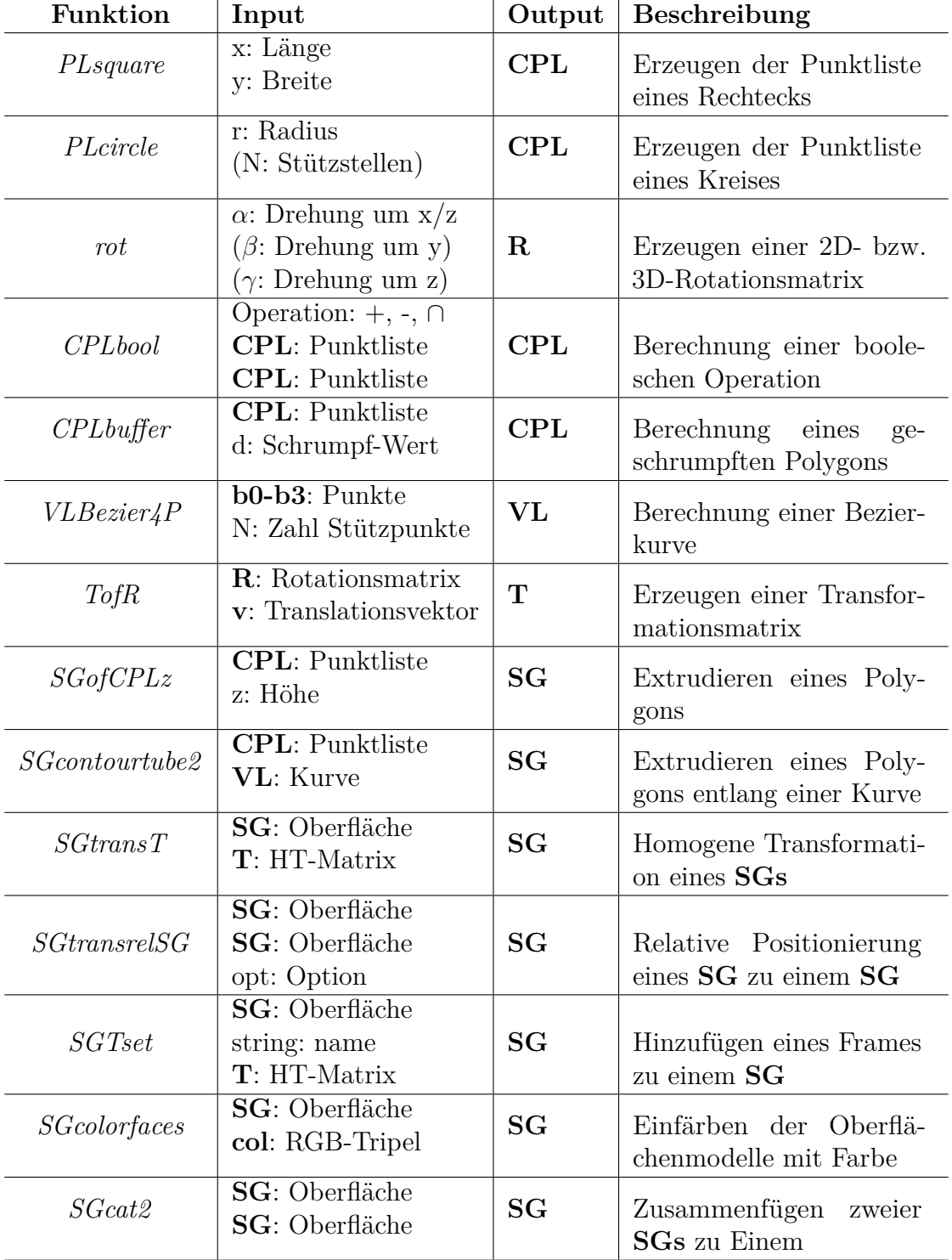

<span id="page-46-0"></span>Tab. 9.1: Übersicht der in dieser Arbeit genutzten Funktionen der SG-Lib

# <span id="page-47-0"></span>**9.2 Prozessspezifische Konstruktionsalgorithmen**

Die SG-Lib wurde für den additiven Fertigungsprozess des Selektiven-Laser- Sinterns [\(SLS\)](#page-96-5) entwickelt, wird in dieser Arbeit aber für das [AKF-](#page-96-2)Verfahren genutzt. Dieses Kapitel beschäftigt sich mit prozessspezifischen Anpassungen der Konstruktionsalgorithmen auf das auf Tropfenextrusion basierende Verfahren zum Mehrmaterialdruck. Dazu wird auf die Anpassung der Genauigkeit, Überlegungen zum Vermeiden von Fehlstellen und auf Spezifika im Mehrmaterialdruck eingegangen.

## **9.2.1 Optimierte Genauigkeit**

Eine Optimierung der Genauigkeit ist an den Stellen möglich, an denen ein mathematisch beschriebener Körper diskret durch einzelne Punkte abgebildet werden muss, also an Kreisen oder Verrundungen. Die Optimierung ist zwischen Modellgröße und Darstellungsgenauigkeit durchzuführen. Die optimale Genauigkeit liegt dabei in dem Punkt, in dem ein Objekt exakt so genau abgebildet wird, wie es im Fertigungsverfahren hergestellt werden kann.

Die SG-Lib führt diese Optimierung für den [SLS-](#page-96-5)Prozess durch, erlaubt aber diese selbst durch die Angabe der Anzahl an Punkten zur Berechnung eines Kreises (*PLcircle*) vorzunehmen. Abbildung [9.9](#page-47-1) visualisiert die Herleitung dieser Anzahl für das [AKF-](#page-96-2)Verfahren. Grundgedanke ist dabei, dass jeder Punkt des Kreises in der Fertigung einen Tropfen beschreibt. Anhand des Kreisradius *r* und des Tropfendurchmessers *ddrop* ist nach GL [9.20](#page-47-2) der Teilwinkel eines Tropfens *α<sup>N</sup>* am gesamten Kreis berechenbar. Die Anzahl an Punkten *N* kann dann aus dem Teilwinkel  $\alpha_N$  durch GL [9.21](#page-47-3) bestimmt werden und muss dabei diskretisiert werden. In der vorliegenden Arbeit wird dafür aufgerundet, wobei auch ein Abrunden möglich wäre.

$$
\alpha_N = 2 \cdot \arcsin\left(\frac{d_{drop}}{2 \cdot r}\right) \tag{9.20}
$$

<span id="page-47-3"></span><span id="page-47-2"></span>
$$
N = \left\lceil \frac{2\pi}{\alpha_N} \right\rceil \tag{9.21}
$$

<span id="page-47-1"></span>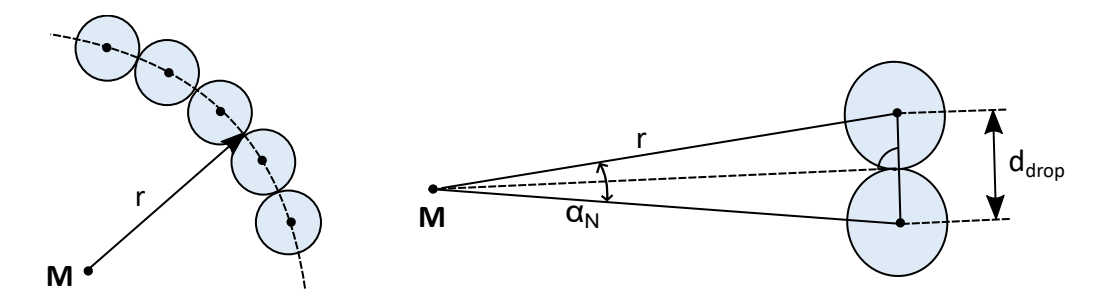

Abb. 9.9: Prozessspezifische Darstellung eines Kreises mit Radius *r* durch ein Polygon mittels Optimierung der Anzahl an Stützstellen für eine perfekte Beschreibung bei geringem Speicherbedarf

## **9.2.2 Vermeidung von Fehlstellen**

Fehlstellen können an unterschiedlichen Bereichen im Bauteil auftreten. Verschiedene Überlegungen dazu sollen in diesem Kapitel vorgestellt und kritisch bewertet werden.

### **Fehlstellen in Randkonturen**

Randkonturen bilden kritische Bereiche in einem Bauteil, da sie einen Teil der Oberfläche bilden und diese z. B. in Passungen einen erheblichen Einfluss auf die Funktionalität eines Bauteils hat. Im Fertigungsprozess wird die Randkontur, wie in Kapitel [2.3.3](#page-22-0) erläutert, durch einzelne Tropfen dargestellt. Haben die Seiten der Außenkontur eine Länge ungleich eines Tropfenvielfachen, so kann die Randkontur nicht exakt dargestellt werden. Im Slicing-Prozess wird dabei dann entschieden, ob dies durch eine Unter- oder Überfüllung, also die Ablage eines Tropfens mehr oder weniger gelöst wird, bzw. wie der Fehler über die Kontur verteilt wird.

Abbildung [9.10](#page-48-0) visualisiert das Problem anhand eines Rechtecks. Konstruktiv kann das Problem für diesen Grundkörper relativ einfach durch eine geeignete Wahl der beschreibenden Parameter verhindert werden, die in GL [9.22](#page-48-1) gezeigt wird.

<span id="page-48-1"></span><span id="page-48-0"></span>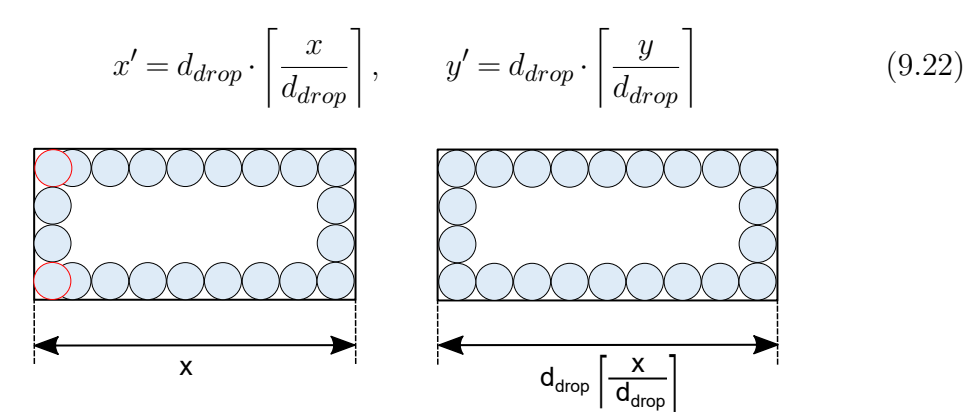

Abb. 9.10: Prozessspezifische Überlegungen beim Entwurf eines Rechtecks: Anpassen der Parameter durch Aufrunden auf Tropfenvielfache

Dieselbe Überlegung ist ebenfalls für einen Kreis möglich, bei dem, wie in GL [9.21](#page-47-3) zu sehen ist, auch aufgerundet werden muss. Nutzt man die berechnete Anzahl an Punkten eines Kreises, kann man diese in GL [9.20](#page-47-2) einsetzen und wie in GL [9.23](#page-48-2) gezeigt nach dem geänderten Radius *r* ′ auflösen, der sich dadurch ergibt.

<span id="page-48-2"></span>
$$
r' = \frac{d_{drop}}{2 \cdot \sin\left(\frac{\pi}{N}\right)}\tag{9.23}
$$

Verallgemeinert ist dieses Vorgehen für alle Polygone möglich, indem für jede Seite die Überlegung aus GL [9.22](#page-48-1) durchgeführt und die Punkte so manipuliert werden. Dadurch ändert sich jedoch die Geometrie innerhalb einer Schicht und bei Übergängen die Oberfläche, weshalb diese Überlegung als nicht zielführend betrachtet wird. Zudem führt die Verschiebung des Startpunktes von Konturen *JIT* als Teil der Baustrategie dazu, dass sich der beschriebene Fehler über die Oberfläche verteilt und somit aufsummierte Fehler auch so vermieden werden.

#### **Fehlstellen in spitzen Ecken**

Dieses Kapitel greift die Problematik der Fehlstellen in Randkonturen auf und erweitert diese auch um Fehlstellen im Bauteilinneren, die sich gehäuft in spitzen Ecken ergeben. Eine ausführlich Erläuterung der Problematik und einen Ansatz zur Lösung gibt Prša *et al.* [\(2014\)](#page-92-1) und eine Evaluierung wird in Prša *et al.* [\(2015\)](#page-92-2) vorgestellt. Durch eine modifiziere Baustrategie können die Auswirkungen des auftretenden Problems zwar verringert, aber nicht gelöst werden.

Anstelle des Versuchs der Lösung, soll die Problemanalyse genutzt werden um dessen Auftreten zu verhindern. Im Rahmen des vorliegenden Ansatzes sollen solche kritischen Bereiche verhindert werden, indem ausreichend große Winkel von mindestens 25° beim Entwurf von Bereichen mit spitzen Winkeln vorgesehen werden. Dies stellt für die zu entwerfenden Methoden eine sinnvolle Randbedingung dar, die in den Konstruktionsalgorithmen einfach umgesetzt werden kann.

$$
\alpha_{min} = 25^{\circ} \tag{9.24}
$$

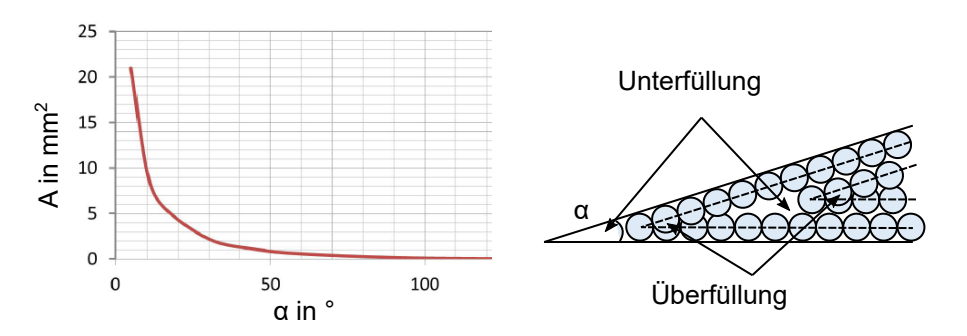

Abb. 9.11: Prozessspezifische Überlegungen beim Entwurf spitzer Winkel. Untersuchung des Einflusses des Winkels *α* in spitzen Ecken auf die Größe kritischer Bereiche *A*. Entnommen aus Prša *et al.* [\(2014\)](#page-92-1)

### **Fehlstellen durch Materialverschleppung**

Materialverschleppung beschreibt eine mögliche Fehlerquelle, die darauf beruht, dass abgelegte Tropfen durch mangelnde Haftung auf dem Bauteil durch die Düse wieder abgetragen und unerwünscht in andere Bauteilbereiche verschleppt werden. Problematisch ist dabei vor allem die Leerfahrt von einer Kontur zur Nächsten, bei der der Tropfenstrang noch an der Düse anhaftet und somit eine Kraft auf die abgelegte Kontur wirkt. Dies ist prinzipiell ein prozessbedingtes Problem, dessen Auftreten kann jedoch durch konstruktive Maßnahmen stark reduziert bzw. verhindert werden. Die Lösung ergibt sich durch das Vorsehen ausreichend großer zusammenhängender Flächen. Dadurch ergibt sich ein ausreichender Halt an der unteren Schicht, sodass der Tropfenstrang abreißt, ohne Tropfen mitzunehmen. Im Rahmen dieser Arbeit werden diese minimalen Flächen durch einen Parameter *twall,min* der minimalen Wandstärke umgesetzt, der zu 1 mm gewählt wird.

$$
t_{wall,min} = 1 \,\text{mm} \tag{9.25}
$$

# <span id="page-50-2"></span>**9.2.3 Mehrmaterialkonstruktion**

Die Überlegungen zur Mehrmaterialkonstruktion umfassen die Gestaltung der Materialübergänge und die Kodierung von Informationen in Geometrien.

# **Übergänge im Bauteil**

Die Mehrmaterialfertigung geht einher mit Übergängen zwischen den Materialien im Bauteil. Diese Übergänge stellen zwangsweise eine Schwachstelle im Bauteil dar. Die intuitive Herangehensweise, die Bereiche direkt angrenzend vorzusehen, zeigt sich in der Praxis aufgrund der Belastung in bewegten Bauteilen als nicht zweckmäßig. Eine deutliche Verbesserung des Materialverbunds kann durch einen überlappenden Bereich ermöglicht werden. Abbildung [9.12](#page-50-0) visualisiert dieses Herangehen. In diesem Bereich wird mit beiden Komponenten gefertigt, sodass es zu einer theoretischen Überfüllung kommt, jedoch wird dadurch erst eine stabile Verbindung erreicht. Ist der Überlapp zu hoch, kommt es zur Materialverschleppung, die zur Verschlechterung der Oberflächenqualität bis hin zum Bauabbruch führt. Die Wahl des Überlapps stellt eine Abwägung zwischen diesen beiden Zielen dar. In Kapitel [9.4](#page-62-0) werden Messungen dazu vorgestellt.

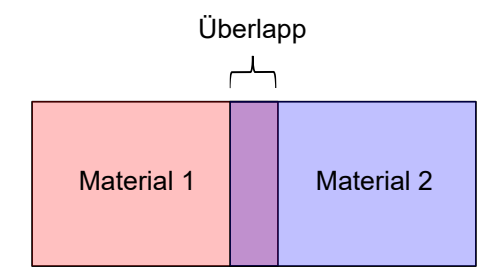

<span id="page-50-0"></span>Abb. 9.12: Realisierung des Übergangs zwischen Hart- und Weich-Bereich beim Mehrmaterialdruck durch einen Überlapp

Die manuelle Vorsehung eines gleichmäßigen Überlapps direkt im Konstruktionsprozess stellt eine komplexe Aufgabe dar. Im Rahmen der Arbeit wurde eine Funktion *CPLoverlap* als Erweiterung der SG-Lib umgesetzt, die es automatisiert erlaubt, einen Überlapp zwischen zwei direkt angrenzenden Konturen **CPL**<sup>1</sup> und **CPL**<sup>2</sup> zu realisieren. Die Vorgehensweise besteht darin, die erste Kontur **CPL**<sup>1</sup> in die andere einwachsen zu lassen, indem erst der boolesche Schnitt der vergrößerten Kontur **CPL**<sup>1</sup> mit der Kontur **CPL**<sup>2</sup> berechnet wird und dieser der ursprünglichen Kontur in einer booleschen Addition hinzugefügt wird. Listing [9.1](#page-50-1) zeigt den Code und Abbildung [9.13](#page-51-0) visualisiert den Ablauf.

```
1 function CPL1 = CPLoverlap (CPL1 ,CPL2 , overlap )
2 %% Calculate grown contour
3 CPL3 = CPLbuffer (CPL1, overlap); \frac{1}{2} Figure B
4
5 %% Calculate result through boolean operation
  6 CPL4 = CPLbool ('intersect ',CPL3 , CPL2 ) ; % Figure C
7 CPL1 = CPLbool (^{\prime}+^{\prime}, CPL1, CPL4); % Figure D
8 end
```
<span id="page-50-1"></span>Listing 9.1: Funktion *CPLoverlap* zur Berechnung eines Überlapps zwischen zwei direkt angrenzenden **CPL**

<span id="page-51-0"></span>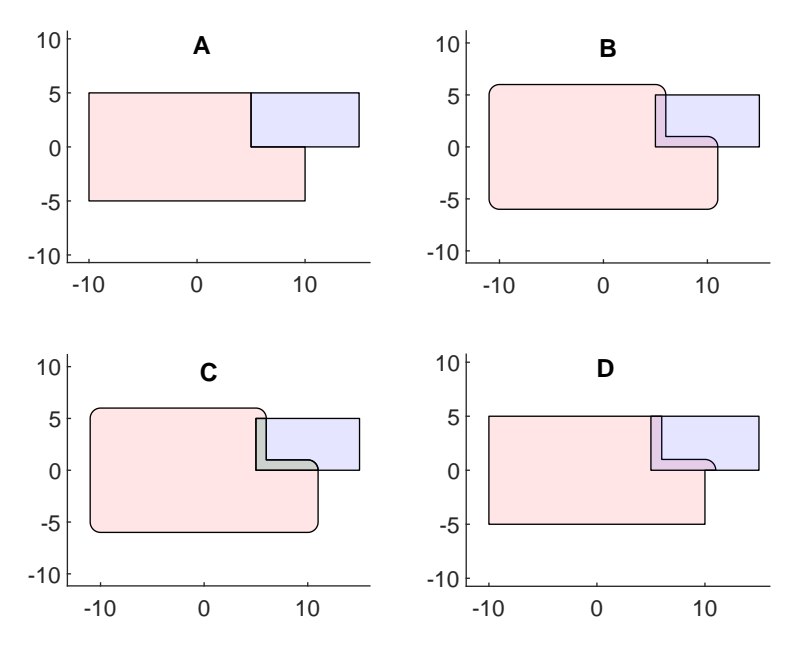

Abb. 9.13: Algorithmische Umsetzung des Überlapps bei zwei angrenzenden Polygonen für den Mehrmaterialdruck. Ursprüngliche Polygone (A), Wachsen eines der beiden Polygone um den gewünschten Überlapp (B), Berechnen des Schnittes des gewachsenen Polygons mit dem Anderen (C) und Addieren dieses Schnittes zum ursprünglichen Polygon (D)

## **Kodierung von Informationen**

Die Speicherung von Informationen zu Material und Bauparametern in Geometrien findet, wie in Kapitel [6.2.3](#page-34-0) beschrieben, über die Farbinformationen in den Oberflächenmodellen bzw. [STL-](#page-96-1)Daten statt. Ein [RGB-](#page-96-6)Tripel wird dabei eindeutig einer Kombination aus Material und Baustrategie zugeordnet.

Das Konzept sieht vor, dass zu Beginn einer Konstruktion die Grundversionen der verwendeten Materialien und die Festlegungen bzw. Parameter bezüglich prozessspezifischer Konstruktion in einem Skript als globale Variablen initialisiert werden. Listing [9.2](#page-51-1) zeigt das Initialisierungsskript, das folgend kurz vorgestellt werden soll.

```
1 %% Create global variables
2 global Materials CurrentMaterial Settings ;
3
4 %% Create the basic Material Profiles
5 ABS = struct ('Name', 'ABS', 'color', [1\ 0\ 0], 'E', 630,
         'd_drop ' ,0.26 , 'FillAngle ' ,45 ,'FillDegree ' ,100) ;
6 TPU = struct ('Name', 'TPU', 'color', [0 1 0], 'E', 21.5,
        'd_drop ' ,0.21 , 'FillAngle ' ,45 ,'FillDegree ' ,100) ;
7 SUPPORT = struct ('Name', 'ARMAT', 'color', [0 0 1], 'E', 10,
           'd_drop', 0.21, 'FillAngle', 45, 'FillDegree', 100);
8
9 %% Fill global variables with Parameter
10 Materials = [ABS; TPU; SUPPORT];
11 Settings = struct ('t wall', 1, 'alpha min', 25, 't over', 0.2);
12
13 %% Select ABS as current material
14 CurrentMaterial = Materials (1);
```
<span id="page-51-1"></span>Listing 9.2: Skript *InitDesign* zum Initialisieren der Entwurfsmethoden

Ein Material ist dabei ein *struct* mit Feldern für Materialname, Farbe, Tropfendurchmesser, E-Modul, Füllgrad und Startwinkel der Füllung. In einer Liste *Materials* werden alle Materialien gespeichert (globaler Vektor mit structs). Zusätzlich werden die vorgestellten prozessspezifischen Vorgaben in einem globalen *struct Settings* gespeichert. Über IDs, die den Indizes der Materialien in der Liste entsprechen und daher eindeutig sind, kann auf die Materialien zugegriffen werden. Zusätzlich existiert eine globale Variable *CurrentMaterial*, in der die Parameter des aktuell ausgewählten Materials gespeichert werden.

Listing [9.3](#page-52-0) zeigt eine Funktion, um neue Materialprofile algorithmisch, also auch während der Konstruktion erzeugen zu können. Dafür muss ein bestehendes Materialprofil über dessen ID angegeben, der zu ändernde Parameter spezifiziert und ein Wert dafür vorgegeben werden. In der Funktion wird das gewünschte Materialprofil erzeugt, indem die Ausgangsbasis kopiert und entsprechend den Vorgaben geändert wird. Anschließend wird überprüft, ob bereits ein Profil mit den gewünschten Parametern existiert. Falls dies so ist, wird die ID des bereits existierenden Materials zurückgegeben. Andernfalls wird ein neuer eindeutiger Farbcode erzeugt, das Materialprofil der Liste an Materialien angehängt und dessen ID zurückgegeben.

```
1 function NewID = createMaterial (id ,opt , val)
2 global Materials ;
3 %% Create material profil with desired properties
4 NewMat = Materials(id); % Copy material<br>5 NewMat.(opt) = val; % Change property
5 NewMat. (\text{opt}) = val;
6 NewID = length(Materials) + 1; % Create new materialID
7
8 %% Check if material already exists
9 MatWithoutColor = rmfield ( Materials ,'color ') ;
10 MatDesired = rmfield (NewMat, 'color');
11 for i = 1: length (Materials)
12 if isequal (MatWithoutColor (i), MatDesired)
13 NewID = i; return;
14 end
15 end
16
17 %% Create unique color code
18 for i = 1: length (Materials)
19 Color = rand*NewMat.color;
20 colorList = extractfield ( Materials ,'color ') ;
21 colorList = reshape (colorList, [], 3);
22 colorDist = colorList - Color ;
v \cdot \text{colorDist} = \text{vecnorm}(\text{colorDist}, 2, 1);_{24} if sum (vcolorDist <0.01) == 0
25 NewMat . color = Color ;
26 Materials (NewID) = NewMat; return;
27 end
28 end
29 end
```
<span id="page-52-0"></span>Listing 9.3: Funktion *createMaterial* zum Erzeugen eines neuen Materials

Das Wechseln des angewählten Materials ist über die Funktion *changeMaterial* (Listing [9.4\)](#page-53-0) durch die Angabe der ID möglich, wodurch die Parameter der Variable *CurrentMaterial* mit dem gewünschten Material belegt werden.

```
1 function changeMaterial (id)
2 global Materials CurrentMaterial ;
3 %% Load properties of desired material to current material
4 CurrentMaterial = Materials (id) ;
5 end
```
<span id="page-53-0"></span>Listing 9.4: Funktion *changeMaterial* zum Wechseln des aktuell angewählten Materials

#### **Nutzung von Materialinformationen während der Konstruktion**

Während der Konstruktion können geometrische Funktionen oder Bauteilkonstruktionen über die Variable *CurrentMaterial* auf Parameter zum Material zurückgreifen, um sich selbst prozessspezifisch anzupassen. Listing [9.5,](#page-53-1) [9.6](#page-53-2) und [9.7](#page-53-3) zeigen Beispiele wie z. B. der Tropfendurchmesser für die Konstruktion eines Kreises genutzt werden kann bzw. das Material im Oberflächenmodell direkt bei der Erzeugung kodiert wird.

```
1 function CPL = PLcircleAKF(r)2 global CurrentMaterial ;
3 %% Calculate necessary number of points for a circle
4 alpha_N = 2*asin (CurrentMaterial.d_drop/(2*r)); % GL: 9.20
5 \text{ N} = ceil (2*pi/alpha_N); \% GL: 9.216
7 %% Design the circle process - specific
8 CPL = PLcircle(r, N);9 end
```
<span id="page-53-1"></span>Listing 9.5: Funktion *PLcircleAKF* zum Erzeugen eines prozessspezifisch diskretisierten Kreises

```
1 function SG = SGofCPLzAKF (CPL ,z)
2 global CurrentMaterial ;
3 %% Generate surface model through extrusion
4 SG = SGofCPLz (CPL,z);
5
6 %% Add RGB-color code to surface model
  SG = SGcolorfaces (SG, CurrentMaterial.color);
8 end
```
<span id="page-53-2"></span>Listing 9.6: Funktion *SGofCPLzAKF* zum Erzeugen eines **SG** durch Extrudieren eines **[CPL](#page-96-7)** mit gleichzeitiger Kodierung des Materials

```
1 function SG = SGcontourtube2AKF (CPL ,VL)
2 global CurrentMaterial ;
3 %% Generate surface model through extrusion along a curve
4 SG = SGcontourtube2 (CPL ,VL) ;
5
6 %% Add RGB - color code to surface model
7 SG = SGcolorfaces (SG , CurrentMaterial . color ) ;
8 end
```
<span id="page-53-3"></span>Listing 9.7: Funktion *SGcontourtube2AKF* zum Erzeugen eines **SG** durch Extrudieren einer **[CPL](#page-96-7)** entlang einer Kurve mit gleichzeitiger Kodierung des Materials

# <span id="page-54-0"></span>**9.3 Automatische Bauteilkonstruktionen**

In diesem Kapitel sollen die automatischen Konstruktionsalgorithmen für die drei Baukastenelemente Festkörpergelenk, Verbinder und Finray-Greifer vorgestellt werden. Dabei soll jeweils auf die funktionsorientierte Beschreibung und die Umsetzung des Entwurfsprozesses eingegangen werden.

## **9.3.1 Festkörpergelenke**

Eine wichtige Grundlage zur Auslegung und Berechnung von Festkörpergelenken bildet das in Howell [\(2001\)](#page-91-0) beschriebene Pseudo Rigid Body Model [\(PRBM\)](#page-96-8). Danach wird ein Festkörpergelenk als zwei starre Elemente betrachtet, die durch eine Drehfeder miteinander verbunden sind. Es existiert eine große Anzahl unterschiedlicher Ansätze zur geometrischen Realisierung dieser Funktionselemente. Im Rahmen der Arbeit wurde ein Ansatz mit zentrierter Nachgiebigkeit und radialer Verjüngung umgesetzt, der in Abbildung [9.14](#page-54-1) zusammen mit der Modellvorstellung skizziert wird. Aufgrund der notwendigen hohen Verformung wird die Weich-Komponente für Festkörpergelenke verwendet.

<span id="page-54-1"></span>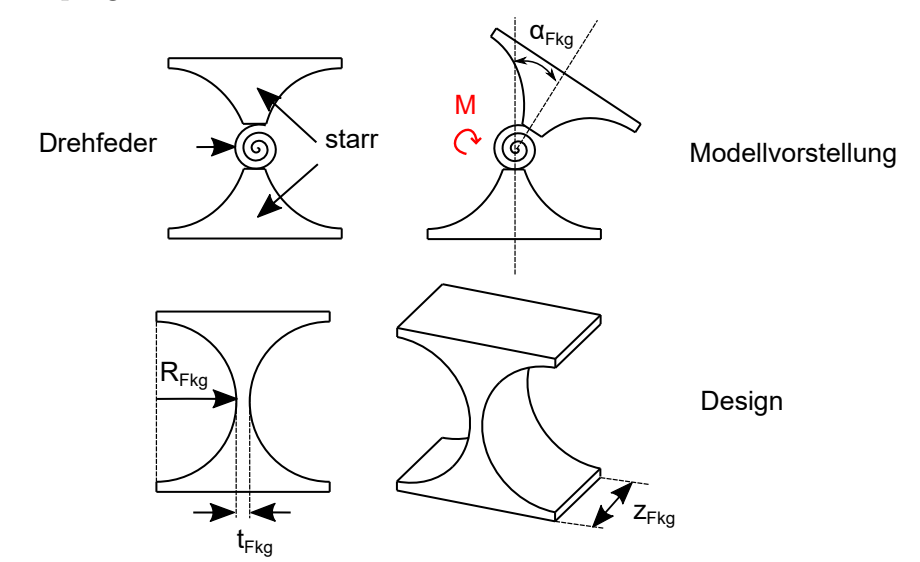

Abb. 9.14: Prinzipskizze der Komponente Festkörpergelenk mit geometrischen Maßen und der Modellvorstellung

## **Funktionsorientierte Beschreibung**

Das Festkörpergelenk wird durch den Konstrukteur mittels der drei funktionellen Vorgaben Pose, Bauraum und Steifigkeit spezifiziert. Abbildung [9.15](#page-55-0) visualisiert die Funktionsbeschreibung. Zur Definition der Pose, also der Lage und Orientierung des Bauteils wird eine homogene Transformationsmatrix **T***joint* genutzt. Der Punkt **p** definiert dabei den Mittelpunkt der Drehachse des Festkörpergelenks. Der **e***z*-Vektor definiert die Richtung der Drehachse und der **e***x*-Vektor die Hauptachse des Bauteils. Der Bauraum wird durch einen Quader beschrieben, der das Festkörpergelenk komplett umschließen soll. Zur Beschreibung dieses Quaders wird ein Oberflächenmodell verwendet. Der Bauraum muss dafür im Raum positioniert sein, so dass er die Pose symmetrisch umschließt. Die Steifigkeit *kF kg* entspricht der Drehfederkonstanten und wird als numerischer Wert in $\frac{\text{Nmm}}{\text{rad}}$ vorgegeben.

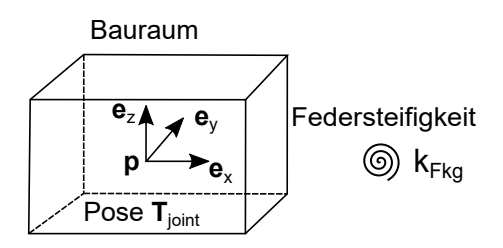

<span id="page-55-0"></span>Abb. 9.15: Visualisierung der Funktionsbeschreibung für das Baukastenelement Festkörpergelenk

### **Entwurfsprozess**

Der Bauteilentwurf beginnt mit der Ableitung der konstruktiven Parameter  $R_{F k q}$ , *tF kg* und *zF kg*, die in Abbildung [9.14](#page-54-1) dargestellt sind. Zunächst wird dafür der Bauraum analysiert. Um dessen Größe auszuwerten, wird das Oberflächenmodell des Bauraums mittels der inversen Transformationsmatrix (**T***joint*) −1 in den Ursprung transformiert *(SGtransT)* und dort dessen Bounding Box *(BBofSG)* ausgewertet. Dadurch wird die Größe des Bauraums in  $x_{BB}$ ,  $y_{BB}$  und  $z_{BB}$  bestimmt. Der konstruktive Parameter  $z_{Fkg}$  gleicht direkt  $z_{BB}$ . Die beiden Parameter  $t_{Fkg}$  und *RF kg* werden aus GL [9.26](#page-55-1) und GL [9.27](#page-55-2) nach Merken *et al.* [\(2004\)](#page-92-3) bestimmt. Eine Erfüllung aller Vorgaben ist nur möglich, falls die Randbedingung aus GL [9.28](#page-55-3) gilt. Wird diese Randbedingung nicht erfüllt wird die Konstruktion abgebrochen.

<span id="page-55-1"></span>
$$
R_{Fkg} = \frac{y_{BB} - 2 \cdot t_{over}}{2} \tag{9.26}
$$

$$
t_{Fkg} = \sqrt[2,5]{\frac{9 \cdot \pi \cdot k_{Fkg} \sqrt{R_{Fkg}}}{2 \cdot E \cdot z_{Fkg}}}
$$
\n(9.27)

<span id="page-55-3"></span><span id="page-55-2"></span>
$$
x_{\mathbf{BB}} \ge t_{Fkg} + 2 \cdot R_{Fkg} \tag{9.28}
$$

Aus den berechneten Parametern wird der Grundkörper als Rechteck (*PLsquare*) mit den Längen  $x = x_{BB}$  und  $y = y_{BB}$  erzeugt (A). Folgend wird der Negativkörper für die Erzeugung der Verjüngung aus einem Kreis mit dem Radius *RF kg* (*PLcircleAKF*) und einem Rechteck (*PLsquare*) mit den Längen *x***BB** und 2 *RF kg* erzeugt (B). Dieser wird durch translatorische Verschiebung (*PLtrans*) mit dem Vektor  $\mathbf{v} = \left(R_{Fkg} + \frac{t_{Fkg}}{2}\right)$  $\left(\frac{r_{kg}}{2}, 0\right)^{\text{T}}$  positioniert und folgend noch zusätzlich an der *y*-Achse gespiegelt (C). Durch eine boolesche Subtraktion (*CPLbool*) vom Grundkörper (D) entsteht das zweidimensionale Polygon, das durch Extrudieren mit der Höhe *zFKG* (*SGofCPLzAKF*) zum Festkörpergelenk wird (E). Die zwei Koordinatensysteme **A** und **B** werden als Anschlussstellen an das Festkörpergelenk ergänzt (*SGTset*). Die Positionierung im Raum erfolgt dann mittels homogener Transformation (*SGtransT*) mit der Matrix **T***joint* (F).

Als Baustrategie wird der Startwinkel der Füllung *SA* (siehe Kapitel [2.3.3\)](#page-22-0) nach GL [9.29](#page-56-0) gewählt, so dass sich zwischen **e***x*-Achse des Festkörpergelenks und dem Füllwinkel ein  $\pm 45^{\circ}$  Winkel ergibt. Das Materialprofil wird, wie in Kapitel [9.2.3](#page-50-2) gezeigt, erzeugt. Der Überlapp zwischen zwei Materialien wird in GL [9.26](#page-55-1) und bei den Anschlussstellen berücksichtigt.

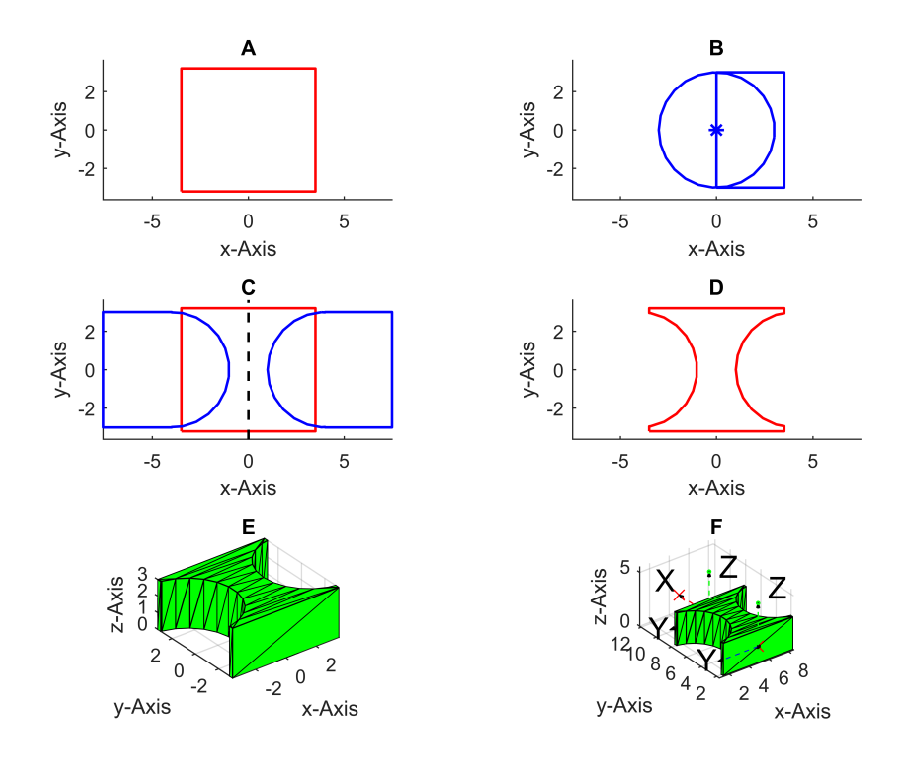

Abb. 9.16: Konstruktion eines Festkörpergelenks: Grundkörper (A), Verjüngung aus Grundkörpern (B), deren Positionierung und Spiegelung (C), finaler 2D-Körper (D), Extrusion des Körpers (E) und Hinzufügen von Frames und Positionierung (F)

<span id="page-56-0"></span>
$$
SA = \cos^{-1}\left(\frac{\mathbf{e}_{x,joint} \circ \mathbf{e}_{x, world}}{|\mathbf{e}_{x,joint}| \cdot |\mathbf{e}_{x, world}|}\right) + \frac{\pi}{4}
$$
(9.29)

### **9.3.2 Verbindungselemente**

Verbindungselemente stellen starre Bereiche im Bauteil dar, mit denen eine mechanische Verbindung zwischen funktionellen Bereichen erreicht werden soll. Grundvoraussetzung für Verbinder und deren Funktionsweise ist deshalb, dass deren Verformung im Gegensatz zu anderen (nachgiebig ausgelegten) Bereichen zu vernachlässigen ist. Diese werden daher aus der Hart-Komponente hergestellt.

### **Funktionsorientierte Beschreibung**

Das Verbindungselement wird durch den Konstrukteur mittels drei Vorgaben spezifiziert: Dem Startpunkt, dem Profilquerschnitt und dem Endpunkt. Start- und Endpunkt werden jeweils durch homogene Transformationsmatrizen **T***start* und **T***end* definiert. Der Punkt **p** bestimmt dabei den Start- bzw. Endpunkt der Mittellinie des Verbinders. Neben den reinen Koordinaten wird der **e***z*-Vektors ausgewertet, um die Orientierung des Verbinders an beiden Verbindungspunkten vorzugeben. Der Profilquerschnitt wird durch einen zweidimensionalen Polygonzug, eine **CPL** vorgegeben. Dieser Querschnitt wird direkt für die Konstruktion verwendet, ohne weitere Verarbeitung. Abbildung [9.17](#page-57-0) visualisiert die Funktionsbeschreibung.

<span id="page-57-0"></span>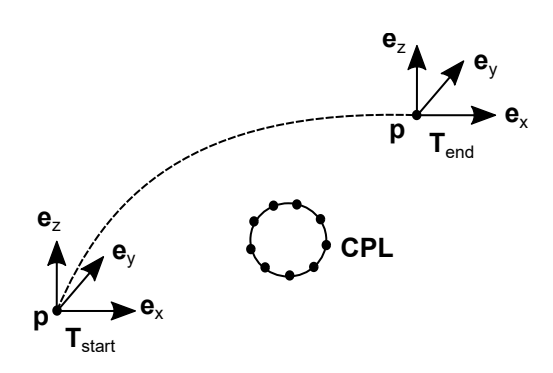

Abb. 9.17: Visualisierung der Funktionsbeschreibung für das Baukastenelement Verbinder

#### **Entwurfsprozess**

Für die Darstellung einer Verbindung zwischen Start- und Endpunkt wird der vorgegebene Querschnitt entlang einer Verbindungslinie zwischen den Punkten extrudiert. Im implementierten Konzept wird dafür eine Bézierkurve 3. Grades verwendet, für deren Beschreibung vier Kontrollpunkte  $\mathbf{b}_0$ ,  $\mathbf{b}_1$ ,  $\mathbf{b}_2$  und  $\mathbf{b}_3$  notwendig sind. Abbildung [9.18](#page-57-1) visualisiert den Konstruktionsprozess. Die ersten beiden Kontrollpunkte **b**<sup>0</sup> und **b**<sup>3</sup> sind direkt als die Ursprungspunkte **p** der Koordinatensysteme **T***start* und  $\mathbf{T}_{end}$  gegeben (A).

<span id="page-57-1"></span>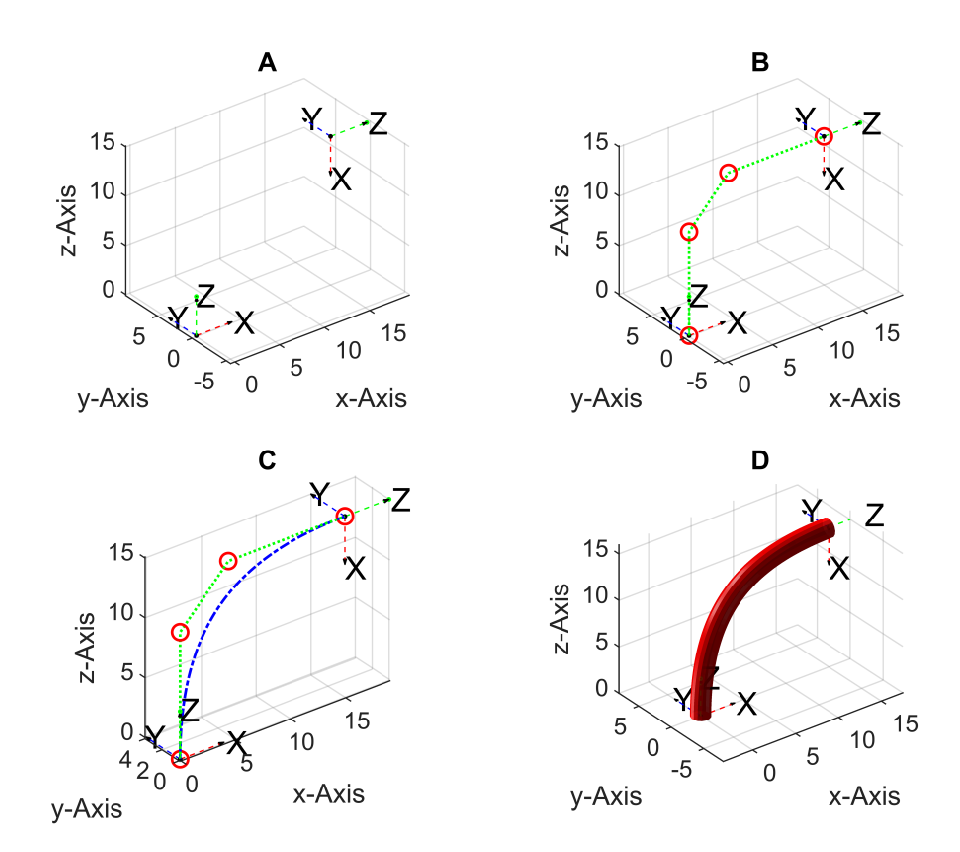

Abb. 9.18: Konstruktion des Baukastenelements Verbinder: Funktionsvorgabe (A), Bestimmung der Kontrollpunkte (B), Berechnung der Stützpunkte (C) und Extrudieren des Querschnitts (D)

Die Punkte **b**<sup>1</sup> und **b**<sup>2</sup> ergeben sich aus Geradengleichungen (B). Dafür wird der Punkt  $\mathbf{b}_1$  durch Vektorverschiebung ausgehend vom Punkte  $\mathbf{p}_0$  um die Länge  $l_{Vb}$ entlang des **e***z*-Vektors der Matrix **T***start* (GL [9.30\)](#page-58-0) bzw. der Punkte **p**<sup>2</sup> ausgehend vom Punkt **p**<sup>3</sup> entgegen des **e***z*-Vektors der Matrix **T***end* berechnet [\(9.31\)](#page-58-1). Die Länge  $l_{Vb}$  ergibt sich aus der Distanz der Punkte  $\mathbf{p}_0$  und  $\mathbf{p}_3$  nach GL [9.32.](#page-58-2)

$$
\mathbf{b}_1 = \mathbf{b}_0 + l_{Vb} \cdot \mathbf{e}_{z, \mathbf{T}_{start}} \tag{9.30}
$$

$$
\mathbf{b}_2 = \mathbf{b}_3 - l_{Vb} \cdot \mathbf{e}_{z, \mathbf{T}_{end}} \tag{9.31}
$$

<span id="page-58-2"></span><span id="page-58-1"></span><span id="page-58-0"></span>
$$
l_{Vb} = 0.5 \cdot |\mathbf{b}_3 - \mathbf{b}_0| \tag{9.32}
$$

Die Diskretisierung der Kurve  $N_{Vb}$  wird so gewählt, dass der Abstand zwischen den Kurvenpunkten ungefähr einem Tropfendurchmesser entspricht. Die Bestimmung der Schrittweite erfolgt aus dem Abstand von Start- und Endpunkt  $l_{Vb}$  und dem Tropfendurchmesser nach GL [9.33.](#page-58-3)

<span id="page-58-3"></span>
$$
N_{Vb} = \left\lceil \frac{l_{Vb}}{d_{drop}} \right\rceil \tag{9.33}
$$

Für die Berechnung der Bézierkurve wird die Funktion *VLBezier4P* genutzt und mit der Funktion *SGcontourtube2AKF* die **CPL** entlang dieser extrudiert (D). Anschließend werden die Anschlussstellen als Frames angeschlossen (*SGTset*).

### **9.3.3 Adaptive Greiferbacken**

Finray-Strukturen bieten die Möglichkeit, sich durch Nachgiebigkeit beim Greifen an Objekte anzuschmiegen. Im Rahmen dieser Arbeit wird ein Ansatz realisiert, der auf einer Hart-Weich-Mehrmaterialkombination basiert. Der geometrische Aufbau ist dabei einfach und ohne Verjüngungen gehalten. Die Funktionalität entsteht dadurch, dass gezielt die Bereiche, in denen Gelenke benötigt werden, mit der Weich-Komponente gefertigt werden. Abbildung [9.19](#page-58-4) visualisiert das Konzept.

<span id="page-58-4"></span>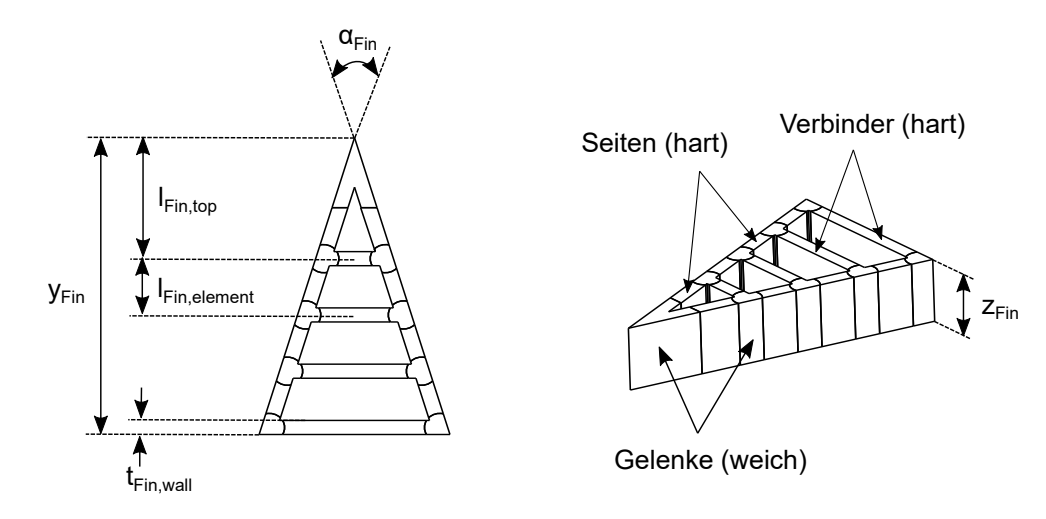

Abb. 9.19: Konzept der adaptiven Greiferbacke als Finray-Struktur in Hart-Weich-Ausführung. Ebene Projektion (links) und dreidimensionale Ansicht (rechts) jeweils mit Maßen bzw. Parametern

### **Funktionsorientierte Beschreibung**

Als funktionelle Beschreibung soll das zu greifende Objekt und die Nachgiebigkeit der Greiferbacke spezifiziert werden. Das zu greifende Objekt wird als Oberflächenmodell übergeben und dazu genutzt, um die Größe der Greiferbacke zu bestimmen. Nachgiebigkeit lässt sich nur sehr schwer in quantifizierbaren Größen ausdrücken. Im verfolgten Konzept wird die Steifigkeit über die Baustrategie in den Gelenkbereichen realisiert. Es wird vom Nutzer eine Vorgabe *fstiff* als relativer Wert (0 % bis  $100\%$  erwartet.

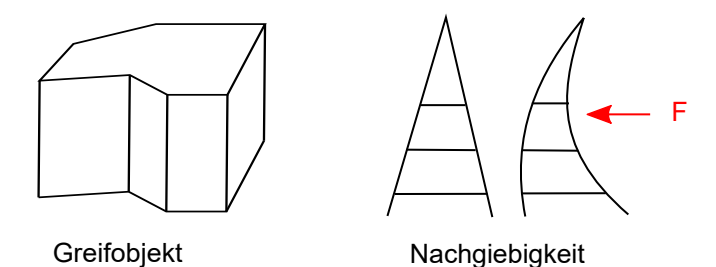

Abb. 9.20: Visualisierung der Funktionsbeschreibung für das Baukastenelement Finray-Greiferbacke

### **Konstruktionsprozess**

Abbildung [9.21](#page-60-0) visualisiert den Ablauf der Konstruktion, der im Folgenden erläutert werden soll. Zuerst wird die Größe der Greiferbacke bestimmt (A). Dazu wird die Bounding Box (**[BB](#page-96-9)**) des vorgegebenen Oberflächenmodells ausgewertet (*BBofSG*) und daraus die Größen  $y_{Fin}$  und  $z_{Fin}$  aus Abbildung [9.19](#page-58-4) nach GL [9.34](#page-59-0) und GL [9.35](#page-59-1) bestimmt.

<span id="page-59-1"></span><span id="page-59-0"></span>
$$
z_{Fin} = 0.75 \cdot z_{\mathbf{BB}} \tag{9.34}
$$

<span id="page-59-2"></span>
$$
y_{Fin} = 1.25 \cdot y_{\mathbf{BB}} \tag{9.35}
$$

Anschließend wird die Außenkontur als gleichschenkliges Dreieck berechnet (B). Die Kontur ergibt sich aus dem Öffnungswinkel  $\alpha_{Fin}$ , der gleich dem Mindestwinkel für spitze Ecken  $\alpha_{min}$  gewählt wird und der Länge  $y_{Fin}$  nach GL [9.36.](#page-59-2)

$$
\mathbf{CPL} = \frac{y_{Fin}}{2} \begin{bmatrix} 0 & 1 \\ -2\tan\left(\frac{\alpha_{Fin}}{2}\right) & -1 \\ 2\tan\left(\frac{\alpha_{Fin}}{2}\right) & -1 \end{bmatrix}
$$
(9.36)

Die Innenkontur wird erzeugt, indem zunächst von der Außenkontur eine um die Wandstärke *twall,min* geschrumpfte Kontur (*CPLbuffer*) in einer booleschen Operation (*CPLbool*) abgezogen wird (C). Die Verbindungselemente werden als Rechtecke (*PLsquare*) mit einer Länge  $x_{BB}$  und einer Breite entsprechend der Wandstärke *twall,min* entworfen (D) und an die jeweilige Stelle positioniert (*PLtrans*). Deren Abstand  $l_{Fin,element}$  und Anzahl  $n_{Fin,elements}$  wird anhand der Längen  $y_{Fin}$ ,  $l_{Fin,top}$  und einem Sollabstand  $l_{Fin,set}$  zwischen den Elementen nach GL [9.37](#page-60-1) und GL [9.38](#page-60-2) berechnet. Die Mindestanzahl an Verbindungselementen beträgt dabei zwei, eines nach der Spitze und eines am unteren Rand.

<span id="page-60-0"></span>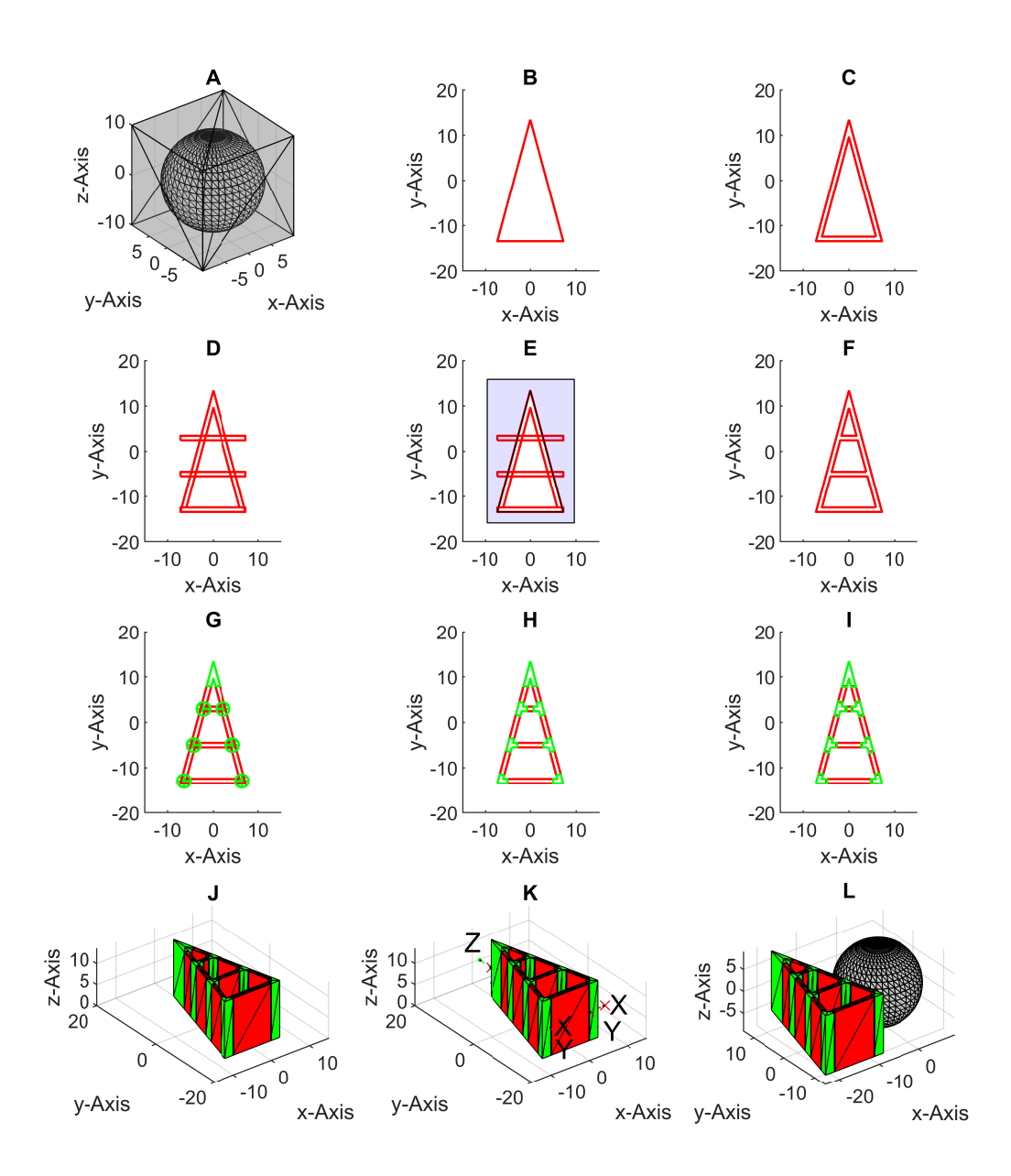

Abb. 9.21: Visualisierung des Entwurfsprozesses für das Baukastenelement Finray-Greiferbacke: Auswertung der funktionellen Vorgabe (A), Entwurf der geometrischen Grundform (B-F), Generierung der Gelenke (G-I) und Erzeugung und Positionierung der 3D-Geometrie (J-L)

$$
n_{Fin,elements} = \left\lfloor \frac{y_{Fin} - l_{Fin,top} - t_{Fin,wall}}{l_{Fin,set}} \right\rfloor + 2
$$
\n(9.37)

<span id="page-60-2"></span><span id="page-60-1"></span>
$$
l_{Fin,element} = \frac{y_{Fin} - l_{Fin,top} - t_{Fin,wall}}{n_{Fin,elements}} \tag{9.38}
$$

Die finale Geometrie wird durch boolesche Operationen erreicht, indem die Grundgeometrie mit den Verbindungselementen vereint und eine Maske abgezogen wird

(F). Die Maske (E) ergibt sich wiederum als boolesche Subtraktion der Außenkontur (*CPLbool*) von deren Bounding Box (*CPLofBB*).

Die Gelenke werden realisiert, indem selektiv hartes Material mit weichem Material ausgetauscht wird, ohne die Geometrie dabei zu ändern. Die Gelenke werden als Kreise (*PLcircleAKF*) ausgelegt, die durch Translation zu deren jeweiligen Mittelpunkten positioniert werden (*PLtrans*) (G). Die Mittelpunkte liegen mittig in der in (C) gezeigten Kontur und auf Höhe der in (D) gezeigten Verbindungselemente. Das Gelenk an der Spitze dagegen wird als Rechteck realisiert (*PLsquare*). Durch eine boolesche Operation (*CPLbool*) werden einerseits die Gelenke aus einem Schnitt von Rohgelenken und Ausgangsgeometrie erzeugt und andererseits durch eine Subtraktion dieser Geometrie von der Ausgangsgeometrie der Hart-Bereich (H). Für die Darstellung einer belastbaren Verbindung wird mit der in Listing [9.1](#page-50-1) vorgestellten Funktion *CPLoverlap* der Überlapp zwischen den beiden Bereichen (hart und weich) berechnet (I). Aus den Konturen wird durch Extrudieren mit der *z*-Komponente *(SGofCPLzAKF)* aus GL [9.34](#page-59-0) ein dreidimensionales Bauteil erzeugt (J). Abschließend werden noch relevante Anschlussstellen (K), wie der Tool Center Point an der Spitze und die beiden untersten Gelenke an die Geometrie angehängt (*SGTset*). Außerdem erfolgt eine Positionierung des Teils links bzw. rechts neben dem Greifobjekt (*SGtransrelSG*) (L). Bei dem Hinzufügen der Anschlussstellen wird wiederum auf die Berücksichtigung des Überlapps *tover* geachtet.

Durch Auswertung der Steifigkeitsvorgabe wird eine geeignete Baustrategie erzeugt. Die Baustrategie ergibt sich aus der Standardstrategie durch Reduzierung des Füllgrades *F D* nach GL [9.39](#page-61-0) durch lineare Interpolation mittels der Benutzereingabe  $f_{stiff}$  zwischen einem Minimalwert von  $FD_{min} = 25\%$  und einem Maximalwert von *F Dmax* = 100 %. Abbildung [9.22](#page-61-1) zeigt die resultierenden gitterartigen Strukturen in den Gelenkbereichen für unterschiedliche Füllgrade.

<span id="page-61-0"></span>
$$
FD = FD_{min} + f_{stiff} \cdot (FD_{max} - FD_{min}) \tag{9.39}
$$

<span id="page-61-1"></span>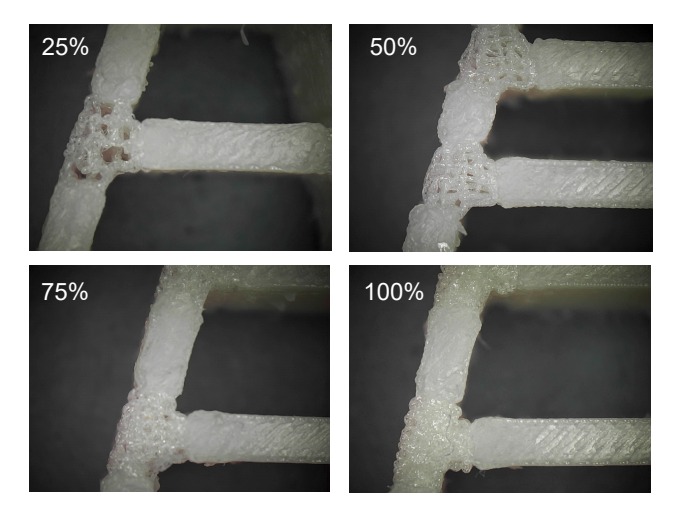

Abb. 9.22: Finray-Greiferbacken mit unterschiedlicher Nachgiebigkeit realisiert durch Variation des Füllgrads im Gelenkbereich

# <span id="page-62-0"></span>**9.4 Messungen zu den Baukastenelementen**

In diesem Kapitel sollen die genutzte Materialpaarung charakterisiert und relevante Parameter für die Konstruktion der Baukastenelemente gewonnen werden. Dazu zählen die Festigkeit der beiden Komponenten, deren Verbindung in Mehrmaterialkonstruktionen, deren Beeinflussbarkeit durch die Baustrategie und die getroffenen Modellannahmen der Baukastenelemente.

Die Messungen wurden für die Materialpaarung [ABS](#page-96-3) Terulan GP 35 und Desmopan 9385 A durchgeführt. Teile der Messungen entstanden im Rahmen einer studentischen Arbeit (Nguyen, [2021\)](#page-92-4). Die verwendeten Fertigungsparameter Tabelle [9.2](#page-62-1) zu entnehmen.

|                          | ADD ICHUIAIL CH JO DESINOPAIL JJOJ A |                 |  |  |  |
|--------------------------|--------------------------------------|-----------------|--|--|--|
| Temperatur Bauraum       | $90^{\circ}$ C                       |                 |  |  |  |
| Schichthöhe              | $0,2 \,\mathrm{mm}$                  |                 |  |  |  |
| Temperatur Zone 1        | $230^{\circ}$ C                      | $215^{\circ}$ C |  |  |  |
| Temperatur Zone 2        | $210^{\circ}$ C                      | $190^{\circ}$ C |  |  |  |
| Temperatur Zone 3        | $190^{\circ}$ C                      | $160^{\circ}$ C |  |  |  |
| Geschwindigkeit          | $15 \frac{mm}{s}$                    |                 |  |  |  |
| diskreter Austrag        |                                      | $\frac{mm}{s}$  |  |  |  |
| Geschwindigkeit          | $40\frac{\text{mm}}{\text{s}}$       |                 |  |  |  |
| kontinuierlicher Austrag |                                      | $\frac{mm}{s}$  |  |  |  |
| Tropfen Formfaktor       | 1,450                                | 1,205           |  |  |  |
| Austrag                  | $66\%$                               | $55\%$          |  |  |  |

**[ABS](#page-96-3) Terulan GP 35 Desmopan 9385 A**

<span id="page-62-1"></span>Tab. 9.2: Fertigungsparameter für die verarbeiteten Werkstoffe

Zur Bestimmung des E-Moduls wurden Zugversuche durchgeführt. Dafür wurden für jedes Material zehn Testkörper nach ISO 527-2 (2019) Typ 1BA hergestellt und in einem Zugversuch entsprechend ISO 527-1 (2019) untersucht. Der E-Modul wurde jeweils im Bereich von 1% Dehnung bis 2% Dehnung ermittelt. Die Abbildungen [9.24](#page-63-0) und [9.23](#page-62-2) zeigen für beide Materialien exemplarisch eine Zugprobe. Für [ABS](#page-96-3) Terulan GP 35 wurde ein E-Modul von 629,7 MPa mit einer Standardabweichung von 45,0 MPa und für Desmopan 9385 A ein E-Modul von 21,5 MPa mit einer Standardabweichung von 1,8 MPa ermittelt.

<span id="page-62-2"></span>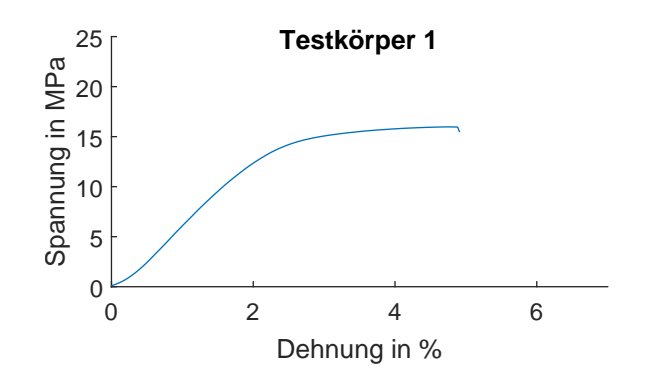

Abb. 9.23: Zugversuch mit einer Probe aus ABS Terulan GP 35

<span id="page-63-0"></span>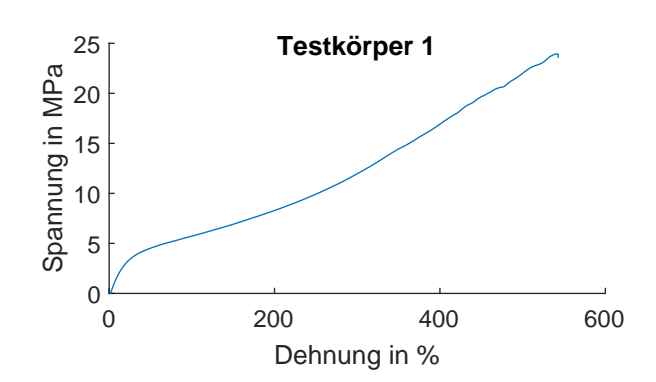

Abb. 9.24: Zugversuch mit einer Probe aus Desmopan 9385 A

#### **9.4.1 Untersuchungen zum Verbinder**

Hinsichtlich des Verbinders wird untersucht, wie sich die Verbindung zu einem anderen Baukastenelement, also zwischen Hart- und Weich-Komponente, durch einen Überlapp beeinflussen lässt. Zur Bestimmung eines geeigneten Überlapps wurden ebenfalls Zugstäbe nach Norm ISO 527-2 (2019) vom Typ 1BA aus zwei Komponenten mit mittiger Trennung und unterschiedlichem Überlapp gefertigt. Je Variante mit einem Überlapp von 0 mm, 0,05 mm, 0,1 mm, 0,15 mm, 0,2 mm, 0,25 mm und 0,3 mm wurden je zehn Testkörper gefertigt und ein Zugversuch nach ISO 527-1 (2019) durchgeführt. Für alle Varianten wurden der Mittelwert und die Standardabweichung der Bruchspannung *σmax* und der Bruchdehnung *ϵmax* ermittelt. Abbildung [9.3](#page-63-1) zeigt den ermittelten Zusammenhang.

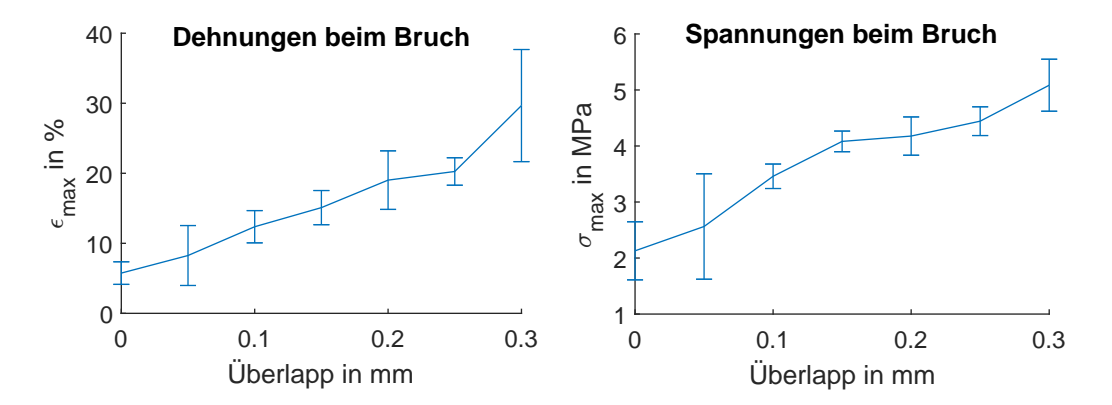

<span id="page-63-1"></span>Tab. 9.3: Einfluss des Überlapps zwischen Hart- und Weichbereich auf die Bruchdehnung und Bruchspannung

Aus dem Verlauf ist zu erkennen, dass die Bruchspannungen der Testkörper bei allen Variationen des Überlapps deutlich niedriger liegen, als die der beiden einzelnen Materialien (siehe Abbildung [9.23](#page-62-2) und [9.24\)](#page-63-0). Dies bekräftigt die Annahme, dass es sich im Übergang um eine Schwachstelle im Bauteil handelt. Mit zunehmendem Überlapp ist dabei eine Erhöhung der Bruchspannung und ein Erhöhung der Bruchdehnung zu sehen. Bei einem Überlapp von 0,3 mm erhöht sich die Streuung in den Messreihen deutlich. Dies lässt sich eventuell durch unkontrollierbare Materialverschleppungen erklären. Im Rahmen dieser Arbeit wurde daher ein Überlapp von 0,20 mm gewählt.

### **9.4.2 Untersuchungen zur Finray-Greiferbacke**

Für die Finray-Greiferbacke wird die Beeinflussung der Nachgiebigkeit über den Füllgrad in der Weich-Komponente realisiert. Dafür wird in diesem Kapitel untersucht, wie sich ein reduzierter Füllgrad, wie in Abbildung [9.22](#page-61-1) gezeigt, auf den E-Modul bzw. auf die Shore-A-Härte der Weich-Komponente auswirkt.

<span id="page-64-0"></span>Für die Untersuchung des Einflusses des Füllgrads auf das E-Modul wurden vier Varianten eines Zugstabes nach ISO 527-2 (2019) Typ 1BA, mit 25 %, 50 %, 75 % und 100 % Füllgrad entworfen und jeweils zehn Testkörper je Variante hergestellt. In einem Zugversuch entsprechend ISO 527-1 (2019) wurde für jeden Testkörper der E-Modul bestimmt und für jede Variante der Mittelwert und die Standardabweichung berechnet. Abbildung [9.25](#page-64-0) zeigt den Zusammenhang.

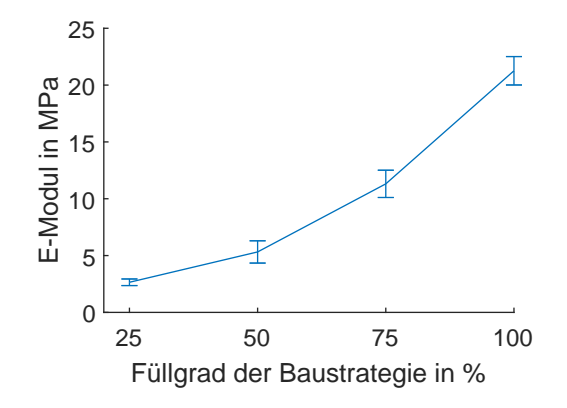

Abb. 9.25: Einfluss des Füllgrads auf den E-Modul in der Weich-Komponente

Die Untersuchung der Härte wurde nach DIN ISO 7619-1 (2012) durchgeführt. Dafür wurden zylindrische Probekörper mit einem Füllgrad von 25 %, 30 %, 40 %, 50 %, 60 %, 70 %, 75 % 80 % und 100 % gefertigt. Für jeden Testkörper wurden fünf Einstiche in einem Abstand von 6 mm durchgeführt und die Härte als Mittelwert bestimmt. Abbildung [9.26](#page-64-1) zeigt den ermittelten Zusammenhang. Der gewählte Ansatz aus GL [9.39](#page-61-0) über eine lineare Anpassung des Füllgrades über der funktionalen Vorgabe der Nachgiebigkeit scheint auf Basis der Messergebnisse sinnvoll.

<span id="page-64-1"></span>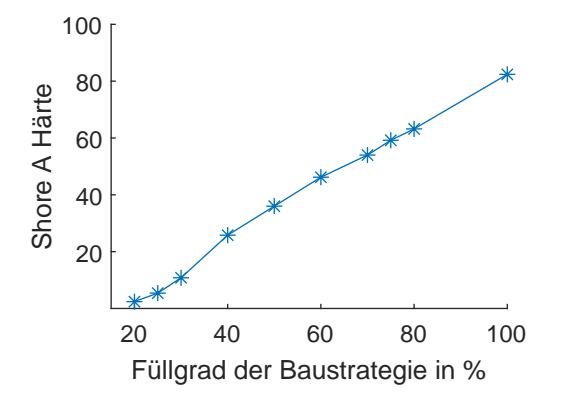

Abb. 9.26: Einfluss des Füllgrads auf die Shore-A-Härte

# **9.4.3 Untersuchungen zum Festkörpergelenk**

Zur Charakterisierung des Baukastenelements Festkörpergelenk werden in diesem Kapitel Messungen durchgeführt, um die Formel aus GL [9.27](#page-55-2) und die Annahme einer punktförmigen Verformung im Drehzentrum zu evaluieren.

# **Punktförmige Verformung**

Die Modellannahme des [PRBM](#page-96-8) geht von einer punktförmigen Verformung aus, die das Drehzentrum eines Festkörpergelenks vorgibt. Zur Untersuchung dieser Annahme wurde ein Testkörper bestehend aus zwei durch ein Festkörpergelenk verbundene Glieder verwendet. Auf den beiden Gliedern wurden je zwei optische Marker befestigt, durch die die Gliedachsen definiert sind. In einer Messung wurden die Gelenke im Bereich von -60° bis 60° um die Nulllage ausgelenkt und die Gliedachsen mittels optischen Trackings aufgezeichnet. Abbildung [9.27](#page-65-0) zeigt den Testkörper, die Messmethode und das Zustandekommen des theoretischen Gelenkpunkts **p***theoretical* aus der Konstruktion und des realen Gelenkpunkts **p***measured* aus der Messung. Für die Bewertung wird der Fehler *ejoint* nach GL [9.40](#page-65-1) als euklidische Distanz zwischen theoretischem und gemessenem Gelenkpunkt über dem Verformungsbereich berechnet.

<span id="page-65-1"></span>
$$
e_{joint} = |\mathbf{p}_{theoretical} - \mathbf{p}_{measured}| \tag{9.40}
$$

Für die Bewertung der Modellannahme wurden sechs unterschiedliche Gelenkvarianten, die sich in den Parametern *RF kg* und *tF kg* unterscheiden, entworfen und vermessen. Abbildung [9.28](#page-66-0) zeigt die Messergebnisse.

<span id="page-65-0"></span>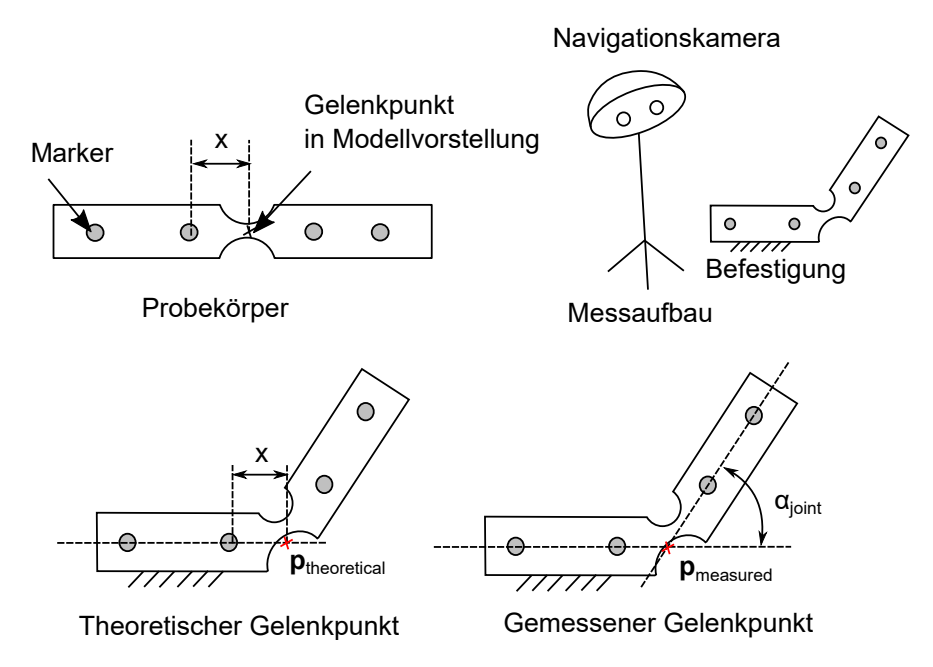

Abb. 9.27: Testkörper und Messverfahren zur Bestimmung des Verformungsverhaltens von Festkörpergelenken

Der Ausschlag um die Nulllage  $\alpha_{joint} \approx 0^{\circ}$  ist durch numerische Probleme bei der Berechnung des Schnittpunkts zweier annähernd paralleler Geraden zu

<span id="page-66-0"></span>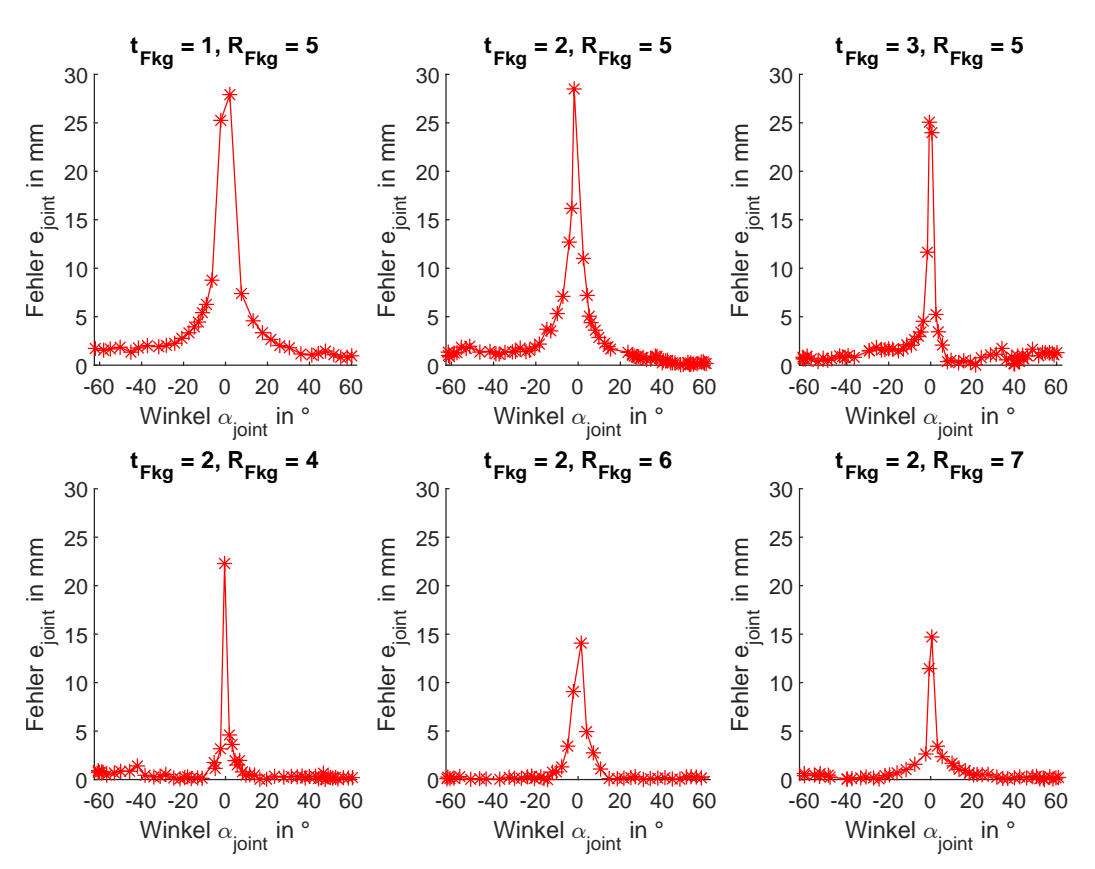

Abb. 9.28: Ergebnisse der Vermessung unterschiedlicher Festkörpergelenke

begründen. In einem ausreichenden Abstand um die Nulllage |*αjoint*| *>* 10◦ , ist eine Annäherung des Fehlers zwischen Soll- und Ist-Drehzentrum gegen einen Durchschnittswert < 1 mm zu beobachten. Im Rahmen dieser Arbeit soll die Annahme der punktförmigen Verformung daher als bestätigt angenommen werden.

### **Federsteifigkeit**

In einer Messung soll einerseits untersucht werden, ob die Annahme einer Drehfeder mit konstanter Steifigkeit im Modell gerechtfertigt ist und andererseits soll überprüft werden, ob sich der funktionelle Zusammenhang aus GL [9.27](#page-55-2) eignet, um die Steifigkeit zu berechnen.

Die Messung der Federsteifigkeit *kF kg* unterschiedlicher Festkörpergelenke findet über die Drehfedergleichung [9.41](#page-66-1) statt. Dazu wird ein Probekörper mit integriertem Gelenk in einen Prüfstand eingespannt und es werden in 5°-Schritten definierte Auslenkungen bis 30° eingestellt. Für jede Auslenkung wird über einen Kraftsensor die notwendige Haltekraft *F* und über GL [9.42](#page-66-2) das Haltemoment *M* berechnet. Abbildung [9.29](#page-67-0) zeigt das Konzept des Prüfstandes. Unter Annahme der Kleinwinkelnäherung für eine Länge *x* des Probekörpers von 3 cm und einen Abstand von 1 m zum Kraftsensor findet die Einleitung der Kraft in diesen rein horizontal statt.

<span id="page-66-2"></span><span id="page-66-1"></span>
$$
k_{Fkg} = \frac{M}{\alpha_{joint}}\tag{9.41}
$$

$$
M = x \cdot F \cdot \cos(\alpha_{joint}) \tag{9.42}
$$

<span id="page-67-0"></span>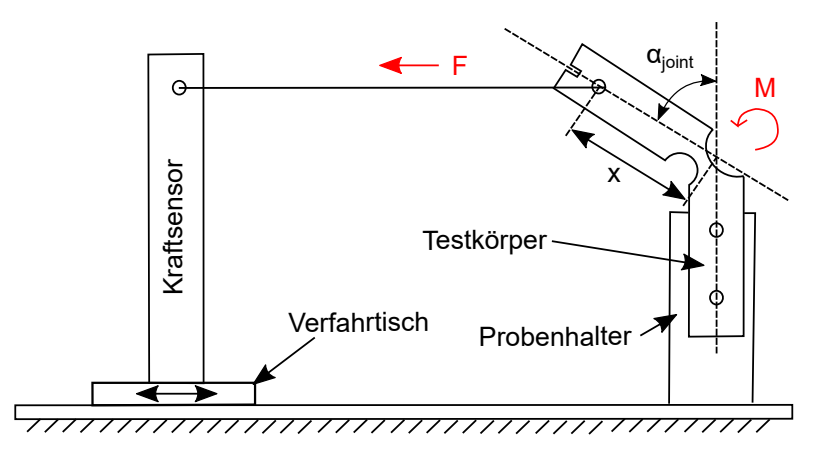

Abb. 9.29: Prüfstandsaufbau zur Vermessung der Festkörpergelenke

Es wurden 14 unterschiedliche Testkörper, deren Parameter in Tabelle [9.4](#page-67-1) aufgeführt sind, jeweils in zehnfacher Ausführung gefertigt und vermessen. In der Tabelle sind der nach GL [9.27](#page-55-2) berechnete theoretische Wert *ktheo* und der real in einer Messung bestimmte Mittelwert ¯*kreal* und die Standardabweichung jeder Serie *σserie* angegeben.

Abbildung [9.31](#page-68-0) zeigt exemplarisch die Messergebnisse der Probekörper der Gelenkvariante 8. Die restlichen Messungen sind Anhang [A](#page-98-0) zu entnehmen. Daraus wird ersichtlich, dass sich die Federsteifigkeit über der Auslenkung von 0° bis zu 30° bei allen zehn Testkörpern fast nicht verändert. Somit ist die Annahme einer konstanten Federsteifigkeit gerechtfertigt. Gleichzeitig wird jedoch auch die hohe Streuung innerhalb dieser Serie ersichtlich, die bei 7,41  $\frac{\text{Nmm}}{\text{rad}}$  bei einem Mittelwert von 46,04  $\frac{\text{Nmm}}{\text{rad}}$ , also bei ca. 16% des Mittelwertes liegt. Die Streuungen belaufen sich bei den anderen Gelenkvarianten von 8 % bei Serie 14 bis 45 % des Mittelwertes bei Serie 9. Die Streuungen sind in Schwankungen im Bauprozess, also zwischen unterschiedlichen Fertigungsvorgängen zu begründen.

| Gelenkvariante | $t_{Fkg}$ | $z_{Fkg}$ | $R_{Fkg}$ | $k_{theo}$ | $k_{real}$ | $\sigma_{serie}$ |
|----------------|-----------|-----------|-----------|------------|------------|------------------|
|                | mm        | mm        | mm        | Nmm<br>rad | Nmm<br>rad | Nmm<br>rad       |
| $\mathbf{1}$   | 1,0       | 3,0       | 4,0       | 2,33       | 5,46       | 0,94             |
| $\overline{2}$ | 1,0       | 4,0       | 5,0       | 2,78       | 8,26       | 1,77             |
| 3              | 1,0       | 4,0       | 4,0       | 3,11       | 5,43       | 0,78             |
| $\overline{4}$ | 1,0       | 4,0       | 3,0       | 3,59       | 8,36       | 1,92             |
| 5              | 1,0       | 5,0       | 4,0       | 3,89       | 8,88       | 2,18             |
| 6              | 3,0       | 3,0       | 4,0       | 36,39      | 34,10      | 4,71             |
| 7              | 3.0       | 4,0       | 5,0       | 43,39      | 41,80      | 6,18             |
| 8              | 3,0       | 4,0       | 4,0       | 48,52      | 46,04      | 7,41             |
| 9              | 3,0       | 4,0       | 3,0       | 56,02      | 46,98      | 20,99            |
| 10             | 3,0       | 5,0       | 4,0       | 60,65      | 54,91      | 12,50            |
| 11             | 5,0       | 3,0       | 4,0       | 130,49     | 101,78     | 10,38            |
| 12             | 5,0       | 4,0       | 5,0       | 155,62     | 134,88     | 17,5             |
| 13             | 5,0       | 4,0       | 4,0       | 173,99     | 146,31     | 15,81            |
| 14             | 5,0       | 4,0       | 3,0       | 200,90     | 183,40     | 15,24            |

<span id="page-67-1"></span>Tab. 9.4: Parameter und Messergebnisse der Festkörpergelenke

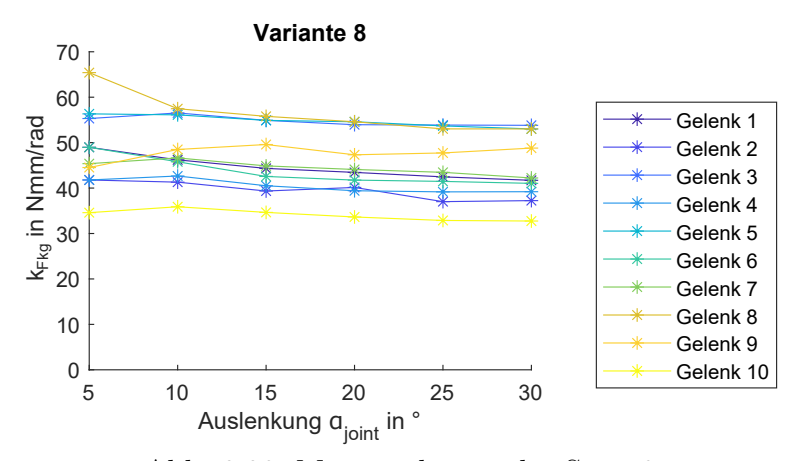

Abb. 9.30: Messergebnisse der Serie 8

Der Zusammenhang zwischen berechneter Federsteifigkeit und gemessener Federsteifigkeit ist in Abbildung [9.31](#page-68-0) dargestellt. Auf den ersten Blick ist eine sehr gute Übereinstimmung zu vermuten. Der prozentuale Modellfehler, der nach GL [9.43](#page-68-1) berechnet wird, liegt jedoch durchschnittlich bei 53 %. Dies liegt vor allem an den großen Fehlern bei kleinen Steifigkeitswerten ( $k_{Fkg}$ <10 $\frac{\text{Nmm}}{\text{rad}}$ ), also den Gelenkvarianten 1-5. Der maximale Fehler, der bei Gelenkvariante 2 auftrat, betrug sogar 196 %. Bereinigt um diesen Effekt, also für die Gelenkvarianten 6 bis 14 (*kF kg*>10  $\frac{\text{Nmm}}{\text{rad}}$ ), liegt der durchschnittliche Fehler zwischen Modell und Wirklichkeit bei 13 %.

Aufgrund des auftretenden Modellfehlers und der zusätzlich vorhandenen Streuung zwischen einzelnen Bauaufträgen, wird im Rahmen dieser Arbeit für Gelenke mit einer Steifigkeit  $k_{Fkg}$ <10  $\frac{\text{Nmm}}{\text{rad}}$  ein Sicherheitsfaktor von 3,0 und bei Gelenken mit  $k_{Fkg} \geq 10 \frac{\text{Nmm}}{\text{rad}}$  ein Sicherheitsfaktor von 1,5 verwendet, um eine gewünschte Steifigkeit sicher zu erreichen.

<span id="page-68-1"></span>
$$
e_{modell} = \frac{|k_{theo} - \bar{k}_{real}|}{k_{theo}} \tag{9.43}
$$

<span id="page-68-0"></span>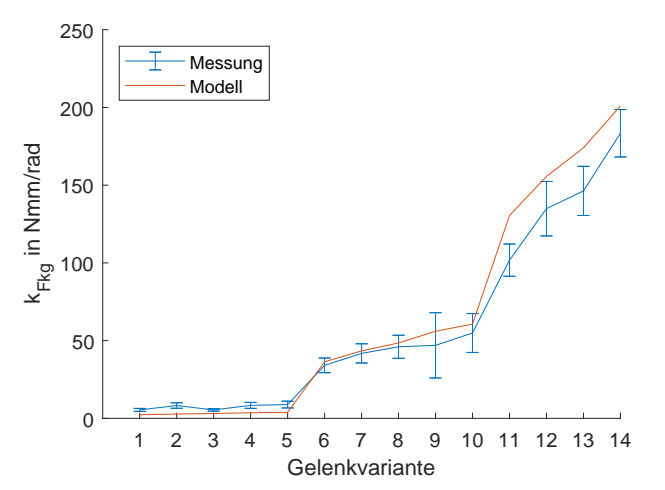

Abb. 9.31: Abgleich zwischen gemessener realer und berechneter theoretischer Federsteifigkeit für alle Gelenkvarianten

# <span id="page-69-0"></span>**9.5 Umsetzung der Schnittstellen**

In diesem Kapitel soll die Realisierung der für das Konzept benötigten Schnittstellen vorgestellt werden. Dazu zählen die graphische Benutzeroberfläche, die Schnittstelle zu Catia V5 R18 und die Schnittstelle zum [AKF-](#page-96-2)Slicer.

# **9.5.1 Graphische Benutzeroberfläche**

Die Benutzeroberfläche [\(GUI\)](#page-96-10) wurde in Matlab R2020b im App Designer umgesetzt. Die [GUI](#page-96-10) nutzt die in Kapitel [9.3](#page-54-0) vorgestellten Konstruktionsalgorithmen und die in diesem Kapitel beschriebenen Schnittstellenimplementierungen und stellt dem Konstrukteur den entwickelten Entwurfsprozess zur Verfügung. Abbildung [9.32](#page-69-1) zeigt deren Aufbau. Die Bestandteile bilden ein Menü und eine zweigeteilte Ansicht, die einerseits eine Visualisierung der Konstruktion und anderseits einen Reiter für jedes Baukastenelement enthält. Folgend soll auf die drei Bestandteile eingegangen werden.

<span id="page-69-1"></span>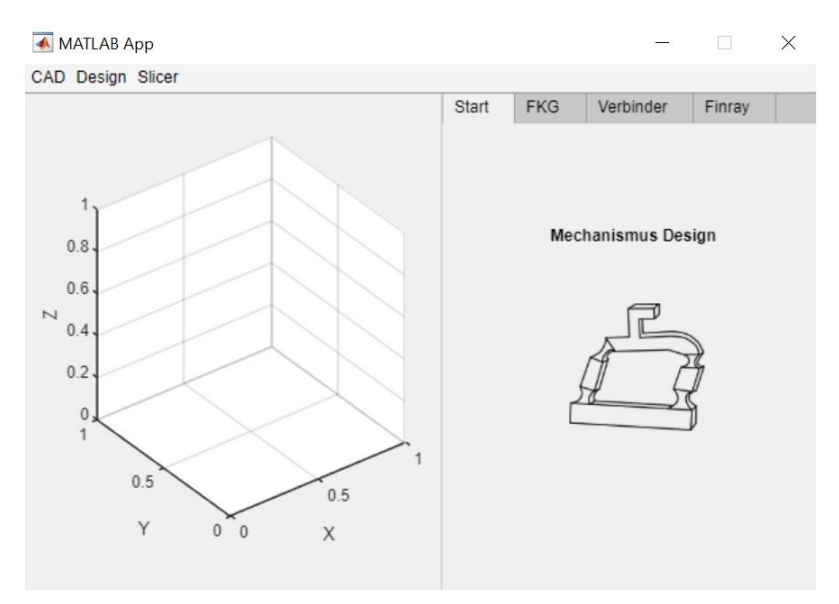

Abb. 9.32: Aufbau der graphischen Benutzeroberfläche

# **Menü**

Das Menü besteht wiederum aus drei Elementen. Einem Punkt [CAD,](#page-96-0) über den eine Verbindung zu Catia hergestellt und eine Konstruktionsvorlage geladen werden kann. Außerdem einen Punkt Slicer, über den die Konstruktion aus dem [CAD](#page-96-0) direkt für den Bauprozess vorbereitet werden kann. Im Punkt Design können die Reiter für die einzelnen Baukastenelemente aufgerufen werden.

# **Visualisierung**

Die Visualisierung ermöglicht die graphische Darstellung von importierten Funktionsbeschreibungen und von Konstruktionsvorschlägen, bevor diese ins [CAD](#page-96-0) übertragen werden. Funktionsbeschreibungen werden nach deren Import direkt dargestellt, während der Konstruktionsvorschlag nach Drücken eines Vorschauknopfes in den jeweiligen Konstruktionsreitern generiert wird.

# **Konstruktionsreiter**

Im Konstruktionsreiter wird, entsprechend nach im Menü ausgewählten Baukastenelement, die jeweilige Eingabemaske für die funktionsorientierte Beschreibung angezeigt. Ist die Funktionsbeschreibung vollständig gegeben, besteht die Möglichkeit, den Konstruktionsvorschlag in der Visualisierung darzustellen oder die Konstruktion ins [CAD](#page-96-0) zu übertragen. Abbildung [9.33](#page-70-0) zeigt die drei Reiter der Baukastenelemente.

<span id="page-70-0"></span>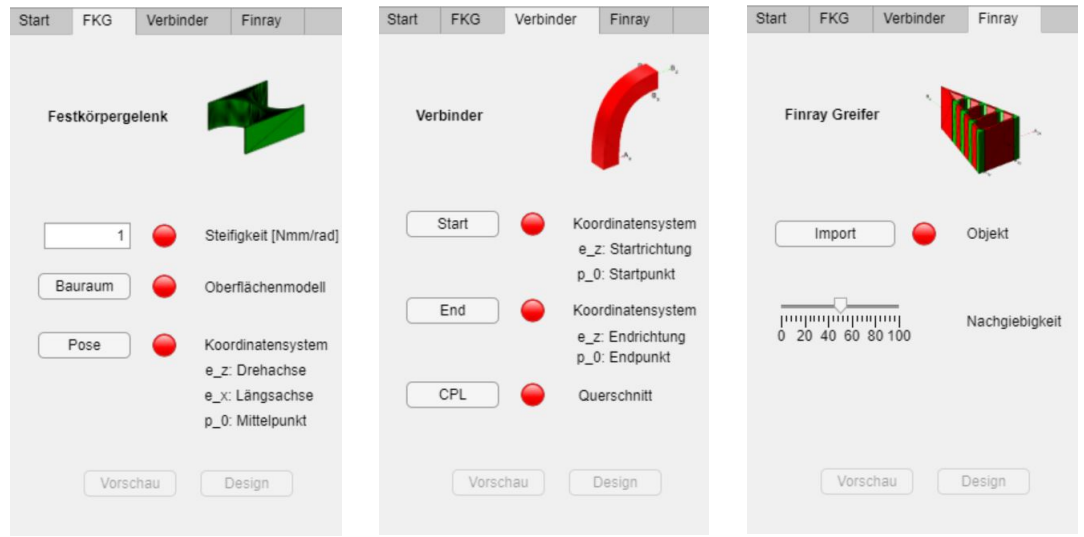

Abb. 9.33: Reiter für die Definition der Funktionsbeschreibung der drei Baukastenelemente

# **Einbindung der Bestandteile**

Die Konstruktionsalgorithmen wurden ebenfalls in Matlab implementiert, so dass diese im Quellcode der [GUI](#page-96-10) direkt aufgerufen werden können. Die Schnittstelle zu Catia ist in der .Net-Umgebung implementiert und daher nicht direkt aufrufbar. Matlab bietet jedoch die Möglichkeit .Net-Quellcode, also DLLs über den Befehl *Net.AddAssembly* verfügbar zu machen, so dass eine Einbindung der Schnittstelle zu Catia auch einfach realisierbar ist. Der Slicer ist ebenfalls über eine .Net-Bibliothek zugänglich. Für die Generierung von Bauaufträgen sind jedoch weitere Schritte notwendig, die in Kapitel [9.5.3](#page-74-0) erläutert werden.

# **9.5.2 Schnittstelle zu Catia**

In diesem Kapitel wird die Umsetzung einer Schnittstelle zu Catia V5 R18 erläutert. Diese wird in C# im .Net-Framework 4.7 implementiert und enthält alle in Kapitel [6.4.1](#page-35-0) definierten Funktionalitäten für den Informationsaustausch der Entwurfsmethoden mit einem [CAD-](#page-96-0)Programm.

Prinzipiell gibt es zwei Möglichkeiten programmatisch auf Catia zuzugreifen. Einerseits CAA, eine auf  $C/C++$  basierende Sprache bzw. Entwicklungsumgebung, in der Catia auch selbst implementiert wurde und anderseits eine .COM-Schnittstelle, über die Catia-Objekte durch Wrapper auch in anderen Programmiersprachen zugänglich sind. Die Realisierungsmöglichkeiten in CAA sind zwar größer, da in der .COM-Schnittstelle nicht alle Funktionalitäten bereitgestellt werden, aufgrund

hoher Lizenzkosten wird jedoch auf die letztere Lösung zurückgegriffen, zumal die meisten Funktionalitäten hier auch vorhanden sind und es sich bei den Nachteilen größtenteils nur um Geschwindigkeitsverluste handelt.

Ansatzpunkt für die Implementierung bildet also die von Dassault Systèmes angebotene .COM-Programmierschnittstelle, die als Type Library (.tlb) in eigenen Quellcode eingebunden werden kann und einen programmatischen Zugriff auf eine geöffnete Catia-Instanz erlaubt. Folgend sollen zunächst die für die Arbeit relevanten in der Schnittstelle enthaltenen Objekte vorgestellt werden und anschließend die implementierten Funktionen erläutert werden.

## **Programmierschnittstelle zu Catia**

Für die Arbeit wurden die grundliegenden Bibliotheken *InfTypeLib.tlb*, *MecMod-TypeLib.tlb*, *PSTypeLib.tlb* und *PartTypeLib.tlb* genutzt. Die Programmierschnittstellen beinhalten Objekte, abstrakte Klassen und Kollektionen. Abbildung [9.34](#page-71-0) veranschaulicht die relevanten Elemente und ihre Zusammenhänge. Die einzelnen Elemente sollen im Folgenden kurz erläutert werden.

<span id="page-71-0"></span>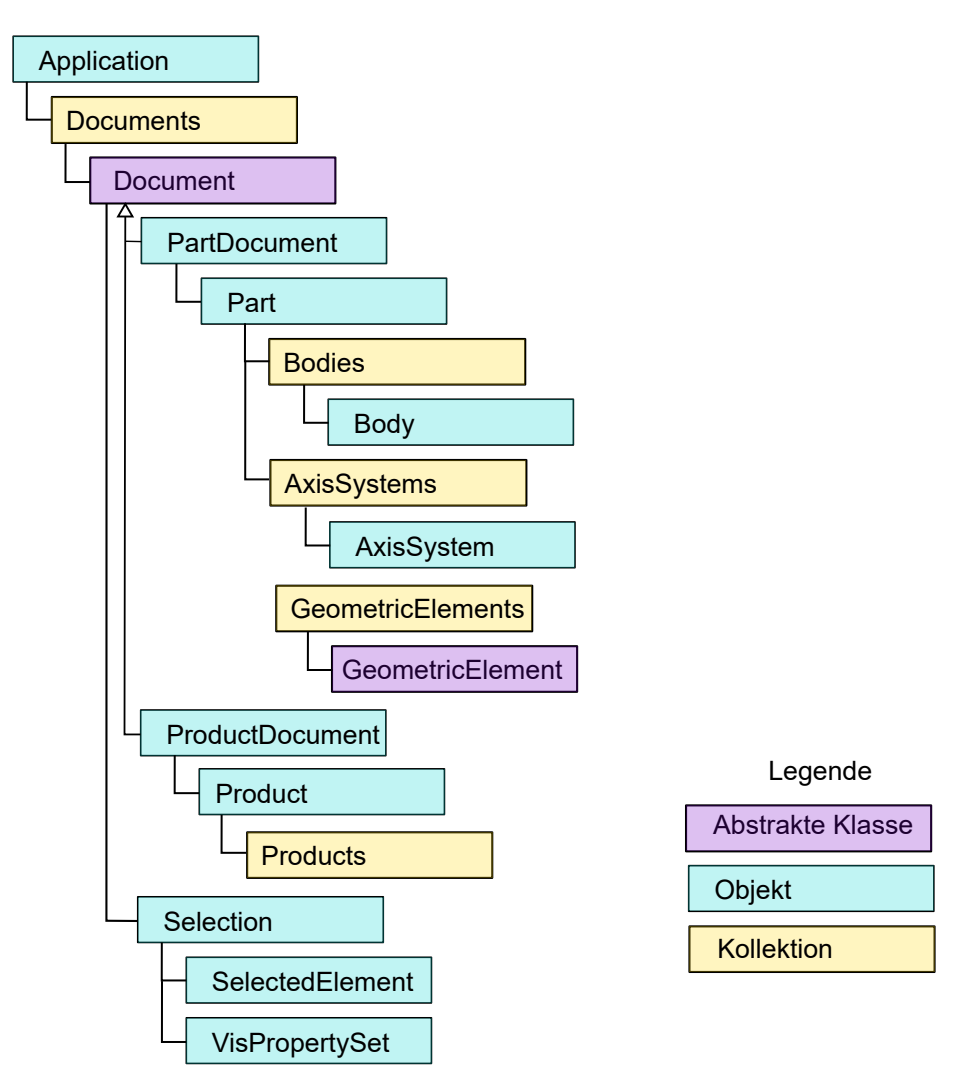

Abb. 9.34: Ausschnitt aus der Datenstruktur der Catia-Dokumentation, angelehnt an Dassault Systémes [\(2018\)](#page-90-2)
Auf die Catia-Instanz selbst kann über den Datentyp *Application* zugegriffen werden. Das Objekt *Application* beinhaltet eine Kollektion aller geöffneter Dokumente, die als *Documents* bezeichnet wird.

In der Kollektion befinden sich Objekte der abstrahierten Klasse *Document*. Die abstrahierte Klasse *Document* beinhaltet ein Objekt *Selection*, das für Such- und Auswahlfunktionen und die Forcierung von Nutzerinteraktion genutzt werden kann. Eine *Selection* beinhaltet prinzipiell aktuell vom Nutzer markierte Elemente (*SelectedElement*), kann aber auch genutzt werden, um nach Datentypen oder direkt nach Namen zu suchen.

Die beiden Objekte *PartDocument* und *ProductDocument* implementieren die abstrahierte Klasse *Document* für .CATPart- bzw. .CATProduct-Dateien. Die Klasse *PartDocument* enthält geometrische Informationen, die in den Objekten *Body*, *AxisSystem* oder *GeometricElement* enthalten sind, während die Klasse *ProductDocument* zur Strukturierung der Parts genutzt wird.

#### **Struktur der eigenen Schnittstelle**

<span id="page-72-0"></span>Die eigene Schnittstelle wird als Klasse realisiert und die benötigten Funktionen werden als öffentliche Methoden der Klasse bereitgestellt. Für die jeweiligen Datentypen Skizzen (**[CPL](#page-96-0)**), Oberflächenmodelle (**STL**) und Koordinatensysteme (**T**) wird ebenfalls jeweils eine Klasse erstellt. Abbildung [9.35](#page-72-0) zeigt ein Diagramm der implementierten Klassen.

```
<<class Catia>>
+loadTemplate()
+importCPL(CPL)
+CPL exportCPL()
+importT(T)
+T exportT()
+importSTL(STL,CPL,T)
+STL exportSTL()
```

| < <class cpl="">&gt;</class> | $<<$ class $T>>$                                                                                                    | < <class stl="">&gt;</class>                           |
|------------------------------|----------------------------------------------------------------------------------------------------|--------------------------------------------------------|
| +List <point2d></point2d>    | +List <point3d> p0<br/>+List<vector3d> ex<br/>+List<vector3d> ey<br/>+List<vector3d> ez</vector3d></vector3d></vector3d></point3d> | +string name<br>+Tuple <int,int,int> RGB</int,int,int> |

Abb. 9.35: Klassendiagramm der Klasse Catia und der Klassen für die Datentypen **CPL**, **T** und **STL**

#### **Umsetzung der Funktionalität der eigenen Schnittstelle**

Folgend soll auf die Methoden zum Im- bzw. Export von Skizzen, Oberflächenmodellen und Koordinatensystemen eingegangen werden.

Um einen strukturierten Aufbau der Konstruktion zu ermöglichen, wird ein Konstruktionstemplate vorgesehen. Dieses Template wurde manuell im [CAD](#page-96-1) erstellt und kann zu Beginn des Entwurfs über die Funktion *loadTemplate()* geladen werden, wobei eine Kopie des Originals erzeugt und ein Arbeitsverzeichnis

angelegt wird. Abbildung [9.36](#page-73-0) zeigt den Strukturbaum und die Visualisierung des Bauraums im Template. Die Verwendung eines Templates erlaubt es, über die Suche nach Namen, Objekte gezielt an der gewünschten Stelle zu platzieren oder daraus zu exportieren. Im Template sind Bereiche für die Darstellung des Bauraumes, für Skizzen, Koordinatensysteme und Geometriedaten.

<span id="page-73-0"></span>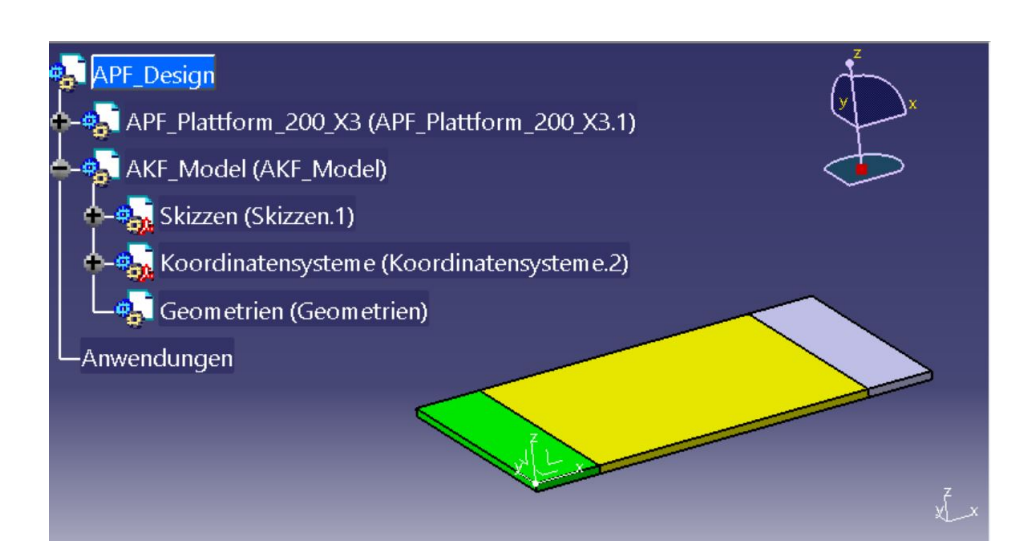

Abb. 9.36: Konstruktionstemplate in Catia bestehend aus einer Darstellung des Bauraums und einer Struktur für Skizzen, Koordinatensysteme und Geometrien

Die Methode *importCPL()* erlaubt zweidimensionale Geometrien in das [CAD-](#page-96-1)System zu importieren. Dafür wird über eine *Selection* das *Product* der Datei "Skizzen" ausgewählt und diesem ein Element *Sketch* hinzugefügt. Iterativ wird für jeden Punkt der übergebenen Struktur **CPL** dem *Sketch* ein Element *Point* hinzugefügt und dieses mit den jeweiligen *xy*-Koordinaten initialisiert.

Die Methode *exportCPL()* erlaubt zweidimensionale Geometrien aus dem [CAD-](#page-96-1)System zu exportieren. Über den Aufruf der Methode *searchSelection2()* der *Selecti*on und den Filter "Sketch" wird die Auswahl eines Elements vom Typ *Sketch* durch Benutzerinteraktion forciert. Durch Klicken auf eine Skizze wird dieses ausgewertet und alle Bestandteile dieser Skizze (*GeometricElements*) iterativ ausgelesen und einer sich aufbauenden **CPL** hinzugefügt.

Die Methode *importT()* erlaubt homogene Transformationsmatrizen (**T**) als Koordinatensysteme in das [CAD-](#page-96-1)System zu importieren. Dafür wird über eine *Selection* nach dem Part der Datei "Koordinatensysteme" gesucht. Dem Part wird ein Objekt vom Typ *AxisSystem* hinzugefügt. Durch die Initialisierung des Ursprungspunkts mit der Methode *PutOrigin()* und der Koordinatensystemachsen mit den Methoden *PutXAxis()*, *PutYAxis()* und *PutZAxis()* wird das Koordinatensystem spezifiziert. Die Methode *exportT()* erlaubt es, Koordinatensysteme aus dem [CAD-](#page-96-1)System als Transformationsmatrizen (**T**) zu exportieren. Über den Aufruf der Methode searchSelection2() und den Filter "AxisSystem" wird die Auswahl eines Elements vom Typ *AxisSystem* durch Benutzerinteraktion forciert. Durch Klicken auf ein Element wird dieses ausgewertet. Analog zum Import werden der Ursprungspunkt

und die Richtungsvektoren der Koordinatensystemachsen durch die Methoden *GetOrigin(), GetXAxis(), GetYAxis()* und *GetZAxis()* ausgelesen und ein Objekt vom Typ **T** erzeugt.

Die Methode *exportSTL()* erlaubt es, dreidimensionale Oberflächenmodelle aus dem [CAD-](#page-96-1)System zu exportieren. Über den Aufruf der Methode *searchSelection2()* der *Selection* und den Filtern "Body", "CATPart" und "CATProduct" wird eine Geometrieauswahl durch Benutzerinteraktion ausgelöst. Die Catia-Programmierschnittstelle erlaubt keine direkte Übertragung von Oberflächenmodellen über den Arbeitsspeicher, sodass die Datenübertragung durch einen Export über die Festplatte realisiert wird. Über das Attribute *Parent* wird rekursiv auf das dem *Body*, *Part* bzw. *Product* zugeordnete *Document* zugegriffen. Dieses erlaubt über die Methode *exportData()* und den Filter "stl" für Parts bzw. "3mf" für Products einen Datenexport. Der Speicherort kann vorgegeben werden und wird als Rückgabewert der Methode zurückgeliefert, so dass das resultierende Oberflächenmodell über den Datenpfad in anderen Softwareumgebungen eingelesen werden kann.

Die Methode *importSTL()* erlaubt es, komplette Konstruktionselemente, bestehend aus Skizzen, Koordinatensystemen und Oberflächenmodellen in das [CAD-](#page-96-1)System zu importieren. Über eine *Selection* wird die Datei "Geometrien" ausgewählt und der Liste *Products* ein neues Element hinzugefügt. Die Einbindung von Koordinatensystemen bzw. Skizzen erfolgt analog dem bereits beschriebenen Prozedere mit dem Unterschied, dass das *Product* nicht in der Datenstruktur gesucht werden muss, weil es gerade angelegt und damit innerhalb der Methode bereits bekannt ist. Die Liste an zu übergebenden Skizzen bzw. Koordinatensystemen wird iterativ in einer Schleife abgearbeitet. Das Hinzufügen von Oberflächenmodellen bedarf einer umständlichen weiteren Algorithmik, da in der Programmierschnittstelle keine Funktionalität zur eigentlich geeigneten [STL](#page-96-2) Rapid Prototyping Workbench vorhanden ist. Eine Lösung ergibt sich über die Möglichkeit, Befehle in der Catia-Kommandozeile direkt über das Objekt *Application* und deren Methode *StartCommand()* zu starten. Dafür wird der Befehl "STL Import" ausgeführt und die sich öffnenden Fenster mittels der *User32.dll* Bibliothek mit den entsprechenden Informationen gefüllt. Dazu zählt die Auswahl des Formates "stl" und der absolute Pfad zum [STL](#page-96-2) auf der Festplatte, der im entsprechenden Feld eingetragen wird. Mittels Button-Klicks wird der Import durchgeführt. Die Zuordnung der entsprechenden Bauinformationen bzw. der zugehörigen Farben findet über das in der *Selection* verfügbare *VisPropertySet* statt. Über eine *Selection*, der das *Product* hinzugefügt wird, kann mittels der Methode *SetVisibleColor()* die Farbe eines Bauteils durch einen RGB-Farbcode spezifiziert werden.

#### **9.5.3 Schnittstelle zum AKF-Slicer**

Die Schnittstelle zum Slicer ist in Matlab implementiert und besteht aus einer Funktion *createBuildJob*. Die Funktion läuft in drei Schritten ab:

Im ersten Schritt werden alle zu fertigenden Geometrien aus dem [CAD](#page-96-1) ausgelesen. Dies geschieht über die Schnittstelle zu Catia, über die alle Geometrien des *Products* "Geometrien" über die [STL-](#page-96-2)Schnittstelle exportiert und in Matlab mit der SG-Lib importiert werden. Zusätzlich werden die Farben auch mit importiert.

Im nächsten Schritt wird die Datenverarbeitung vorbereitet. Dafür wird anhand

der kodierten Farbinformationen und der in der [GUI](#page-96-3) dazu gespeicherten Baustra-tegien eine [XML-](#page-97-0)Datei "BuildFile.xml" erstellt. Diese wird normalerweise durch den Nutzer in der Slicer[-GUI](#page-96-3) interaktiv erstellt. Die in den Entwurfsmethoden erzeugte Datei hat dabei die identische Struktur, so dass die folgende Slicer-Software unverändert genutzt werden kann.

Der letzte Schritt beinhaltet den Aufruf des Slicer-Algorithmus. Dieser berechnet anhand der [STL-](#page-96-2)Dateien und des "BuildFile" den GCode für die Herstellung des Bauteils. Der Zugriff auf die Slicer-Software erfolgt durch Einbinden der .dll in Matlab. Das Ergebnis des Funktionsaufrufs bildet eine .afj-Datei, die den GCode enthält und direkt auf dem Arburg Freeformer ausgeführt werden kann.

# **10 Experimente**

Im Rahmen der Experimente soll validiert werden, ob es mit dem entwickelten Konzept möglich ist, aus kinematischen Beschreibungen individuelle nachgiebige Mechanismen mit definierten Eigenschaften zu entwerfen. Zu diesem Zwecke wird in drei Experimenten überprüft, ob konstruktive Aufgabenstellungen mit den vorgestellten Entwurfsmethoden gelöst werden können.

## **10.1 Entwurf funktioneller Klammern**

Ziel dieses Entwurfsprozesses bildet die Auslegung unterschiedlicher Klammern, die ein Objekt mit einer definierten Kraft einspannen können. Das Experiment wurde in Schroeffer *et al.* [\(2021\)](#page-93-0) vorgestellt.

#### **Aufgabenstellung**

Abbildung [10.1](#page-76-0) zeigt eine Skizze des Bauteils bzw. der gewünschten Bauteilfunktion. Dabei ist ein zu greifendes Objekt vorgegeben, durch das die Länge der Backen  $x_{clamp} = 10,5 \text{ mm}$  und der Öffnungswinkel der Klammer  $\alpha_{clamp}$  im Greifzustand zu 30° festgelegt sind. Es sollen drei verschiedene Varianten entworfen werden, die sich in deren Klammer- bzw. Greifkraft *Fclamp* unterscheiden. Anforderung ist dabei eine Mindestklammerkraft, also eine auf das Objekt wirkende Normalkraft von 1 N, 3 N und 5 N bei der vorgegebenen Auslenkung *αclamp* zu erreichen.

<span id="page-76-0"></span>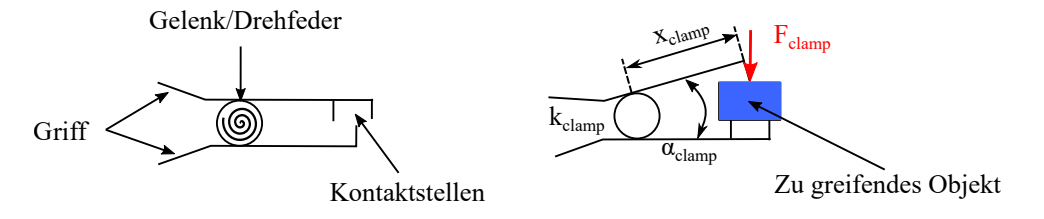

Abb. 10.1: Skizze des Funktionsprinzips (links) und der Bauteilfunktion (rechts) des Testkörpers Klammer

#### **Material und Methoden**

Die Konstruktion der Klammer wird mit Hilfe des Baukastenelements Festkörpergelenk in einer monolithischen Hart-Weich-Verbindung realisiert. Die rein geometrischen Teile (Griffe, Kontaktstellen) werden klassisch im [CAD](#page-96-1) konstruiert, während die funktionelle Komponente, das Festkörpergelenk, mittels der entwickelten Software generiert wird. Die Lage der Drehachse und der Bauraum des Festkörpergelenks werden im [CAD](#page-96-1) vorgegeben.

Für die Berechnung der notwendigen Drehfedersteifigkeit wird eine Drehfedergleichung (GL [10.1\)](#page-76-1) und ein Kräfte- bzw. Momentengleichgewicht (GL [10.2\)](#page-76-2) aufgestellt, das sich aus dem Freischnitt aus Abbildung [10.2](#page-77-0) ergibt.

$$
M_{clamp} = k_{clamp} \cdot \alpha_{clamp} \tag{10.1}
$$

<span id="page-76-2"></span><span id="page-76-1"></span>
$$
M_{clamp} = F \cdot x_{clamp} \tag{10.2}
$$

<span id="page-77-0"></span>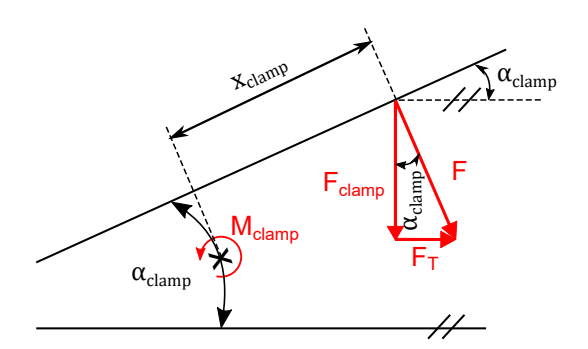

Abb. 10.2: Freischnitt der Klammer und Aufstellen eines Kräftegleichgewichts zur Bestimmung der funktionellen Vorgabe für das Festkörpergelenk

Durch Zusammenfassen der beiden vorherigen Gleichungen (GL [10.3\)](#page-77-1) und einer trigonometrischen Beziehung (GL [10.4\)](#page-77-2) zur Kräfteteilung der Kraft *F* in Tangentialkraft *F<sup>T</sup>* und Normalkraft *Fclamp* ergibt sich eine Lösung für die Drehfedersteifigkeit des Festkörpergelenks *kclamp*, die als funktionelle Vorgabe für den Konstruktionsalgorithmus dient. Um sicherzustellen, dass die Mindestkraft auf jeden Fall aufgebracht wird, findet sich in der Gleichung (GL [10.5\)](#page-77-3) zusätzlich der in Kapitel [9.4.3](#page-65-0) bestimmte Sicherheitsfaktor *S*.

<span id="page-77-3"></span><span id="page-77-2"></span><span id="page-77-1"></span>
$$
k_{clamp} = \frac{F \cdot x_{clamp}}{\alpha_{clamp}} \tag{10.3}
$$

$$
F_{clamp} = F \cdot \cos(\alpha_{clamp})
$$
\n(10.4)

$$
k_{clamp} = S \cdot \frac{F_{clamp} \cdot x_{clamp}}{\alpha_{clamp} \cdot \cos(\alpha_{clamp})}
$$
(10.5)

Die Zuverlässigkeit der Auslegung wird überprüft, indem je fünf Exemplare jeder entworfenen Variante in der Materialkombination hergestellt werden und die aufgebrachte Kraft im ausgelenkten Zustand gemessen wird. Aufgrund des Sicherheitsfaktors sollten sich trotz Schwankungen im Herstellungsprozess 99 % aller hergestellter Körper über der Mindestanforderung befinden, sodass davon auszugehen ist, dass maximal ein Testkörper diese nicht erfüllt.

Die Testkörper werden in fünf Bauaufträgen hergestellt, in denen jeweils ein Körper je Variante gefertigt wird. Vor der Kraftmessung wurden alle Testkörper 50 Mal per Hand ausgelenkt, um die Setzungseffekte durch Verrutschen der Molekülketten bei den hohen Verformungen auszulösen und den stationären Zustand beim Einsatz der Klammer herzustellen. Auch beim Messvorgang selbst, ergibt sich nochmal ein degressiver Kraftverlauf, weshalb die Messung nach einer Minute vorgenommen wird, da sich nach dieser Wartezeit eine nahezu konstante Kraft bestimmen lässt.

#### **Labor- und Geräteaufbau**

Abbildung [10.3](#page-78-0) zeigt den Laboraufbau, der zur Messung der Klammerkraft verwendet wurde. Der Messaufbau besteht, ähnlich dem in Kapitel [9.4.3,](#page-65-0) aus einem Halter, einem linear verfahrbaren Tisch und einem Kraftsensor. Die Probekörper werden nacheinander mittels Kabelbinder an einer Klammerhälfte am Halter befestigt. An der zweiten, nicht am Halter befestigten Klammerhälfte wird ein Faden befestigt, der zugleich am Kraftsensor KD 45-10N *(ME-Meßsysteme GmbH, Henningsdorf, Deutschland)* angebracht ist. Der Kraftsensor ist auf dem verfahrbaren Tisch montiert, sodass durch das Verfahren eine Kraft auf die Testkörper aufgebracht werden kann, die mit der Auswertungseinheit Digiforce 9310 *(Burster Präzisionsmesstechnik GmbH & Co. KG, Gernsbach, Deutschland)* bestimmt werden kann. Diese Kraft entspricht unter Annahme der Kleinwinkelnäherung für eine rein horizontale Krafteinleitung in den Sensor direkt der Klammerkraft.

Der definierte Auslenkungswinkel von 30°, bei dem die Kraft gemessen wird, wird über eine Lehre eingestellt. Dabei wird die Lehre in die Klammer eingespannt und anschließend der Tisch verfahren, bis die Lehre aus der Klammer fällt. Nach Herstellung dieser Situation, wird mit einer Stoppuhr eine Minute Wartezeit bestimmt und der resultierende Kraftwert von der Auswerteeinheit abgelesen.

<span id="page-78-0"></span>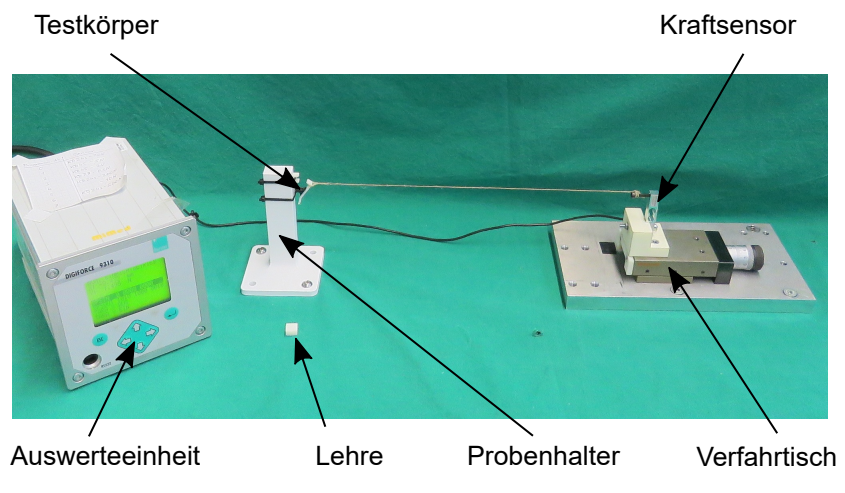

Abb. 10.3: Aufbau zur Messung der aufgebrachten Kraft.

#### **Ergebnisse**

Abbildung [10.4](#page-78-1) zeigt die gefertigten Testkörper und Tabelle [10.1](#page-79-0) die gemessenen Kräfte der Klammern.

<span id="page-78-1"></span>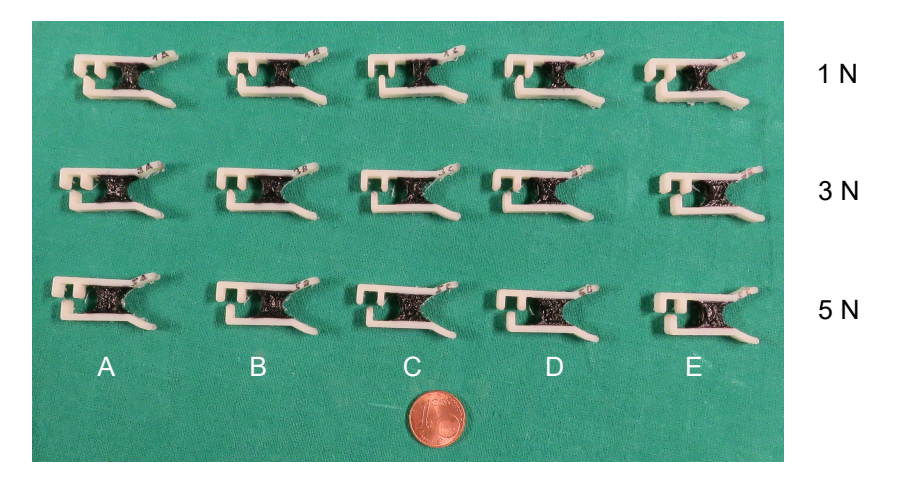

Abb. 10.4: Gefertigte Testkörper der Klammern, die im Rahmen des Experiments vermessen wurden.

| Bauauftrag |                   | Variante 1 N Variante 3 N Variante 5 N |                    |
|------------|-------------------|----------------------------------------|--------------------|
| А          | 1.47 <sub>N</sub> | $4.44\,\mathrm{N}$                     | $5,61\,\mathrm{N}$ |
| В          | 1,42N             | 4,39N                                  | 5,98N              |
| С          | 1,44N             | $4,31\,\mathrm{N}$                     | 5,22N              |
| D          | 1,28N             | 4,33N                                  | 5,30N              |
| F.         | 1,46N             | 4,10N                                  | 5,32N              |

<span id="page-79-0"></span>Tab. 10.1: Messergebisse der Kraftmessung der Klammer-Testkörper

#### **Auswertung und Diskussion**

Alle Testkörper konnten die geforderte Mindestkraft aufbringen, für die sie ausgelegt wurden. Damit wurde gezeigt, dass mit der entwickelten Software die Auslegung von Mechanismen mit definierten Eigenschaften möglich ist.

Vor allem bei den Varianten 1 N und 3 N wurden die mit Sicherheitsfaktor ausgelegten Kräfte (1,5 N) bzw. (4,5 N) relativ genau erreicht. Dennoch muss die Streuung der resultierenden Eigenschaften kritisch erwähnt werden.

Bei den 5 N-Varianten wäre ein durchschnittlicher Wert von 7,5 N zu erwarten gewesen, der jedoch deutlich unterschritten wurde. Dennoch konnten durch den für das System bestimmten Sicherheitsfaktor die geforderten Mindestkräfte aufgebracht werden.

Die Streuung bzw. die Modellungenauigkeit beschränkt den Einsatz der Methoden auf den Entwurf von Komponenten mit Mindest- bzw. Maximalvorgaben, die mit dem vorgegebenen Sicherheitsfaktor jedoch gezielt erreicht werden können.

## **10.2 Entwurf eines adaptiven Greifers**

Ziel des Entwurfsprozesses bildet die Konstruktion eines adaptiven Greifers, mit dem unterschiedliche Objekte gegriffen werden können. Der Greifer wurde ebenfalls in Schroeffer *et al.* [\(2021\)](#page-93-0) gezeigt.

#### **Aufgabenstellung**

<span id="page-79-1"></span>Abbildung [10.5](#page-79-1) zeigt eine Skizze des gewünschten Funktionsprinzips. Die Aktuierung soll durch Ziehen an einem Griff, also eine externe Krafteinwirkung erfolgen.

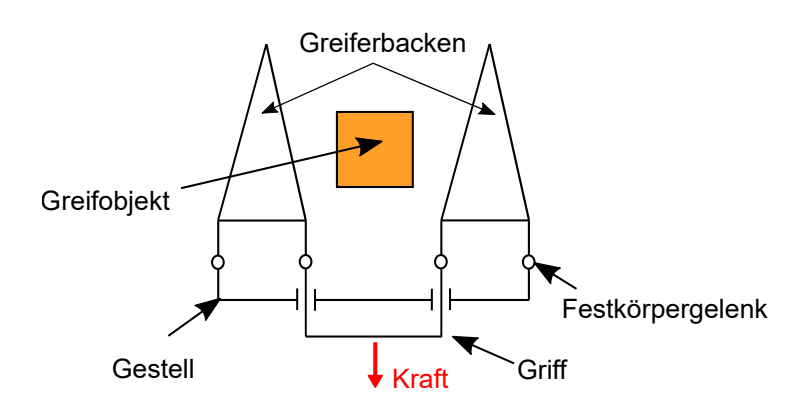

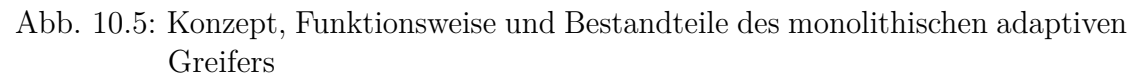

Die Greiferbacken sind dazu sowohl am Gestell, als auch am im Gestell geführten Griff mit Drehgelenken verbunden. Durch die Linearbewegung bei der Betätigung des Griffs führen die Greiferbacken eine Rotation um deren Befestigung am Gestell aus und schließen sich somit. Ab dem Kontakt der Greiferbacken mit dem Greifobjekt sollen sich diese durch weitere Krafteinwirkung und die dadurch resultierende Deformation an das Greifobjekt anschmiegen.

#### **Material und Methoden**

Der Greifer wird als monolithische Konstruktion basierend auf den Baukastenelementen Greiferbacke, Verbinder und Festkörpergelenk realisiert. Lediglich das Gestell, also der Greifergrundkörper wird im [CAD](#page-96-1) erstellt, die restlichen Funktionskomponenten werden mit der Konstruktionssoftware generiert.

<span id="page-80-2"></span>Um die Funktionalität des Greifers und die Adaptivität der Greiferbacken zu testen werden drei unterschiedliche Objekte in drei Größen verwendet. Die Greiferbacken wurden anhand der mittleren Objektgröße entworfen, wegen der konzeptbedingten Adaptivität sollten Objekte mit leicht geänderter Größe jedoch auch sicher gegriffen werden können. Abbildung [10.6](#page-80-0) zeigt eine Skizze der drei 2,5-D Körper, die in den Größen *d* von 20 mm, 25 mm und 30 mm mittels additiver Fertigung aus Polylactid [\(PLA\)](#page-96-4) und für einen besseren Kontrast in orange hergestellt wurden.

<span id="page-80-0"></span>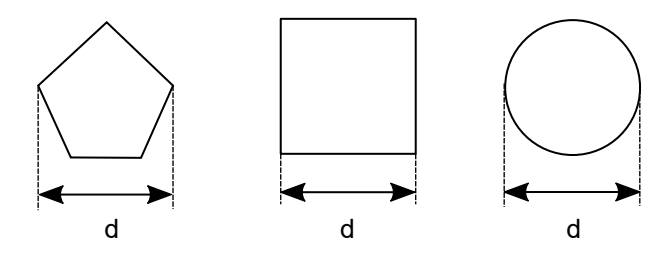

Abb. 10.6: Testkörper zur Erprobung des adaptiven Greifers mit unterschiedlichen Formen in unterschiedlichen Größen.

#### **Labor- und Geräteaufbau**

Abbildung [10.7](#page-80-1) zeigt den Greifer und die Testkörper. Es werden nacheinander die drei Objekte mit dem Greifer gegriffen. In dieser Position wird ein Foto erstellt, um die Anpassung der Greiferbacke visuell festzuhalten.

<span id="page-80-1"></span>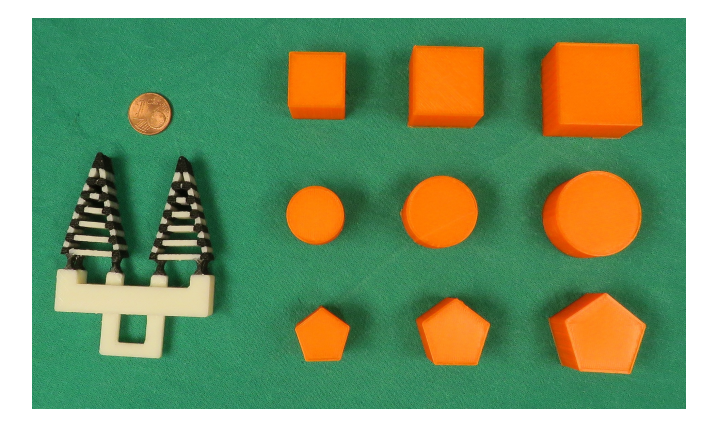

Abb. 10.7: Greifer und Körper zum Test des Funktionsprinzips

#### **Ergebnisse und Auswertung**

Abbildung [10.8](#page-81-0) zeigt die Greifvorgänge. Sowohl verschiedene Objekte, als auch leicht unterschiedliche Größen, konnten sicher gefasst werden. Die Verbindung zwischen den unterschiedlichen Baukastenelementen zeigte sich als belastbar. Die Funktionalität des adaptiven Greifers konnte damit nachgewiesen werden.

<span id="page-81-0"></span>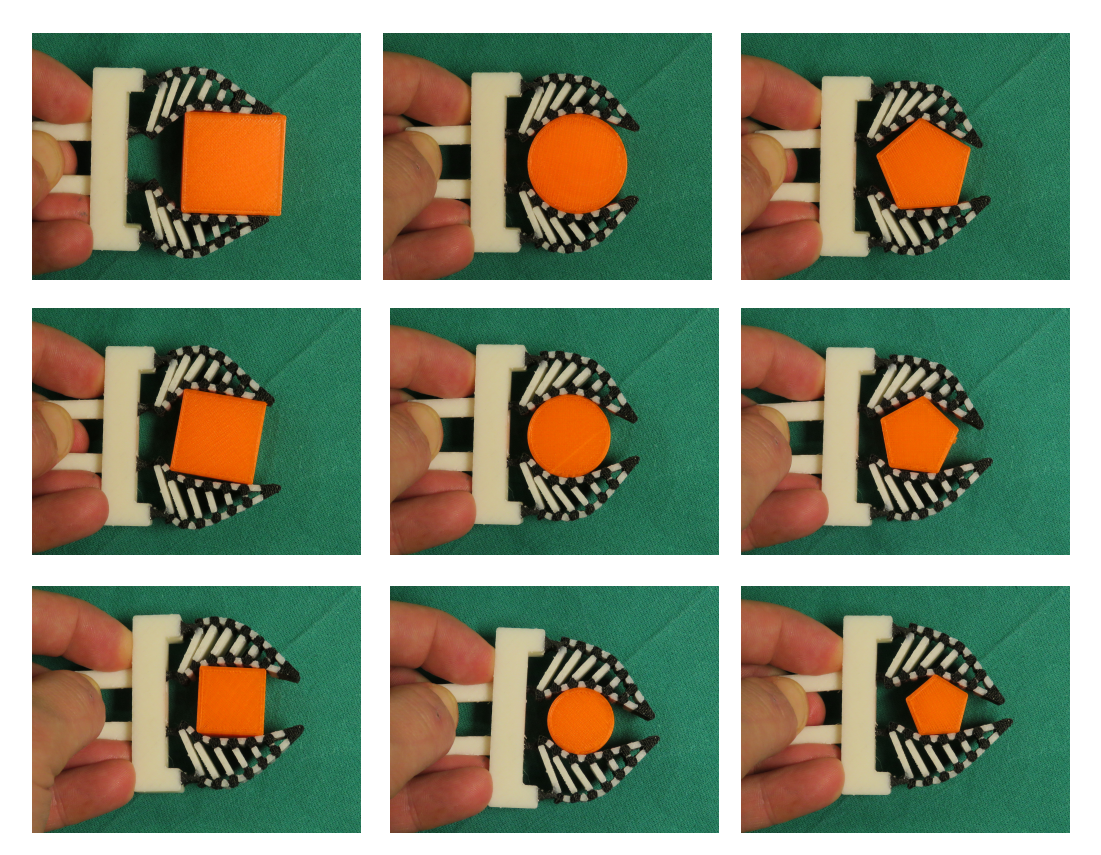

Abb. 10.8: Ergebnisse der Greifererprobung: Große Körper (oben), mittlere Körper (mittig) und kleine Körper (untere Reihe)

# **10.3 Entwurf nachgiebiger Viergelenksmechanismen**

Ziel des Entwurfsprozesses bildet die Konstruktion nachgiebiger Mechanismen auf Basis einer Viergelenkskinematik. In diesem Experiment werden vier Varianten realisiert und dabei untersucht, wie genau die geplanten Bewegungskurven der Viergelenke durch nachgiebige Mechanismen darstellten werden können.

### **Aufgabenstellung**

Gegeben ist die kinematische Beschreibung der Getriebe, die als nachgiebige Mechanismen umgesetzt werden sollen. Abbildung [10.9](#page-82-0) zeigt diese. In der Maßsynthese wurden die Längen  $l_3 = 70$  mm und  $l_2 = l_4 = 100$  mm festgelegt. Die einzelnen Varianten entstehen durch Variationen der Länge  $l_1$  von 40 mm, 50 mm, 60 mm und 70 mm. Für die Aufgabenstellung relevant, ist dabei nur die Bewegungskurve eines Punktes auf der Koppel **p***tcp*. Dieser Punkt lässt sich im Koppelkoordinatensystem durch die Koordinaten  $\widetilde{K_{op}}$ **p**<sub>tcp</sub> = (55,20)<sup>T</sup> beschreiben.

<span id="page-82-0"></span>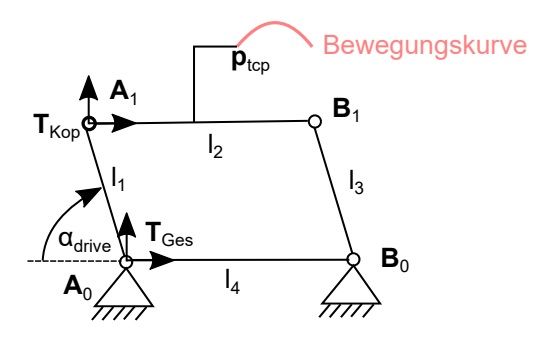

Abb. 10.9: Kinematische Beschreibung der zu entwerfenden Mechanismen: Die Mechanismen werden beschrieben durch die Längen *l*1*,l*2*,l*3*,l*<sup>4</sup> und die Position des TCP auf der Koppel <sup>Kop</sup>**p**<sub>tcp</sub>. Die relevante Bewegungskurve dieses Punktes ist in rot abgebildet.

#### **Material und Methoden**

Die Konstruktion wird basierend auf den beiden Baukastenelementen Festkörpergelenk und Verbinder realisiert. Die Drehachsen der Festkörpergelenke liegen dabei exakt auf den ausgelegten Gelenkpunkten des Viergelenks. Die Koppel, auf der der Punkt  $^{Kop}$ **p**<sub>tcp</sub> liegt, als auch das Gestell, werden manuell im [CAD](#page-96-1) erstellt. Als Ausgangskonfiguration für die Fertigung wird ein Antriebswinkel von *αdrive* = 90° gewählt.

Für die Validierung der Testkörper werden die theoretischen Bewegungskurven, die sich aus der Bewegungsanalyse der Viergelenke ergeben, mit an den Testkörpern gemessenen Bewegungskurven verglichen. Abbildung [10.10](#page-83-0) visualisiert das Vorgehen zur Bestimmung dieser Kurven. Für die theoretische Bewegungskurve lässt sich eine analytische Lösung zur Beschreibung der Bahnkurve in Abhängigkeit des Antriebswinkels  $\alpha_{drive}$  bestimmen, die folgend erklärt werden soll. Die Punkte  $A_0$  und  $B_0$ befinden sich am Gestell und sind damit nicht beweglich. Der Koordinatenursprung wird in den Punkt  $\mathbf{A}_0$  gelegt (GL [10.6](#page-82-1)), woraus sich direkt der Punkt  $\mathbf{B}_0$  aus der Länge *l*<sup>4</sup> ergibt (GL [10.7\)](#page-82-2). Der Punkt **A**<sup>1</sup> ergibt sich nach GL [10.8](#page-82-3) aus dem aktuellen Antriebswinkel und der Kurbellänge *l*1.

<span id="page-82-3"></span><span id="page-82-2"></span><span id="page-82-1"></span>
$$
\mathbf{A}_0 \stackrel{!}{=} (0,0)^\mathrm{T} \tag{10.6}
$$

$$
\mathbf{B}_0 = \mathbf{A}_0 + (l_4, 0)^\mathrm{T} = (100, 0)^\mathrm{T} \tag{10.7}
$$

$$
\mathbf{A}_1 = \mathbf{A}_0 + l_1 \cdot \begin{bmatrix} -\cos(\alpha_{drive}) \\ \sin(\alpha_{drive}) \end{bmatrix}
$$
 (10.8)

Der Punkt **B**<sup>1</sup> ergibt sich geometrisch als einer der Schnittpunkte der beiden Kreise **K**<sub>1</sub> mit Radius  $l_2$  und Mittelpunkt  $A_1$  und  $K_2$  mit Radius  $l_3$  und Mittelpunkt  $B_0$ . Um die richtige der beiden möglichen Lösungen (Konfigurationen des Viergelenks) auszuwählen, wird der Abstand zur vorherigen letzten Position berechnet und die Lösung der minimalen Distanz ausgewählt. Für die Berechnung des [TCP](#page-96-5) im Gestell-Koordinatensystem muss die Transformationsmatrix *Ges***T***Kop* nach GL [10.9](#page-83-1) berechnet werden. Der Punkt  $G_{\text{exp}}$  ergibt sich dann aus GL [10.10.](#page-83-2)

$$
Ges_{\mathbf{T}_{kop}} = \begin{pmatrix} \overrightarrow{\mathbf{A}_1 \mathbf{B}_{1x}} & -\overrightarrow{\mathbf{A}_1 \mathbf{B}_{1y}} & \mathbf{A}_{1x} \\ \overrightarrow{\mathbf{A}_1 \mathbf{B}_{1y}} & \overrightarrow{\mathbf{A}_1 \mathbf{B}_{1x}} & \mathbf{A}_{1y} \\ 0 & 0 & 1 \end{pmatrix}
$$
(10.9)

<span id="page-83-2"></span><span id="page-83-1"></span>
$$
Ges_{\mathbf{p}_{tcp}} = Ges \mathbf{T}_{Kop} \cdot Kop_{\mathbf{p}_{tcp}} \tag{10.10}
$$

Die Bestimmung der realen Bewegungskurve findet über optisches Tracking mit einer Stereokamera statt. Dafür wird am Gestell ein Tracker mit drei Markern und am **p***tcp* ein einzelner Marker befestigt. Über die drei Marker auf dem Tracker kann die Übertragungsmatrix  $^{cam}$ **T**<sub>*Tr*</sub> bestimmt werden. Zusätzlich wird der [TCP](#page-96-5) im Kamerasystem *cam***p***tcp* gemessen. Über GL [10.11](#page-83-3) kann dann die Bewegungskurve relativ zum Gestell, also die Punkte *Ges***p***tcp* bestimmt werden.

 $Ges$ **p***tcp* =  $Ges$ **T**<sub>*Tr*</sub> ·  $({}^{cam}T_{Tr})^{-1}$ *.cam* **p***tcp* (10.11)

<span id="page-83-0"></span>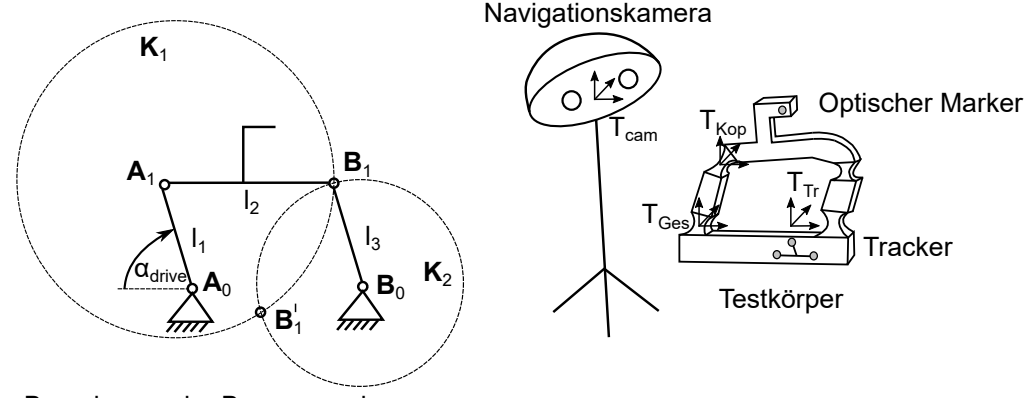

Berechnung der Bewegungskurve Messung der Bewegungskurve

<span id="page-83-3"></span>

Abb. 10.10: Methoden zur Berechnung der theoretischen Bahnkurven (links) und zur Messung der tatsächlich abgefahrenen Bewegungskurven (rechts) des TCP

#### **Labor- und Geräteaufbau**

Für die Durchführung der Messung wird eine Vicra Polaris (*Northern Digital, Waterloo, Kanada*) verwendet. Der Tracker wird mittels Passstiften auf dem gefertigten Prototyp positioniert und mit einer Schraube gesichert. Die Messmarke wird in das dafür vorgesehene Loch am [TCP](#page-96-5) in das Kunststoffteil eingeschraubt. Der so vorbereitete Messaufbau wird mittels einer Klemmzange auf einem Tisch befestigt. Der Mechanismus wird zunächst manuell auf die Anfangskonfiguration eingestellt. Anschließend wird eine Matlab-Aufzeichnungsroutine gestartet, die mit einer Frequenz von 2 Hz die Übertragungsmatrix *cam***T***T r* und *cam***p***tcp* der Kamera abfragt und über GL [10.10](#page-83-2) die Position des [TCP](#page-96-5) im Gestell-Koordinatensystem errechnet und abspeichert. Die Aufzeichnungsroutine dauert 10 Sekunden. Während dieser Aufzeichnung wird der Viergelenksmechanismus langsam manuell in die Endkonfiguration überführt. Abbildung [10.11](#page-84-0) zeigt den Messaufbau.

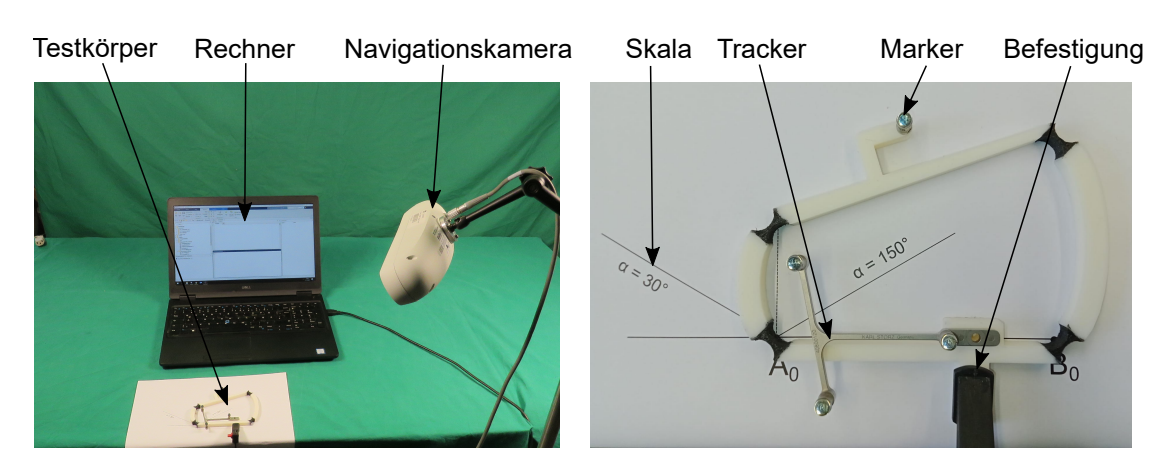

Abb. 10.11: Labor- und Geräteaufbau: Gesamtaufbau bestehend aus Testkörper, Vicra Polaris Navigationskamera und Rechner (links) und Detailansicht des Probekörpers bestehend aus Testkörper, optischem Tracker und Marker und Orientierungsskala (rechts)

#### <span id="page-84-0"></span>**Ergebnisse**

Abbildung [10.12](#page-84-1) zeigt die Ergebnisse der Berechnung und der Messung. Die berechneten und gemessenen Kurven wurden für den Abgleich beide in den Koordinatenursprung verschoben. Die Ungleichmäßigkeit der Messpunkte auf der Bewegungskurve ist auf die manuelle Führung der Mechanismen entlang der Bewegungskurve zurückzuführen.

<span id="page-84-1"></span>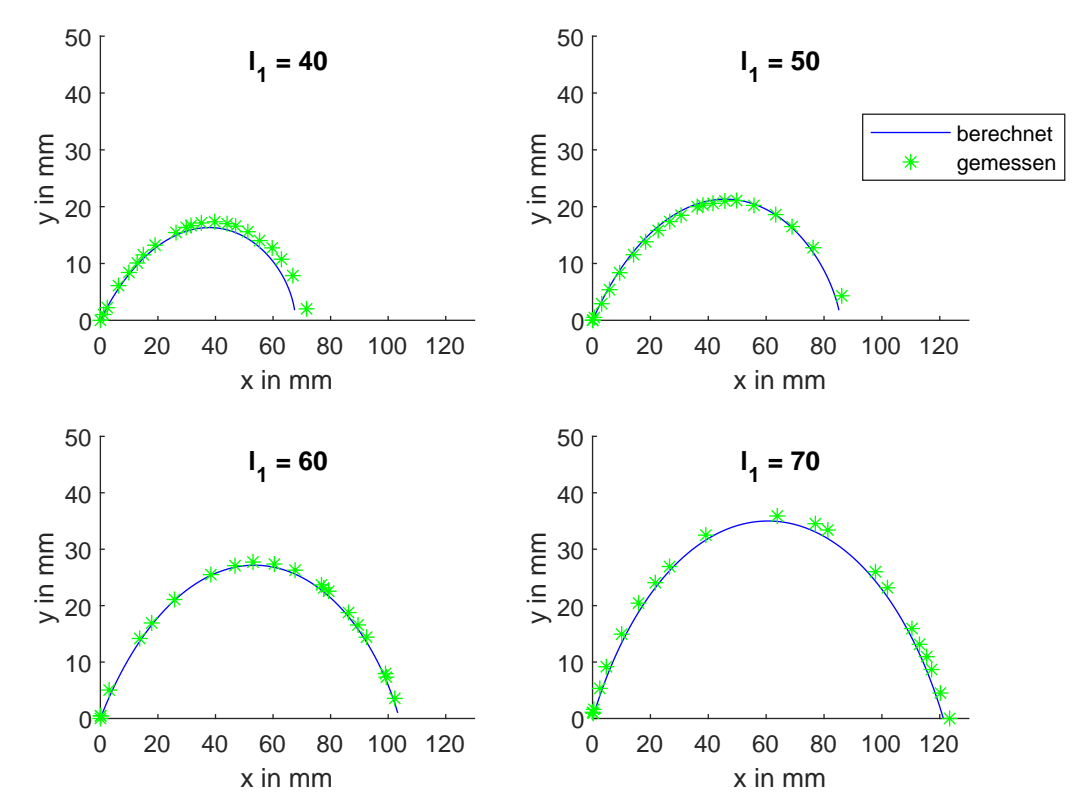

Abb. 10.12: Berechnete (blau) und aufgezeichnete Bewegungskurven (grün) der gefertigten nachgiebigen Mechanismen

#### **Auswertung und Diskussion**

Eine Kennzahl, wie genau die Messpunkte auf der berechneten Bahnkurve liegen, ist deshalb schwierig zu ermitteln, da nicht nur die Position, sondern auch die Zeit relevant ist und somit ohne erheblichen weiteren Aufwand keine genaue Zuordnung der Messpunkte auf Punkte auf der Bewegungskurve möglich ist.

Stattdessen soll die Auswertung rein optisch anhand der resultierenden geometrischen Kurve erfolgen. Es ist zu erkennen, dass für alle vier Varianten die berechnete und die gemessene Bahnkurve sehr ähnlich aussehen. Dies zeigt, dass mit den entworfenen nachgiebigen Mechanismen auch über einen weiten Bereich der Verformung von 60° aus der neutralen Lage heraus, die Annahme einer punktförmigen Verformung der Festkörpergelenke gerechtfertigt ist. Ebenfalls durch die Verbindungselemente bzw. die Übergänge zwischen Hart- und Weich-Komponente, ergibt sich, wie gezeigt werden konnte, keine zusätzliche Ungenauigkeit. Im Gesamten ist damit die Eignung der entwickelten individualisierbaren Baukastenelemente für die Realisierung von Bewegungsaufgaben durch nachgiebige Mechanismen nachgewiesen.

## **10.4 Bewertung der durchgeführten Experimente**

Im Rahmen der durchgeführten Experimente wurden die entwickelten Entwurfsmethoden in unterschiedlichen konstruktiven Aufgabenstellungen eingesetzt und dabei unterschiedliche Aspekte beleuchtet.

Im ersten Experiment lag der Fokus auf dem Konstruktionselement Festkörpergelenk. Durch den Versuch, Klammern mit einer gewünschten Kraft zu entwerfen, wurde der Modellierungsansatz des Festkörpergelenks durch den [PRBM-](#page-96-6)Ansatz evaluiert. Mit dem in vorherigen Messungen bestimmten Sicherheitsfaktor, konnte ein sicheres Erreichen gewünschter Mindestanforderungen erzielt werden. Eine exakte Vorhersage der Steifigkeit ist wegen Schwankungen im Bauprozess zum aktuellen Stand nicht möglich.

Das zweite Experiment beschäftigte sich mit dem Entwurf eines Greifers und legte den Fokus damit auf die Baukastenelemente Finray-Greifer und Verbinder. Beim Verbinder lag das Augenmerk auf der Robustheit der Hart-Weich-Verbindung, für die vorab Konstruktionsparameter bestimmt wurden. Bei den Finray-Greiferbacken sollte gezeigt werden, dass eine Anpassbarkeit gegeben ist und sie dadurch das sichere Greifen einer Vielzahl unterschiedlicher Objekte ermöglichen. Nachgewiesen wurden diese beiden Qualitätsmerkmale der Konstruktionselemente durch das erfolgreiche Greifen verschiedener Objekte in unterschiedlichen Größen.

Das dritte Experiment nahm eine kinematische Sicht auf die entwickelten Methoden. Hier wurde untersucht, ob die Bewegungsbahn eines Viergelenks durch einen nachgiebigen Mechanismus mit ausreichender Genauigkeit dargestellt werden kann. Dazu wurden vier kinematisch beschriebene Viergelenke als nachgiebige Mechanismen umgesetzt und deren Bewegungskurven vermessen. Es zeigte sich dabei eine äußerst gute Erfüllung der gewünschten Bewegungskurven durch die nachgiebigen Mechanismen.

In Kapitel [5](#page-29-0) wurden erwartete Vorteile der vorgestellten Lösung formuliert. Anhand der durchgeführten Experimente können diese Vorteile bestätigt werden. Die entwickelten Methoden erlauben die effiziente Erzeugung nachgiebiger Mechanismen

mit definierten Eigenschaften. Dabei ermöglichen sie zugleich vor allem durch den Zugang über das gewohnte [CAD](#page-96-1) auch Kinematikingenieuren ohne Expertise auf dem Gebiet der additiven Fertigung die Erzeugung komplexer Konstruktionen für die additive Fertigung.

# **11 Zusammenfassung und Ausblick**

Im Rahmen dieser Arbeit wurde ein Ansatz zur Unterstützung von Konstrukteuren beim Entwurf individueller nachgiebiger Mechanismen aus Kunststoff entwickelt. Anwendung können diese in der kostengünstigen Lösung von Bewegungsaufgaben finden, die z. B. in der Medizingerätetechnik auftreten.

# **11.1 Zusammenfassung**

Die Herstellung kostengünstiger Bauteile in kleinen Stückzahlen impliziert das Herstellungsverfahren der additiven Fertigung. Während jedoch die Fertigung individueller Bauteile mittlerweile auch von günstigen Systemen für die additive Fertigung in hoher Qualität, automatisch und reproduzierbar abläuft, bildet der Entwurf der Bauteile und die Vorbereitung der Fertigung immer noch einen komplexen und manuellen Prozess. Dieser Konstruktionsprozess benötigt Expertenwissen und zeitintensive Iterationsschleifen. Dies gilt im Speziellen, wenn es sich um Bauteile mit integrierten beweglichen Strukturen, also zum Beispiel um nachgiebige Mechanismen handelt. Die Automatisierung des Entwurfsprozesses kinematischer Strukturen bildet daher eine Problemstellung und stellt die Aufgabenstellung dieser Arbeit dar.

Der entwickelte Ansatz gibt Konstrukteuren die Möglichkeit, in einer Entwurfssoftware, die zusätzlich zu einem [CAD-](#page-96-1)Programm genutzt wird, Bauteilfunktionen direkt vorzugeben, ohne weitere Wissensbasen wie Konstruktionskataloge oder Materialdatenblätter zu Rate ziehen zu müssen. Einzelne für nachgiebige Mechanismen relevante Konstruktionselemente werden auf Basis einer funktionellen Beschreibung vom Konstrukteur durch die Software automatisch konstruiert.

Als Fertigungsverfahren wird das [AKF-](#page-96-7)Verfahren und die Möglichkeit der Mehrmaterialfertigung für die Herstellung von Hart-Weich-Verbünden genutzt. Aus der vom Konstrukteur gegebenen Funktionsbeschreibung erzeugt die entwickelte Software einen Entwurf, der Geometrie, Material und Prozess berücksichtigt. Im Entwurfsprozess soll die Software dabei genutzt werden, um prozessspezifische Konstruktionen für funktionale (bewegliche) Elemente zu erzeugen. Die Konstruktion rein geometrischer Elemente und die Definition von funktionellen Beschreibungen, wie Bauräumen, werden im [CAD-](#page-96-1)Programm vorgenommen.

Für die Herstellung individueller nachgiebiger Mechanismen wurden in der Software drei Baukastenelemente realisiert: Festkörpergelenke, Verbinder und Finray-Greifer. Diese drei Elemente können mit spezifischen Funktionsbeschreibungen zu individuellen nachgiebigen Mechanismen kombiniert werde. Exemplarisch für kommerzielle [CAD-](#page-96-1)Programme wurde in der Arbeit eine Schnittstelle zu Dassault Systèmes Catia V5 R18 implementiert und die Materialpaarung [ABS](#page-96-8) Terulan GP35 und Desmopan 9385 A für die Herstellung von Hart-Weich-Verbünden betrachtet. In der Arbeit werden die Konstruktionsalgorithmen zur Erzeugung von Oberflächenmodellen mathematisch erklärt und deren Anpassung auf den vorliegenden Prozess erläutert. Als Basis für die Implementierung wird die Softwareumgebung Matlab und die am Lehrstuhl für Mikrotechnik und Medizingerätetechnik der Technischen

Universität München von Prof. Lüth entwickelte Matlab-Toolbox SG-Lib genutzt. Im Konstruktionsprozess wird die entwickelte Software dem Konstrukteur über eine graphische Benutzeroberfläche zur Verfügung gestellt.

Zur Verifikation des Ansatzes wurden exemplarisch Konstruktionsaufgaben durch nachgiebige Mechanismen gelöst und Untersuchungen dazu durchgeführt. Der vorgestellte Ansatz erwies sich dabei als geeignet, um den Konstruktionsprozess für nachgiebige Mechanismen zu erleichtern und den Ansatz auch Konstrukteuren ohne besonderes Spezialwissen zur Verfügung zu stellen.

# **11.2 Ausblick**

In der Automatisierung der Konstruktion in Kombination mit der Fertigungsvorbereitung, liegt noch großes Potential und die vorliegende Arbeit beschäftigte sich dabei nur mit einem sehr eingegrenzten Bereich. Neben der reinen Erweiterung der Software z. B. für andere Materialpaarungen oder weitere [CAD-](#page-96-1)Umgebungen, ergeben sich an einigen Stellen der Arbeit interessante Ansätze für abzubildende Komponenten oder Anwendungen, auf die kurz eingegangen werden soll.

Weitere Baukastenelemente im Bereich der Kinematik wären in Origami-inspirierten Strukturen zu finden. Abbildung [11.1](#page-88-0) zeigt ein Realisierungsbeispiel, in welchem das Faltmuster durch eine Baustrategie mit einem geringen Füllgrad nachgiebig, aber trotzdem robust bleibt.

<span id="page-88-0"></span>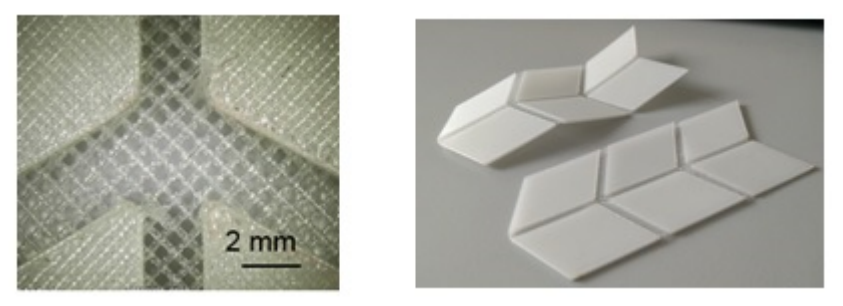

Abb. 11.1: Umsetzung eines Origami-inspirierten Faltmusters

Eine weitere mögliche Kategorie an Baukastenelementen, ist in der Aktorik zu sehen, die durch Pneumatik realisiert werden kann. Dazu zählen beispielsweise Pneumatikzylinder oder Faltbälge, wodurch es möglich wäre aktive Mechanismen mit integrierten Antrieben direkt ohne Montage zu fertigen. Abbildung [11.2](#page-88-1) zeigt entworfene Prototypen.

<span id="page-88-1"></span>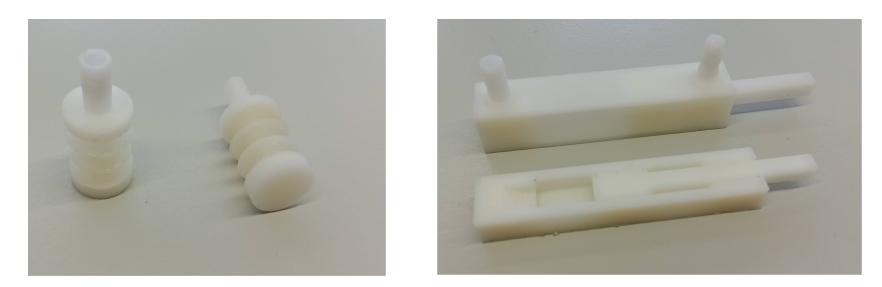

Abb. 11.2: Prototypen eines Faltbalgs (links) und eines Pneumatikzylinders (rechts), mit zusätzlicher Schnittansicht

Eine Anwendung die weiter geht, von der Unterstützung von Konstrukteuren, hin zur vollständig automatisierten Konstruktion, ist in der Realisierung von Herniennetzen zu sehen. Im aktuellen Stand der Technik werden für Hernien-Eingriffe Standardnetze eingesetzt, die im Eingriff vom Chirurg an die jeweilige Anatomie durch Zuschneiden angepasst werden. Auf Basis von Patientendaten [\(MRT-](#page-96-9)Aufnahmen) könnten jedoch bereits vor dem Eingriff individuelle Herniennetze gefertigt werden, sodass das Zuschneiden entfallen und damit die Operationszeit verkürzt werden könnte. Noch einen Schritt weiter gedacht, könnte auch der Nähvorgang durch in die Netze integrierte Verschlussmechanismen, wie Knöpfe oder Reißverschlüsse, ersetzt werden. Abbildung [11.3](#page-89-0) zeigt ein Beispiel für ein Netz und Ideen bezüglich Verschlüssen, die direkt in den Entwurf integriert werden können um die Operationszeit zu verkürzen.

<span id="page-89-0"></span>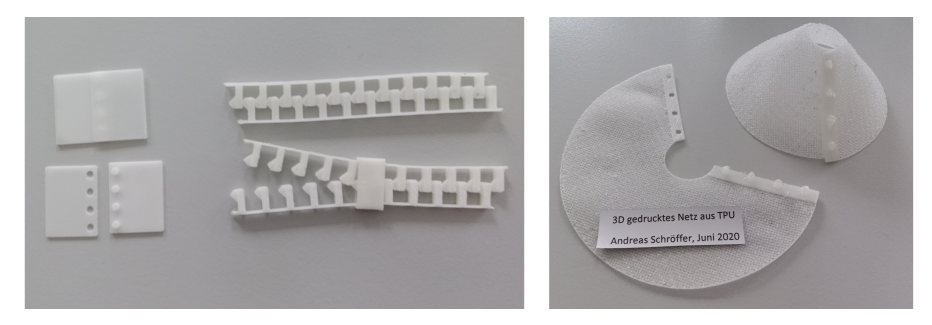

Abb. 11.3: Gemeinsame Nutzung von Geometrie und Baustrategie für die Realisierung netzartiger Strukturen: 3D-gedruckte Verschlussmechanismen (links) und netzartige Struktur mit integrierten Verschlüssen, die beim Schließen eine dreidimensionale Form annimmt (rechts)

# **Literatur**

- Abdul-Sater, Kassim (2016): *Task-Based, Computer-Aided Kinematic Design of Spherically Constrained Kinematic Chains*. Dissertation. Technische Universität München, S. 5.
- Ahn, Sung-Hoon; Montero, Michael; Odell, Dan; Roundy, Shad und Wright, Paul K. (2002): *Anisotropic material properties of fused deposition modeling ABS*. In: Rapid Prototyping Journal, 8(4), S. 248–257. issn: 1355-2546.
- Botsch, Mario; Kobbelt, Leif; Pauly, Mark; Alliez, Pierre und Lévy, Bruno (2010): *Polygon Mesh Processing*. Natick, Massachusetts: A K Peters. isbn: 9781568814261.
- Bronstein, Ilja N.; Semendjajew, Konstantin A.; Musiol, Gerhard und Mühlig, Heiner (2008): *Taschenbuch der Mathematik*. 7. Auflage. Frankfurt am Main: Harri Deutsch, S. 1006–1008. isbn: 9783817120079.
- Crump, S. Scott (1992): *Apparatus and method for creating three-dimensional objects*. United States Patent US5121329A.
- Cuellar, J. Sebastian; Smit, Gerwin; Plettenburg, Dick und Zadpoor, Amir (2018): *Additive manufacturing of non-assembly mechanisms*. In: Additive Manufacturing, 21, S. 150–158. issn: 22148604.
- Dassault Systémes (2018): *CAA V5 Visual Basic help*.
- Delaunay, Boris N. (1934): *Sur la sphère vide*. In: Bulletin of Academy of Sciences of the USSR, 7(6), S. 793–800.
- Dizioglu, Bekir (1965): *Getriebelehre: Band 1*. Braunschweig: Vieweg, S. 43.
- DMG-Lib (2021): *Nachgiebigkeit*. Hrsg. von Gesellschaft zur Förderung der Digitalen Mechanismen- und Getriebebibliothek e. V. url: [https://www.dmg-lib.org/](https://www.dmg-lib.org/dmglib/handler?thcon=392056) [dmglib/handler?thcon=392056](https://www.dmg-lib.org/dmglib/handler?thcon=392056) (besucht am 17. 12. 2021).
- Domininghaus, Hans; Elsner, Peter; Eyerer, Peter und Hirth, Thomas (2012): *Kunststoffe: Eigenschaften und Anwendungen*. 8. Auflage. Berlin und Heidelberg: Springer, S. 1–76. isbn: 9783642161735.
- Erhard, Gunter (2008): *Konstruieren mit Kunststoffen*. 4. Auflage. München: Hanser. isbn: 9783446416468.
- Gao, Wei; Zhang, Yunbo; Ramanujan, Devarajan; Ramani, Karthik; Chen, Yong; Williams, Christopher B.; Wang, Charlie C. L.; Shin, Yung C.; Zhang, Song und Zavattieri, Pablo D. (2015): *The status, challenges, and future of additive manufacturing in engineering*. In: Computer-Aided Design, 69, S. 65–89. issn: 00104485.
- Gebhardt, Andreas (2016): *Additive Fertigungsverfahren: Additive Manufacturing und 3D-Drucken für Prototyping - Tooling - Produktion*. 5. Auflage. München: Hanser. isbn: 9783446444010.
- Gibson, Ian; Rosen, David und Stucker, Brent (2015): *Additive manufacturing technologies: 3D printing, rapid prototyping and direct digital manufacturing*. 2. Auflage. New York: Springer, S. 5. isbn: 1493921126.
- Hehl, Karl (2010): *Vorrichtung zur Herstellung eines dreidimensionalen Gegenstandes*. Europäisches Patent EP 2 266 782 A1.
- Hoffmann, Christoph M. (1993): *Geometric and solid modeling: An introduction*. 2. Auflage. San Mateo, Californien: Morgan Kaufmann, S. 13–42. isbn: 1558600671.
- Howell, Larry L. (2001): *Compliant Mechanisms*. New York: Wiley. isbn: 047138478X.
- Howell, Larry L.; Magleby, Spencer P. und Olsen, Brian M. (2013): *Handbook of Compliant Mechanisms*. West Sussex, England: Wiley, S. 110. ISBN: 9781119953456.
- Hull, Charles (1986): *Apparatus for production of three-dimensional objects by stereolithography*. United States Patent US4575330.
- Klahn, Christoph; Meboldt, Mirko; Fontana, Filippo Federico; Leutenecker-Twelsiek, Bastian und Jansen, Jasmin (2018): *Entwicklung und Konstruktion für die Additive Fertigung: Grundlagen und Methoden für den Einsatz in industriellen Endkundenprodukten*. Würzburg: Vogel Communications Group, S. 36–37. isbn: 9783834362377.
- Krieger, Yannick S. (2021): *Automatisierter Entwurf von additiv gefertigten monolithischen Manipulatorstrukturen für die minimalinvasive Chirurgie*. Dissertation. Technische Universität München.
- Kruttschnitt, Michael; Tiemann, Klaus; Hitschrich, Niklas; Lueth, Tim C. und Sodian, Ralf (2020): *3D Printing of Patient-Specific Mitral Valve Replicas from Echocardiography for Preoperative Surgical Planning*. In: Innovative Surgical Sciences, 5. issn: 1355-2546.
- Kulkarni, P. und Dutta, D. (1999): *Deposition Strategies and Resulting Part Stiffnesses in Fused Deposition Modeling*. In: Journal of Manufacturing Science and Engineering, 121(1), S. 93–103. issn: 1087-1357.
- Laverne, Floriane; Segonds, Frédéric; Anwer, Nabil und Le Coq, Marc (2015): *Assembly Based Methods to Support Product Innovation in Design for Additive Manufacturing: An Exploratory Case Study*. In: Journal of Mechanical Design, 137(12), S. 1892. issn: 1050-0472.
- Lueth, Tim C. und Irlinger, F. (2019): *Ein neuer Ansatz zur Synthese und Konstruktion von Viergelenken nach Vorgabe von 3 Posen mit Matlab*. In: 13 Kolloquium Getriebetechnik, Dortmund, S. 71–83.
- Lueth, Tim C. und Irlinger, Franz (2013): *Berechnete Erzeugung von dreidimensionalen Oberflächenmodellen im STL-Format aus der Beschreibung planarer Mechanismen für die Generative Fertigung durch Selektives-Lasersintern*. In: 10 Kolloquium Getriebetechnik, Ilmenau, S. 267–284.
- Lueth, Tim C.; Irlinger, Franz und Abdul-Sater, Kassim (2015): *Entwicklung einer grundlegenden MATLAB-Toolbox zu räumlichen Modellierung von Körper, Gelenken und Getrieben*. In: 11 Kolloquium Getriebetechnik, München, S. 183– 204.
- Merken, Patrick; Smal, Olivier; Debongnie, Jean-François und Raucent, Benoit (2004): *Design and test of a circular notch hinge*. In: International Precision Assembly Seminar.
- Nguyen, The Nghia (2021): *Automatischer Entwurf additiv gefertigter, individueller, pneumatisch aktuierter Greifer*. Masterarbeit. Technische Universität München.
- Norm DIN EN ISO 527-1 (2019): *Kunststoffe Bestimmung der Zugeigenschaften - Teil 1: Allgemeine Grundsätze*. Berlin: Beuth Verlag.
- Norm DIN EN ISO 527-2 (2019): *Kunststoffe Bestimmung der Zugeigenschaften - Teil 2: Prüfbedingungen für Form- und Extrusionsmassen*. Berlin: Beuth Verlag.
- Norm DIN EN ISO/ASTM 52900 (2018): *Additive Fertigung Grundlagen Terminologie*. Berlin: Beuth Verlag.
- Norm DIN ISO 7619-1 (2012): *Elastomere oder thermoplastische Elastomere - Bestimmung der Eindringhärte - Teil 1: Durometer-Verfahren (Shore-Härte)*. Berlin: Beuth Verlag.
- Pahl, Gerhard (1990): *Konstruieren mit 3D-CAD-Systemen: Grundlagen, Arbeitstechnik, Anwendungen*. Berlin, Heidelberg: Springer Berlin Heidelberg. isbn: 9783642475931.
- Prša, Jelena; Irlinger, Franz und Lueth, Tim C. (2015): *Algorithm for Detecting and Solving the Problem of Under-Filled Pointed Ends Based on 3D Printing Plastic Droplet Generation*. In: Proceedings of the ASME International Mechanical Engineering Congress and Exposition, S. 1–5.
- Prša, Jelena; Muller, Julian; Irlinger, Franz und Lueth, Tim C. (2014): *Evaluation of the infill algorithm for trajectory planning of pointed ends for droplet-generating 3D printers*. In: IEEE International Conference on Robotics and Biomimetics (ROBIO), S. 1560–1565.
- Prša, Jelena; Schwaiger, Johannes; Irlinger, Franz und Lueth, Tim C. (2013): *Dense 3D-packing algorithm for filling the offset contours of a new printing process based on 3D plastic droplet generation*. In: IEEE International Conference on Robotics and Biomimetics (ROBIO), S. 74–78.
- Qin, Yuchu; Qi, Qunfen; Shi, Peizhi; Scott, Paul J. und Jiang, Xiangqian (2021): *Status, issues, and future of computer-aided part orientation for additive manu-*

*facturing*. In: The International Journal of Advanced Manufacturing Technology, 115(5-6), S. 1295–1328. issn: 0268-3768.

- Reuleaux, Franz (1875): *Theoretische Kinematik. Grundzüge einer Theorie des Maschinenwesens*. Braunschweig: Vieweg.
- Roth, Karlheinz (1968): *Gliederung und Rahmen einer neuen Maschinen-,Geräte-Konstruktionslehre*. In: Feinwerktechnik, 72, S. 521–528.
- Roth, Karlheinz (2000): *Konstruieren mit Konstruktionskatalogen: Band 1: Konstruktionslehre*. 3. Auflage. Berlin: Springer. isbn: 9783642174667.
- Roth, Karlheinz; Franke, H.-J. und Simonek, R. (1993): *Algorithmisches Auswahlverfahren zur Konstruktion mit Katalogen*. In: Feinwerktechnik, 75, S. 337–345.
- <span id="page-93-0"></span>Schroeffer, Andreas; Irlinger, Franz und Lueth, Tim C. (2021): *Methods for the Design of individual mechanisms for the fabrication by additive manufacturing*. In: International Mechanical Engineering Congress and Exposition (IMECE).
- Schroeffer, Andreas; Prša, Jelena; Irlinger, Franz und Lueth, Tim C. (2018): *A novel building strategy to reduce warpage in droplet-based additive manufacturing of semi-crystalline polymers*. In: IEEE International Conference on Robotics and Biomimetics (ROBIO), S. 1894–1899.
- Schroeffer, Andreas; Rehekampff, Christoph und Lueth, Tim C. (2019): *An Automated Design Approach for Task-Specific two Finger Grippers for Industrial Applications*. In: IEEE International Conference on Robotics and Biomimetics (ROBIO), S. 184–189.
- Schwaiger, Johannes (2014): *Code-Generierung fuer einen neuen 3D-Druckprozess auf Tropfenbasis*. Dissertation. Technische Universität München.
- Struebig, Konstantin; Diller, Felix und Lueth, Tim C. (2018): *Influence of Filling Strategies on the Tensile Strength and Anisotropic Properties of Droplet-Based 3D-Printed Parts*. In: IEEE International Conference on Robotics and Biomimetics (ROBIO), S. 14–20.
- Sun, Yilun; Xu, Lingji; Zhang, Dingzhi und Lueth, Tim C. (2020): *Automatic synthesis of compliant forceps for robot-assisted minimally invasive surgery*. In: Automatisierungstechnik, 68(11), S. 922–932. issn: 0178-2312.
- Traeger, Mattias F. (2017): *Additive Fertigung von Kunststoffzahnrädern*. Dissertation. Technische Universität München.
- Turner, Brian und Gold, Scott (2015): *A review of melt extrusion additive manufacturing processes: II. Materials, dimensional accuracy, and surface roughness*. In: Rapid Prototyping Journal, 21(3), S. 250–261. issn: 1355-2546.
- VDI-Richtlinie 2221/1 (1993): *Methodik zum Entwickeln und Konstruieren technischer Systeme und Produkte*. VDI-Richtlinien. Beuth Verlag.
- Vogel, Harald (2011): *Konstruieren mit CAD: Das Lernpaket für 3D-Modellieren im Maschinenbau*. München: Hanser Verlag. isbn: 9783446428362.
- Wiberg, Anton; Persson, Johan und Ölvander, Johan (2019): *Design for additive manufacturing – a review of available design methods and software*. In: Rapid Prototyping Journal, 25(6), S. 1080–1094. issn: 1355-2546.
- Wohlers, Terry T. und Campbell, Ian (2017): *Wohlers Report 2017*. Fort Collins: Wohlers Associates, S. 32. isbn: 978-0-9913332-3-3.
- Zentner, Lena (2012): *Klassifikation nachgiebiger Mechanismen und Aktuatoren*. In: Mechanismentechnik in Ilmenau, Budapest und Niš 1, S. 3–12.

# **Symbolverzeichnis**

## **Prozessspezifische und konstruktive Symbole**

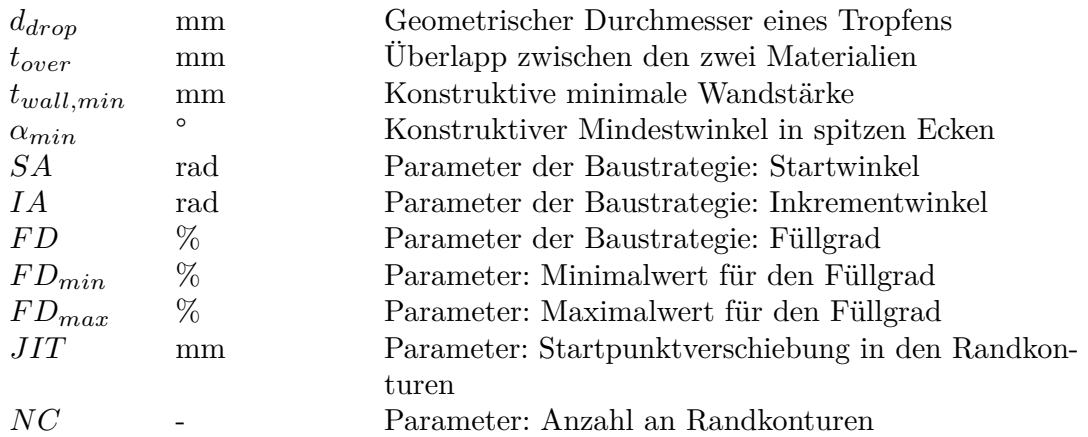

## **Mathematische und kinematische Symbole**

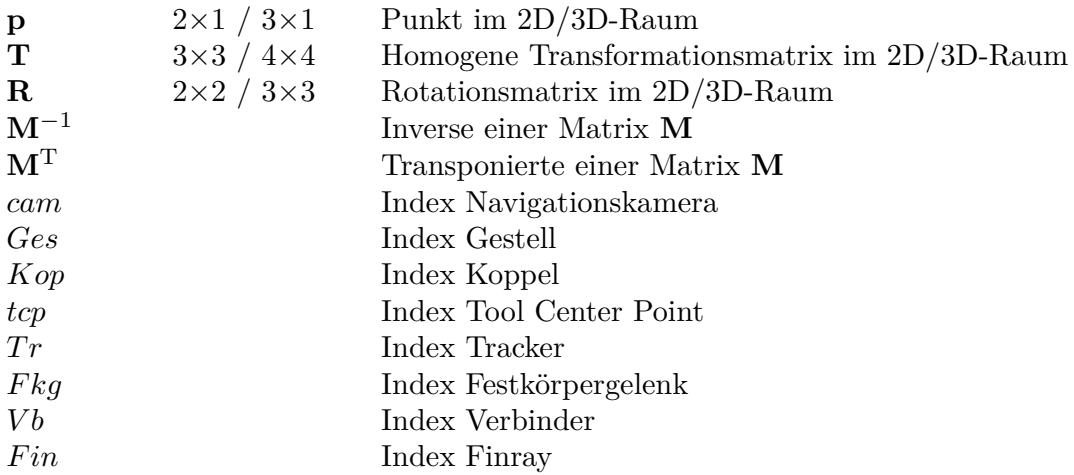

## **Physikalische Symbole**

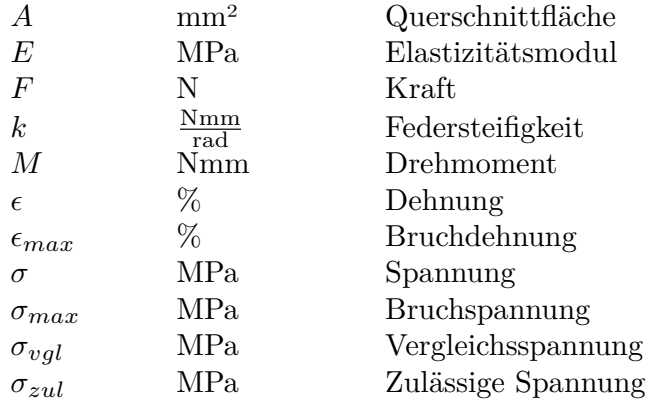

# **Abkürzungsverzeichnis**

<span id="page-96-9"></span><span id="page-96-8"></span><span id="page-96-7"></span><span id="page-96-6"></span><span id="page-96-5"></span><span id="page-96-4"></span><span id="page-96-3"></span><span id="page-96-2"></span><span id="page-96-1"></span><span id="page-96-0"></span>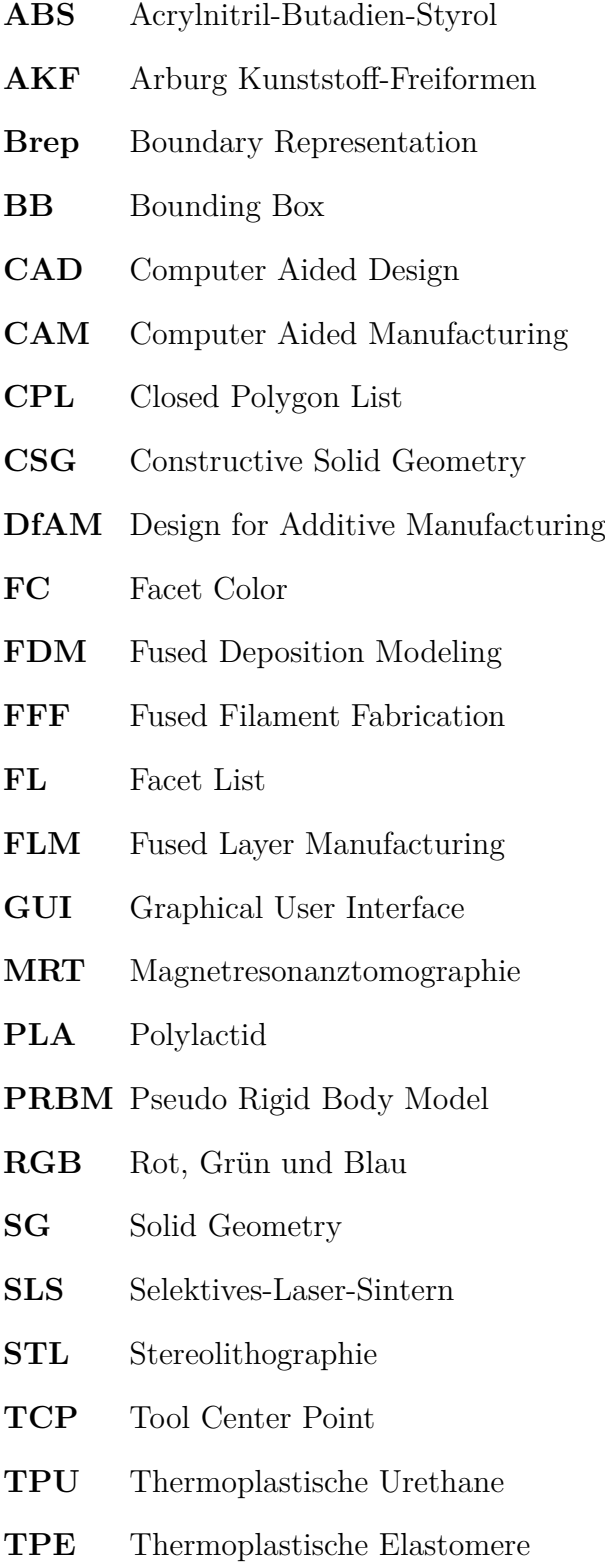

**[VL](#page-33-3)** [Vertex List](#page-33-3)

<span id="page-97-0"></span>**XML** Extensible Markup Language

# **A Anhang**

#### **Messungen zum Festkörpergelenk**

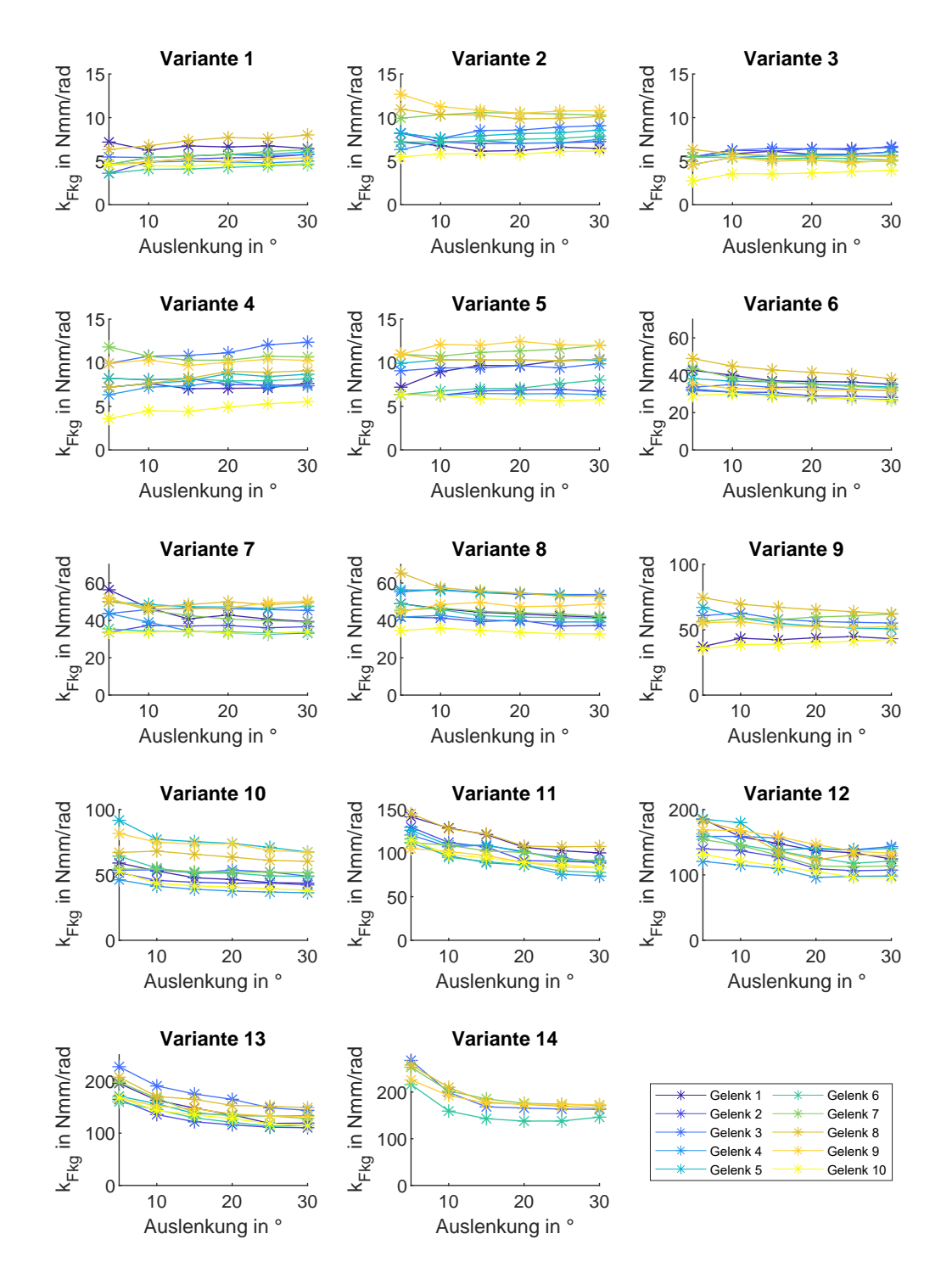

Abb. A.1: Verläufe der Federsteifigkeit über der Auslenkung für unterschiedliche Festkörpergelenkvarianten